DISEÑO BÁSICO DE UN TÚNEL DE VIENTO PARA EXPERIMENTACIÓN CON UN AEROGENERADOR DE EJE VERTICAL TIPO DARRIEUS

## JOSSEPH STEVEN LÓPEZ CUBILLOS SANTIAGO ANDRÉS SÁNCHEZ BORBÓN

FUNDACIÓN UNIVERSIDAD DE AMÉRICA FACULTAD DE INGENIERÍAS PROGRAMA DE INGENIERÍA MECÁNICA BOGOTÁ 2019

DISEÑO BÁSICO DE UN TÚNEL DE VIENTO PARA EXPERIMENTACIÓN CON UN AEROGENERADOR DE EJE VERTICAL TIPO DARRIEUS

> JOSSEPH STEVEN LÓPEZ CUBILLOS SANTIAGO ANDRÉS SÁNCHEZ BORBÓN

Proyecto integral de grado para optar al título de INGENIERO MECÁNICO

> **Director** JUAN FELIPE GIRALDO AVILA Msc. Ingeniero Mecánico

**Codirector** OSCAR MAURICIO OCHOA ÁLVAREZ Msc. Ingeniero Mecánico

FUNDACIÓN UNIVERSIDAD DE AMÉRICA FACULTAD DE INGENIERÍAS PROGRAMA DE INGENIERÍA MECÁNICA BOGOTÁ 2019

Nota de aceptación:

\_\_\_\_\_\_\_\_\_\_\_\_\_\_\_\_\_\_\_\_\_\_\_\_\_\_\_\_\_\_\_

\_\_\_\_\_\_\_\_\_\_\_\_\_\_\_\_\_\_\_\_\_\_\_\_\_\_\_\_\_\_\_

\_\_\_\_\_\_\_\_\_\_\_\_\_\_\_\_\_\_\_\_\_\_\_\_\_\_\_\_\_\_\_

\_\_\_\_\_\_\_\_\_\_\_\_\_\_\_\_\_\_\_\_\_\_\_\_\_\_\_\_\_\_\_

\_\_\_\_\_\_\_\_\_\_\_\_\_\_\_\_\_\_\_\_\_\_\_\_\_\_\_\_\_\_\_

\_\_\_\_\_\_\_\_\_\_\_\_\_\_\_\_\_\_\_\_\_\_\_\_\_\_\_\_\_\_\_

Ing. Libardo Enrique Mendoza Geney Jurado 1

\_\_\_\_\_\_\_\_\_\_\_\_\_\_\_\_\_\_\_\_\_\_\_\_\_\_\_\_\_\_

 Ing. Francisco Javier Gonzales Cruz Jurado 2

\_\_\_\_\_\_\_\_\_\_\_\_\_\_\_\_\_\_\_\_\_\_\_\_\_\_\_\_\_\_

Bogotá D.C. Agosto del 2019

### DIRECTIVAS DE LA UNIVERSIDAD

Presidente Institucional y Rector del Claustro

Dr. Mario Posada García-

Peña

Vicerrector de Desarrollo y Recursos Humanos

Dr. Luis Jaime Posada García-Peña

Vicerrectora Académica y de Posgrados

Dra. Ana Josefa Herrera Vargas

Decano de la Facultad de Ingenierías

Ing. Julio Cesar Fuentes Arismendi

Director del Programa de Ingeniería Mecánica

Ing. Carlos Mauricio Veloza Villamil

Las directivas de la Universidad América los jurados calificadores y el cuerpo de docente no son responsables por los criterios e ideas expuestas en el presente documento. Estos corresponden únicamente a los autores.

#### **DEDICATORIA**

Quiero dedicar este trabajo a Dios y a mis padres Miguel y Patricia, por su apoyo incondicional en el transcurso de este arduo trabajo. Por la paciencia y el cariño que me brindaron. Gracias a ellos no habría llegado a este punto.

También, agradezco al ingeniero Oscar Ochoa y al ingeniero Juan Felipe Giraldo por todo el tiempo invertido y el apoyo incondicional que fueron para el desarrollo de este proyecto.

Finalmente, agradezco a mi compañero Santiago Sánchez Borbón por la paciencia, dedicación y esfuerzo que demostró durante este largo camino.

*Josseph Steven López Cubillos*

Quiero dedicar a Dios, a mi madre María Eugenia Borbón como también a mi tía Lina María Sánchez, por su gran apoyo incondicional durante el transcurso de este proyecto.

También, le doy gracias a los ingenieros Juan Felipe y Oscar Ochoa por brindarnos su colaboración y tiempo dedicado a este proyecto

Por último, agradezco a mi compañero Josseph López por ser un excelente compañero y el empeño puesto para desarrollar el proyecto

*Santiago Andrés Sánchez Borbón*

#### **AGRADECIMIENTOS**

Al director del proyecto de grado, agradecemos la disposición y el apoyo en la culminación de este proyecto

Al codirector del proyecto de grado, Oscar Mauricio Ochoa, agradecemos por el tiempo dedicado al proyecto de grado y sobre todo la disposición e interés que tuvo en el desarrollo del proyecto, por la calidad de persona como también todo el conocimiento brindado para culminar este proyecto con éxito.

## **CONTENIDO**

pág.

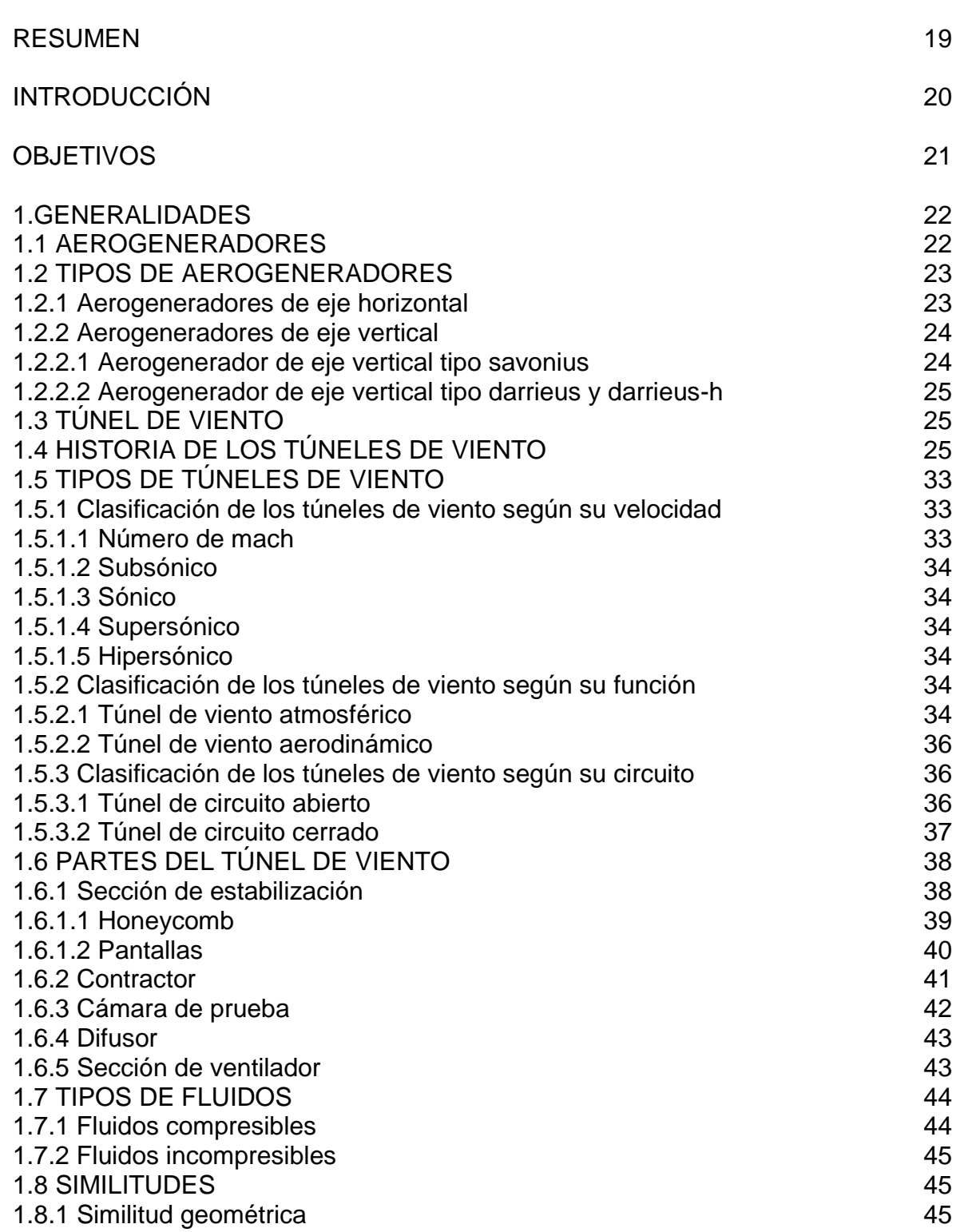

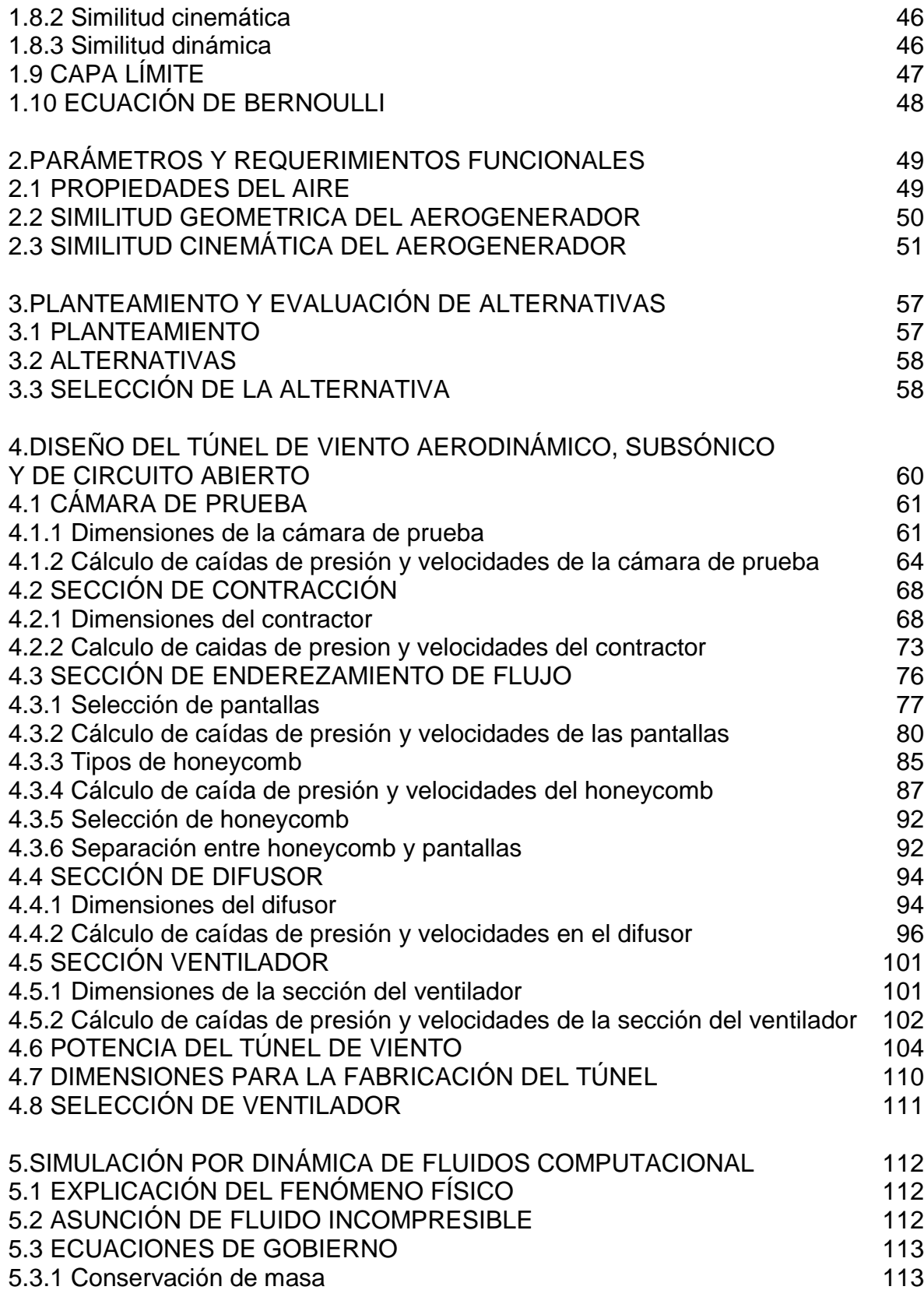

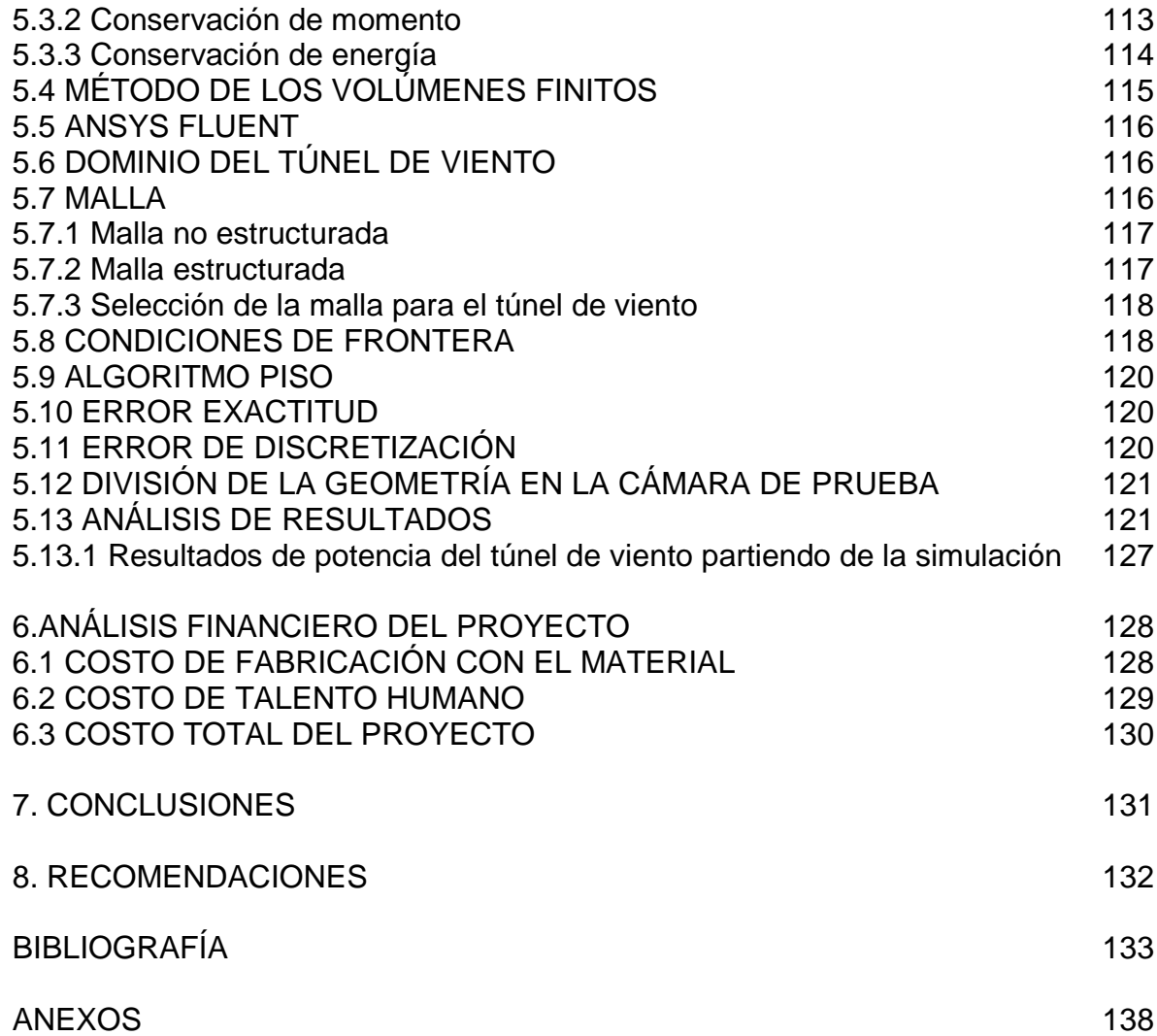

## **LISTA DE TABLAS**

pág.

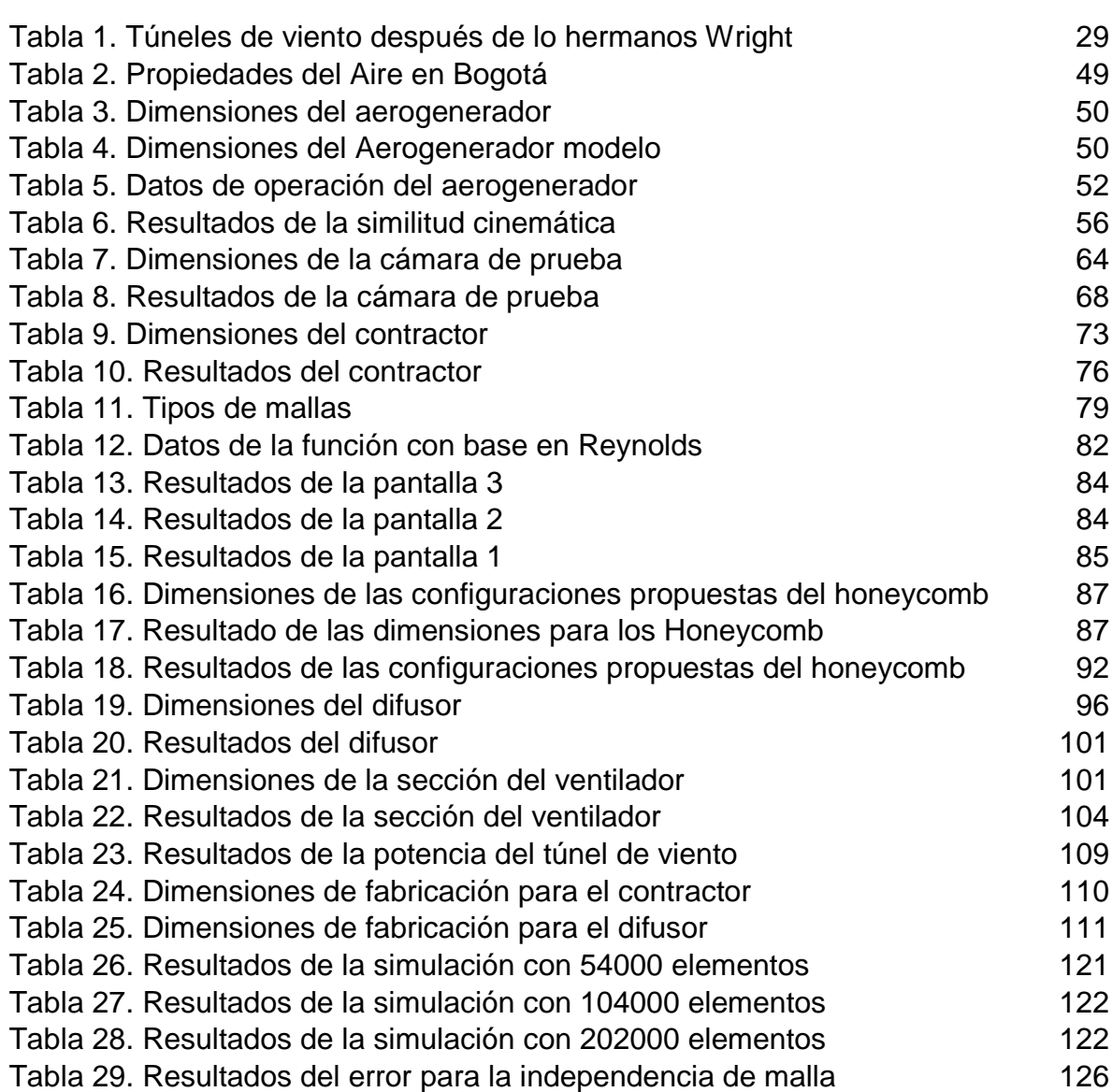

## **LISTA DE CUADROS**

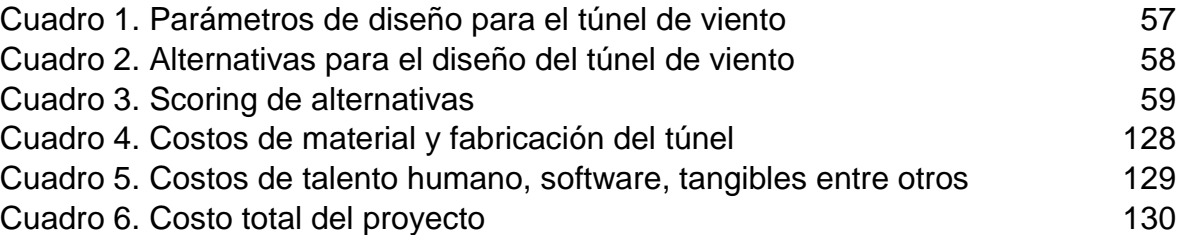

# **LISTA DE FIGURAS**

pág.

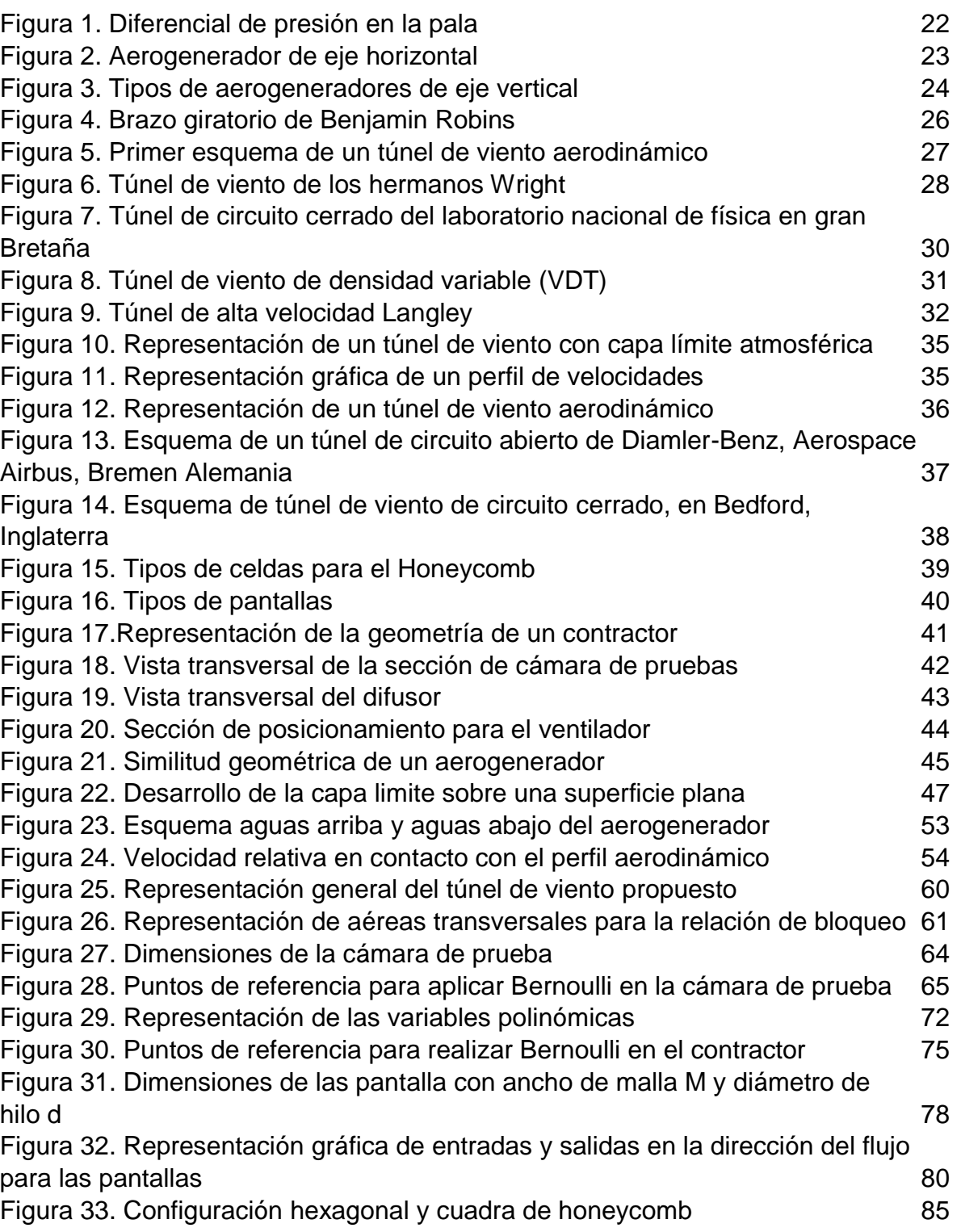

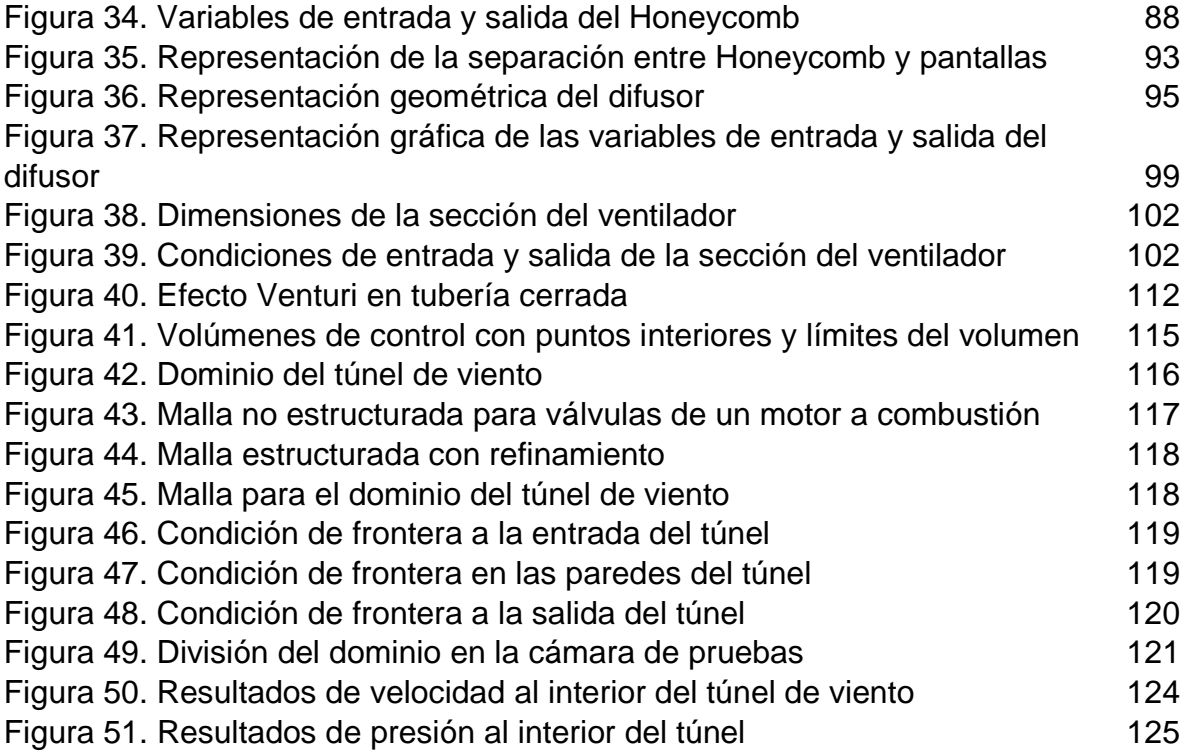

## **LISTA DE ECUACIONES**

pág.

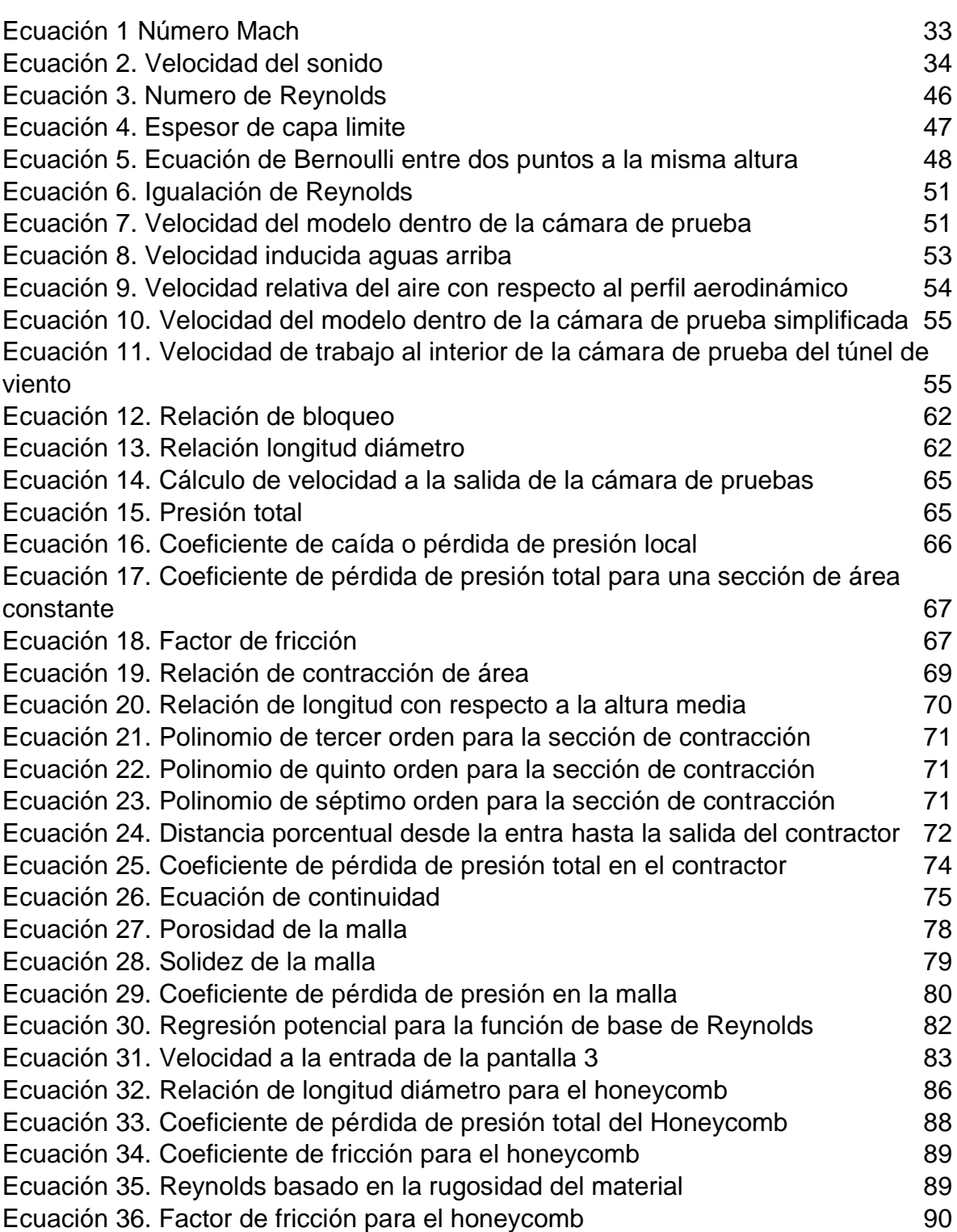

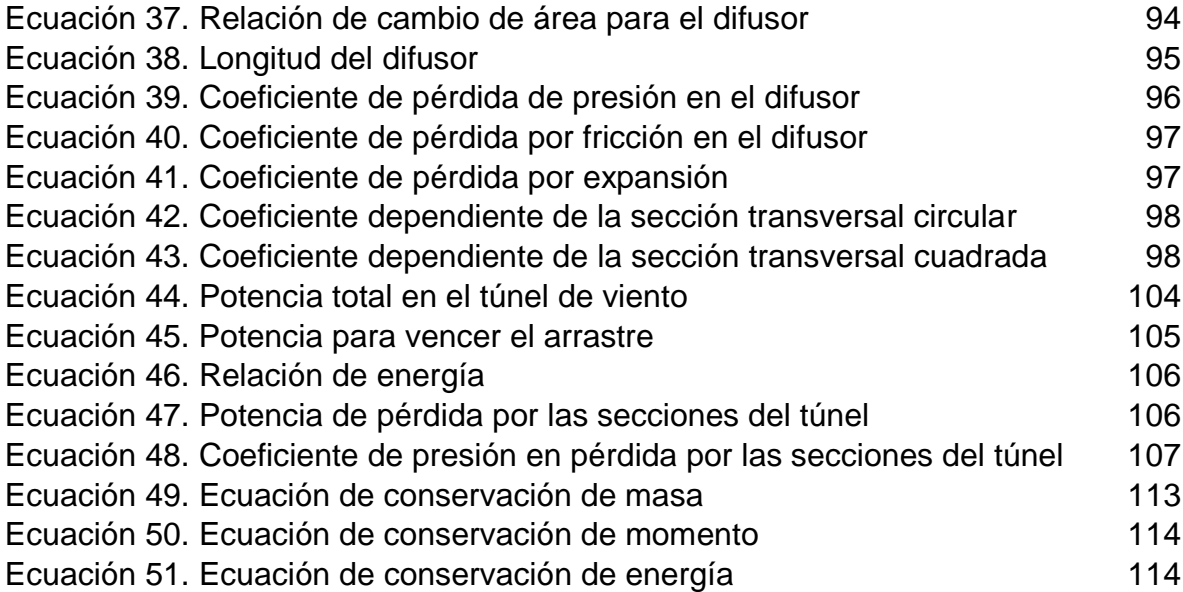

# **LISTA DE GRÁFICOS**

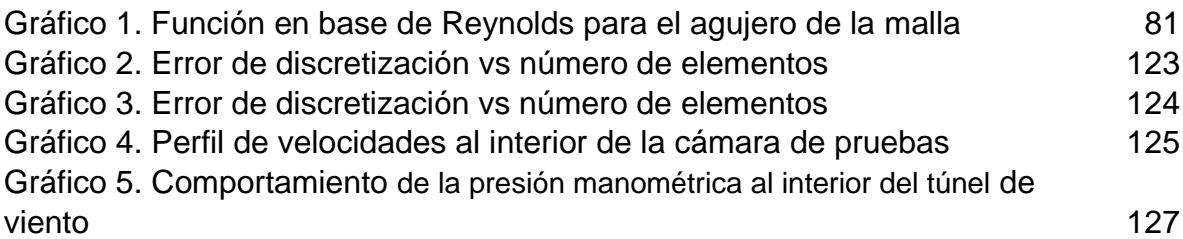

# **ANEXOS**

pág.

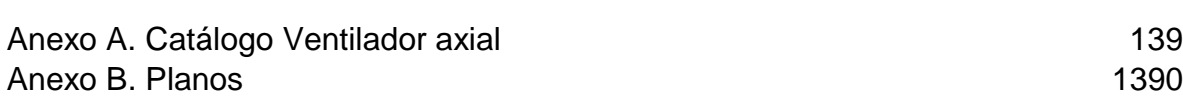

#### **RESUMEN**

<span id="page-18-0"></span>El presente documento desarrolla el diseño básico de un túnel de viento teniendo en cuenta las condiciones de trabajo de un aerogenerador de eje vertical tipo Darrieus H. El fin de este proyecto es seleccionar el tipo túnel de viento más apropiado para la experimentación con aerogeneradores de eje vertical. Adicionalmente se presentan los requisitos para poder desarrollar este diseño a las condiciones ambientales de Bogotá.

En la etapa de diseño se presentan las ecuaciones que rigen estos cálculos, las consideraciones teóricas y experimentales y la metodología de diseño para lograr encontrar la geometría más apropiada en las diferentes secciones que componen el túnel de viento.

Para la validación de estos cálculos teóricos se realizó una simulación por CFD (Computational Fluid Dynamics) en el software ANSYS y por último se identificaron los costos asociados a la fabricación del túnel de viento.

**Palabras clave:** Aerodinámica, diseño básico, túnel de viento, aerogenerador, mecánica de fluidos computacional

## **INTRODUCCIÓN**

<span id="page-19-0"></span>El viento es un recurso natural abundante en la atmósfera terrestre; por esta razón, los hombres se han esforzado por predecir el comportamiento de este. En la actualidad diferentes aplicaciones en la ingeniería son diseñadas teniendo en cuenta la interacción con este fluido.

Actualmente las tecnologías tradicionales de generación eléctrica dependen de combustibles fósiles o minerales que generan alteraciones al ecosistema. Sin embargo, existen máquinas encargadas de transformar la energía cinética del aire en energía mecánica. Esta energía es aprovechada para generar energía eléctrica<sup>1</sup> logrando minimizar en gran medida el impacto ambiental. Estos equipos son denominados aerogeneradores. Para su diseño es indispensable la experimentación, ya que por medio de estas experimentaciones se logran datos más aproximados para la operación e interacción entre el aire y la máquina. Por esta razón, es de gran importancia que los aerogeneradores sean puestos a prueba en túneles de viento, garantizando los diferentes principios y condiciones de operación de estas máquinas eólicas.

Un túnel de viento es un dispositivo encargado de acelerar un fluido por medio de un ventilador y un ducto de geometría variable, buscando emular las condiciones de operación de las máquinas, estructuras, edificios u objetos de estudio. Para las industrias interesadas en la mecánica de fluidos, los túneles de viento brindan información a fin de mejorar aplicaciones de ingeniería<sup>2</sup>. Gracias a la versatilidad de las experimentaciones con túneles de viento, se puede lograr un ahorro económico, ya que para realizar estos experimentos no se requiere de un modelo (objeto real) sino que se puede usar un prototipo (objeto escalado) que entrega datos muy aproximados a la condición real de operación. Cabe recalcar que es factible usar el túnel en otro fin académico si se garantizan las similitudes de la experimentación con la capacidad del túnel y con las condiciones de operación del modelo.

<sup>1</sup> WOOD, David. Small Wind Turbines. Analysis, Design, and Application. Canada.: Springer-Verlag London Limited, 2011. p 1. ISBN 978-1-84996-174-5.

<sup>2</sup> ALMEIDA, Odenir, et al. Low subsonic wind tunnel-Design and construction. Journal of Aerospace Technology Management. [en línea]. 2018, 10. p 2. [Consultado 03 octubre 2018]. ISSN 21759146. DOI: http://dx.doi.org/10.5028/jatm.v10.716.

## **OBJETIVOS**

### <span id="page-20-0"></span>**OBJETIVO GENERAL**

Realizar el diseño básico de un túnel de viento para experimentación con un aerogenerador de eje vertical tipo Darrieus.

# **OBJETIVOS ESPECÍFICOS**

- Establecer parámetros funcionales y requerimientos para el diseño del túnel
- Desarrollar el diseño de un túnel de viento
- Elaborar planos
- Analizar las condiciones de flujo del túnel de viento
- Realizar un análisis financiero del proyecto

### **1. GENERALIDADES**

<span id="page-21-0"></span>Se presentará a continuación los conceptos básicos para comprender la operación de los aerogeneradores y túneles de viento. Además, se exponen las características, clasificaciones y principios físicos que rigen a cada una de estas máquinas.

## <span id="page-21-1"></span>**1.1 AEROGENERADORES**

<span id="page-21-2"></span>Los aerogeneradores son máquinas eólicas encargadas de transformar la energía cinética del viento en energía mecánica por medio de elementos llamados palas. Estas piezas aprovechan el flujo de aire que circula por la cara superior e inferior de está como se muestra en la figura 1, generando una diferencia de presiones entre las caras que se traduce a una carga aerodinámica o fuerza resultante<sup>3</sup>.

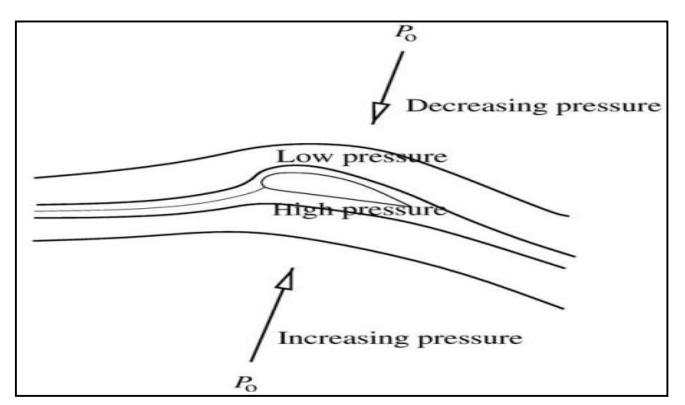

**Figura 1.** Diferencial de presión en la pala.

**Fuente:** HANSEN, Martin. Aerodynamics of wind turbines. 2ª ed. UK and USA.: Earthscan, 2008. p 9, ISBN 978-1-84407-438-9.

Esta fuerza resultante al descomponerse, se obtiene una componente de fuerza llamada sustentación, la cual aprovecha el aire para generar potencia. Posteriormente la energía mecánica generada es transformada en energía eléctrica por medio de diferentes elementos mecánicos como lo son el rotor y el generador eléctrico<sup>4</sup>. Después de este proceso de transformación, la energía eléctrica es trasladada a una batería de almacenamiento, luego a un transformador que es el encargado de transformar la corriente continua (CC) en corriente alterna (CA) y por último distribuirla en la red de alta tensión para su transporte a los lugares donde exista demanda energética.

<sup>3</sup> MORAGUES, Jaime y RAPALLINI, Alfredo. Energía Eólica. En: MENTE OCUPADA. [sitio web] Argentina: INSTITUTO ARGENTINO DE LA ENERGÍA GENERAL MOSCONI. [Consulta 11 octubre 2018]. Archivo pdf. p.8. Disponible en: [http://menteocupada.com/energia/energia-energia-eolica](http://menteocupada.com/energia/energia-energia-eolica-instituto-argentino.pdf)[instituto-argentino.pdf.](http://menteocupada.com/energia/energia-energia-eolica-instituto-argentino.pdf)

<sup>4</sup> Ibid., p 8.

## <span id="page-22-0"></span>**1.2 TIPOS DE AEROGENERADORES**

En los aerogeneradores existe una clasificación con dos grandes grupos donde se diferencian según la orientación del eje del rotor. Esta característica los diferencia en la cantidad de potencia de generación, el principio de operación y la zona de trabajo.

<span id="page-22-1"></span>**1.2.1 Aerogeneradores de eje horizontal.** Los aerogeneradores de eje horizontal son los equipos más eficientes del mercado debido a que su diseño depende de una gran elevación, como también de su posición en diferentes puntos geográficos como montañas, llanuras o mares donde se logra aprovechar la alta velocidad del viento. Este posee un sistema de orientación garantizando que la máquina eólica se ubique de tal forma que la velocidad tenga una incidencia directa con las palas del aerogenerador<sup>5</sup>.

Las máquinas eólicas con la mayor capacidad de generación eléctrica son las de eje horizontal como se muestra en la figura 2, ya que trabajan con las corrientes de aire más altas. Por lo tanto, el equipo tendrá una mayor proporción de generación eléctrica al ser comparado con los diferentes tipos de máquinas eólicas. Existen parques eólicos donde varios aerogeneradores de eje horizontal posicionados de manera estratégica proporcionan una gran cantidad de energía que pueden ayudar a suplir la demanda energética de ciudades y pueblos como tendencia del cambio a energías limpias y renovables<sup>6</sup>.

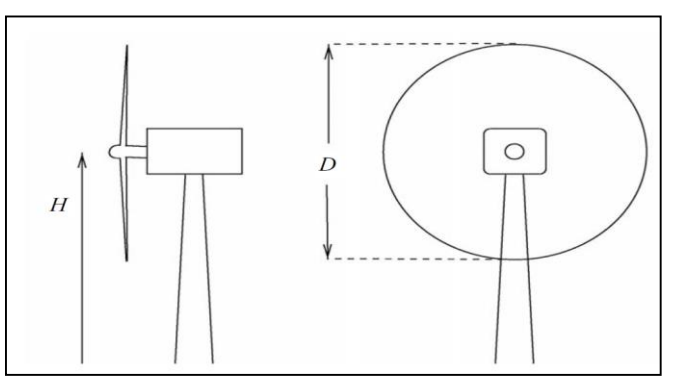

<span id="page-22-2"></span>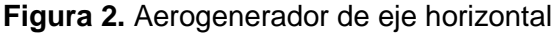

**Fuente:** HANSEN, Martin. Aerodynamics of wind turbines. 2ª ed. UK and USA.: Earthscan, 2008. p 4. ISBN 978-1-84407-438-9.

 $\overline{a}$ 5 ALBDELWALY, Mona. EL-BATSH, Hesham y BASSILY, Magdy. Numerical study for the flow field and power augmentation in a horizontal axis wind turbine. Sustainable Energy Technologies and Assessments.[en línea]. 2018. 31. p 1. [Consultado 11 octubre 2018]. DOI: https://doi.org/10.1016/j.seta.2018.12.028. 6 Ibid., p. 2.

<span id="page-23-0"></span>**1.2.2 Aerogeneradores de eje vertical.** Los aerogeneradores de eje vertical son equipos que aprovechan la baja velocidad del viento debido al diseño circular con palas de perfil aerodinámico paralelas al eje del rotor. Este diseño garantiza el contacto con todas las trayectorias aleatorias que se pueden generar en las corrientes de aire. Debido a esto, no necesita de un mecanismo complejo de orientación. En la figura 3 se visualizan los aerogeneradores de eje vertical, estos aerogeneradores son denominados de baja potencia por esta razón son ubicados al nivel del suelo o en edificaciones muy altas al interior de las ciudades ya que los perfiles de velocidades presentes en estas metrópolis no son de una gran magnitud<sup>7</sup>.

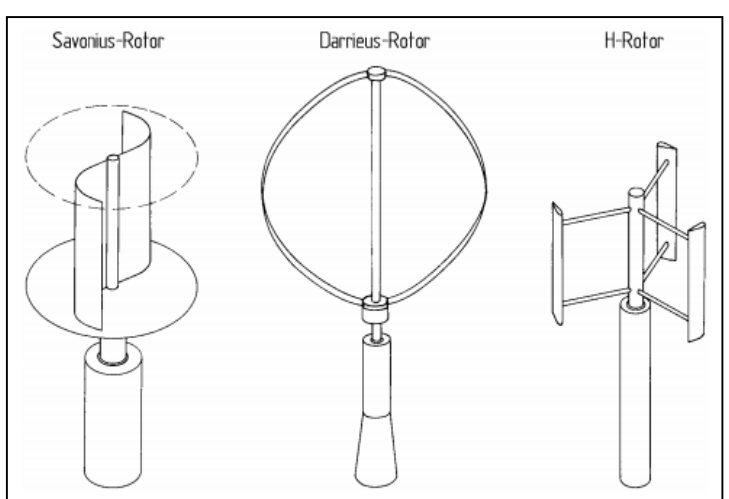

<span id="page-23-2"></span>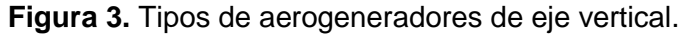

**Fuente:** HAU, Erich. Wind turbines fundamentals, technologies, application, economics. 2ª ed. Springer, New Yorh. p 68. ISBN 3-540-24240-6

<span id="page-23-1"></span>**1.2.2.1 Aerogenerador de eje vertical tipo Savonius.** Se basa en el principio de arrastre por lo cual el equipo trabaja con pequeñas velocidades y con altas fuerzas. Esta máquina debe estar soportada por una estructura resistente impidiendo que la ubicación de este equipo tenga un gran nivel con respecto al suelo siendo esta una desventaja<sup>8</sup>. La fabricación es muy sencilla ya que su diseño de palas no tiene un perfil muy aerodinámico. Otra gran desventaja de este tipo de aerogenerador es que debe contar con un motor pequeño para iniciar el arranque, se puede observar su geometría en la figura 3.

 $\overline{a}$ <sup>7</sup> PINILLA, Álvaro. Manual de aplicación de la energía eólica. [en línea]. México, México: Instituto de Ciencias Nucleares y Energías Alternativas, 1997. [citado el 01 de Noviembre de 2018]. Disponible en: [http://bva.colech.edu.mx/xmlui/bitstream/handle/123456789/HASH6be8e](http://bva.colech.edu.mx/xmlui/bitstream/handle/123456789/HASH6be8)1 631f042393fa4b1f/en002.pdf?sequence=3. p 27. ISBN 958-96121-5-6.

8 Ibid., p 28.

<span id="page-24-0"></span>**1.2.2.2 Aerogenerador de eje vertical tipo Darrieus y Darrieus-H.** Basa su principio de funcionamiento en la sustentación y puede trabajar con velocidades de viento altas como también captar cualquier dirección del viento. Sin embargo, la fabricación de este equipo es compleja y por lo general se propone que tenga de dos a tres palas como se presenta en la figura 3. Por lo cual, estas tienen un buen diseño aerodinámico para generar mayor sustentación. Una modificación del Darrieus al Darrieus-H es que las palas curveadas se remplacen por palas rectas con perfil aerodinámico<sup>9</sup>.

## <span id="page-24-1"></span>**1.3 TÚNEL DE VIENTO**

Un túnel de viento es un dispositivo que se encarga de guiar el aire de la atmósfera por un conducto, donde el fluido es acelerado de manera controlada para realizar experimentaciones de objetos sólidos de ingeniería, logrando visualizar y predecir el comportamiento del flujo<sup>10</sup>. Este dispositivo consta de un motor conectado a un ventilador encargado de aspirar el fluido hacia los ductos, una gran ventaja de esta herramienta es que permite llevar a cabo experimentos con prototipos más pequeños escalados geométricamente con el fin de ahorrar dinero con un prototipo de tamaño moderado. Para la experimentación es muy importante tener en cuenta que el prototipo no puede ser muy pequeño porque la rugosidad es un parámetro muy difícil de escalar generando valores erróneos al realizar la experimentación

## <span id="page-24-2"></span>**1.4 HISTORIA DE LOS TÚNELES DE VIENTO**

Los túneles de viento nacen de la necesidad de comprender detenidamente el vuelo de las aves ya que se deseaba que el hombre también lograra volar. Por esta razón, los aspirantes a aeronautas del siglo XIX construían prototipos de máquinas voladoras donde su estructura tenía una gran semejanza a estos animales. Por lo general, sus diseños fracasaban en los intentos para elevarse, por esta razón dedujeron que era necesario comprender el bajo nivel de aire sobre las superficies de estos prototipos como también comprender las fuerzas de compensación, arrastre y sustentación que genera el movimiento del aire para el desarrollo de las aeronaves. Por lo cual se decidió crear laboratorios donde se consiguiera observar el comportamiento del aire de manera controlada, además la construcción de una herramienta donde se obtuviera esa condición de estudio<sup>11</sup>.

Este dispositivo tenía que reemplazar los vientos caprichosos de la naturaleza con un flujo de aire constante y transitable. Estas primeras fuentes naturales de viento

 $\overline{a}$ <sup>9</sup> HAU, Erich. Wind turbines fundamentals, technologies, application, economics. 2a ed. Springer, New Yorh. p. 68. ISBN 3-540-24240-6.

<sup>10</sup> CENGEL, Yunus y CIMBALA, Jhon. Mecánica de fluidos. Traducido por Víctor Campos Olguín, México D.F.: McGraw-Hill Interamericana, 2006. 960 p. ISBN 970-10-5612-4.

<sup>&</sup>lt;sup>11</sup> BAALS, Donald y CORLISS, William. Wind tunnels of nasa. En: NATIONAL AERONAUTICS AND SPACE ADMINISTRATION. [sitio web]. Washington D.C.: NASA. [Consulta 20 febrero 2019]. Archivo pdf. p 1.Disponible en: [https://ntrs.nasa.gov/search.jsp?R=19810023610.](https://ntrs.nasa.gov/search.jsp?R=19810023610)

relativamente estables se buscaron en cordilleras y en boca de las cuevas, lamentablemente estos lugares no satisfacían la necesidad. Por este motivo, se forzó el primer acercamiento a un dispositivo de experimentación hecho por Benjamin Robins (1707-1751) su máquina tenía un brazo con diseño especial en la punta y un soporte que gira por una masa descendente donde actúa por medio de una polea como se aprecia en la figura 4. Con este brazo giratorio se analizaban velocidades muy bajas y se logró comprender la orientación del aire, concluyendo que todas las teorías generadas con respecto al aire eran extremadamente defectuosas<sup>12</sup>.

<span id="page-25-0"></span>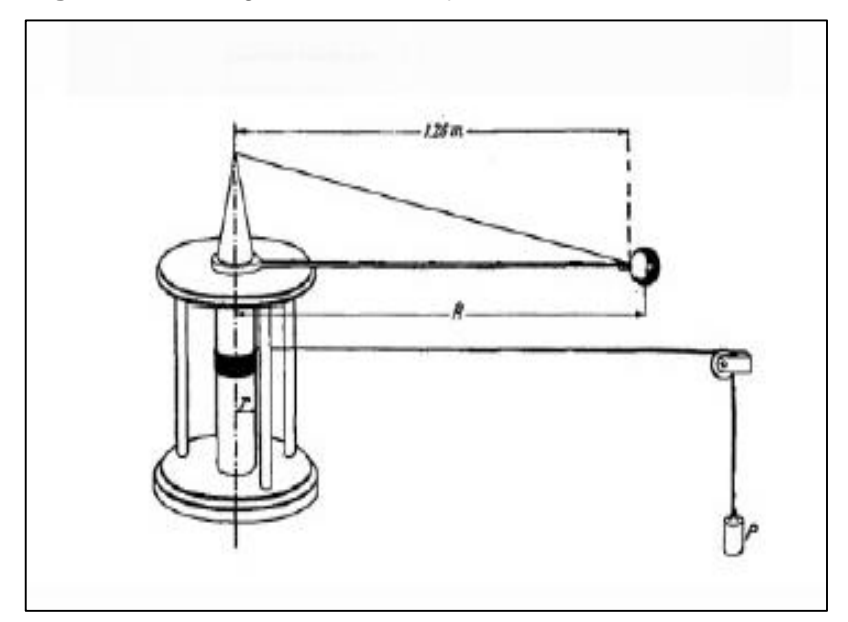

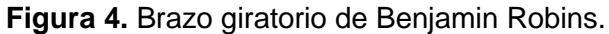

**Fuente:** BAALS, Donald y CORLISS, William. Wind tunnels of nasa. En: NATIONAL AERONAUTICS AND SPACE ADMINISTRATION. [sitio web]. Washington D.C.: NASA. [Consulta 20 febrero 2019]. Archivo pdf. p 2. Disponible en: [https://ntrs.nasa.gov/s earch.jsp?R=19810023610.](https://ntrs.nasa.gov/s%20earch.jsp?R=19810023610)

Este diseño fue revolucionario ya que distintos científicos utilizaron este modelo inicial para realizar algunas configuraciones y poder experimentar como lo hizo Sir George Cayley (1773-1857) quien elaboró los primeros diseños para lo que hoy en día son las aeronaves con palas y otras características. Lastimosamente, este brazo giratorio a altas velocidades de giro, no lograba cuantificar la velocidad relativa del modelo con respecto al aire ya que los investigadores no contaban con la capacidad de medirlo, ni las pequeñas cargas eran percibidas a altas velocidades de giro en este instrumento. Por lo cual, este dispositivo todavía era

 $\overline{a}$ <sup>12</sup> Ibid., p 1.

insuficiente para comprender a profundidad este fenómeno y se decidió que se necesitaba algo mejor, un túnel de viento<sup>13</sup>.

Este dispositivo consiste en un pasaje cerrado por el cual el aire es forzado a fluir internamente por los ductos por medio de un ventilador como se muestra en la figura 5.

<span id="page-26-0"></span>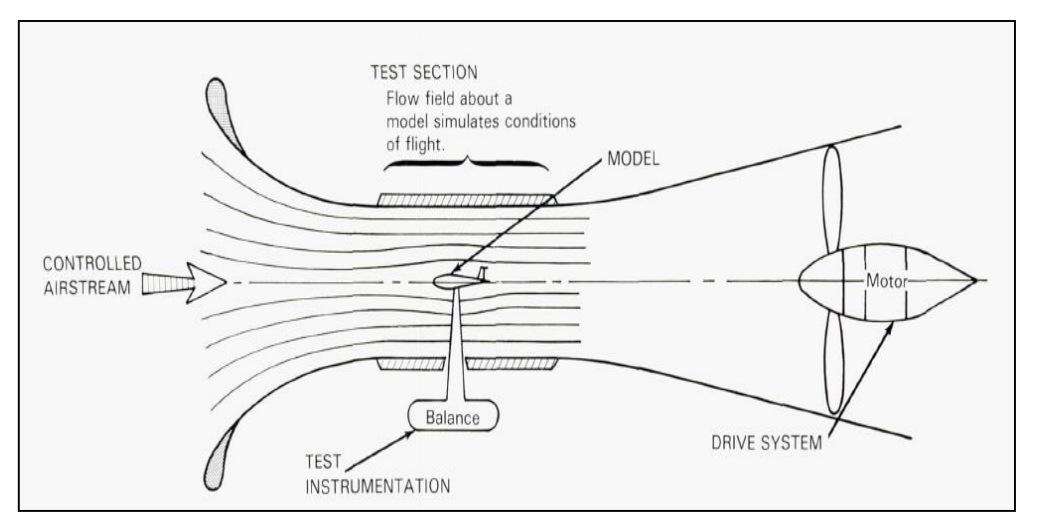

**Figura 5.** Primer esquema de un túnel de viento aerodinámico.

**Fuente:** BAALS, Donald y CORLISS, William. Wind tunnels of nasa. En: NATIONAL AERONAUTICS AND SPACE ADMINISTRATION. [sitio web]. Washington D.C.: NASA. [Consulta 20 febrero 2019]. Archivo pdf. p 2. Disponible en: [https://ntrs.nasa.gov/search.jsp?R=19810023610.](https://ntrs.nasa.gov/search.jsp?R=19810023610)

Este diseño del primer túnel de viento en 1871 se le atribuye a Frank H. Wenham (1824-1908) miembro del consejo de la sociedad aeronáutica de gran Bretaña. Frank al presentar malas experiencias con sus ensayos en el brazo giratorio lo llevo a comunicar al consejo de la sociedad aeronáutica de gran Bretaña que es de vital importancia construir un túnel de viento debido a que entender el comportamiento del aire es necesario para poder pueda volar<sup>14</sup>.

El diseño de este túnel aceleraba el fluido por un ventilador soplador impulsado por una máquina de vapor. Por tal motivo, el aire era desplazado por el ducto hacia el modelo. Wenham instalaba diferentes formas en el túnel y estudiaba las fuerzas de elevación y arrastre que se generaban con estas figuras. Además, analizó el modelo que se ubica en la cámara de prueba, intentando conocer si era posible ser escalado el modelo por medio de un prototipo exactamente igual, donde la aeronave fuese analizada en su totalidad y se logrará ahorrar costos de fabricación

 $13$  Ibid., p 1.

<sup>14</sup> Ibid., p 3.

en el tamaño del túnel. El estudio fue posible gracias a Osborne Reynolds (1842- 1912) ya que él caracterizó todos los tipos de flujos<sup>15</sup>.

Los hermanos Wilbur Wright (1867- 1912) y Orville Wright (1871-1948), realizaban diferentes experimentaciones con perfiles aerodinámicos para encontrar como generar mayor sustentación. Gracias a las experimentaciones realizadas por ellos se logró descifrar que si se varía el ángulo del perfil aerodinámico se obtiene una mayor sustentación. Lo anterior se evidenció con un experimento no muy convencional donde se desplazaban en una bicicleta con un perfil aerodinámico acoplado al marco. Por tal motivo, este perfil se le permitía variar su ángulo de orientación con respecto al movimiento que lleva la bicicleta encontrando una mayor sustentación. Los hermanos Wright al percatarse de esto decidieron construir un túnel de viento, para llevar a cabo más experimentaciones con este fundamento. En la figura 6 se aprecia el túnel fabricado por los hermanos Wright<sup>16</sup>.

<span id="page-27-0"></span>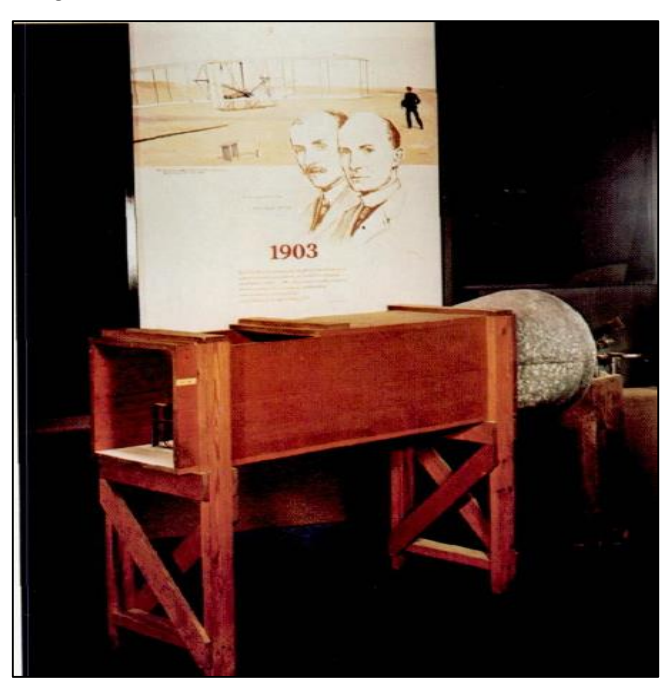

**Figura 6.** Túnel de viento de los hermanos Wright.

**Fuente:** BAALS, Donald y CORLISS, William. Wind tunnels of nasa. En: NATIONAL AERONAUTICS AND SPACE ADMINISTRATION. [sitio web]. Washington D.C.: NASA. [Consulta 20 febrero 2019]. Archivo pdf. p 6. Disponible en: [https://ntrs.nasa.gov/search.jsp?R=19810023610.](https://ntrs.nasa.gov/search.jsp?R=19810023610)

<sup>15</sup> Ibid., p 3.

<sup>16</sup> Ibid., p 5.

Los hermanos Wrigth con las experimentaciones previas en el túnel sobre el cambio de ángulo en sus perfiles aerodinámicos deciden realizar un prototipo de máquina voladora con motor a combustión sin alcanzar un gran avance en el vuelo<sup>17</sup>. Durante un gran tiempo realizaron diferentes modelos y muchas otras experimentaciones sin éxito alguno. No es hasta agosto de 1908 en le Mans, Francia, donde allí demostraron un dominio muy amplio del aire al ejecutar un vuelo de 1.5 horas generando interés en la comunidad europea que estuvo muy interesada en invertir en estas máquinas aéreas para lograr un gran desarrollo en ellas. Por esta razón se desarrollaron diferentes túneles de viento en las siguientes fechas como se muestra en la tabla 1.

| Dare | Size               | Individual    | Location                                    |
|------|--------------------|---------------|---------------------------------------------|
| 1901 | $16 \times 16$ in. | Wright Bros.  | Dayton, Ohio                                |
| 1901 | $6 \times 6$ ft    | Zahm          | Catholic Univer-<br>sity, USA               |
| 1903 | 2 ft diameter      | Stanton       | National Physical<br>Laboratory,<br>England |
| 1903 | $1 \times 1$ m     | Crocco        | Rome, Italy                                 |
| 1904 | 1.2 m diameter     | Riabouchinsky | Koutchino.<br>Moscow.<br>Russia             |
| 1908 | $2 \times 2$ m     | Prandtl       | Göttingen,<br>Germany                       |
| 1909 | 1.5 m diameter     | Eiffel        | Champ de Mars.<br>France                    |
| 1910 | $4 \times 4$ fr    |               | National Physical<br>Laboratory,<br>England |
| 1912 | $7 \times 7$ ft    |               | National Physical<br>Laboratory,<br>England |
| 1912 | 2 m diameter       | Eiffel        | Auteiul, France                             |
| 1912 |                    | Junkers       | Aachen, Germany                             |
| 1913 | $8 \times 8$ ft    | Zahm          | Washington Navy<br>Yard, USA                |
| 1914 | $4 \times 4$ fr    | Hunsaker      | MIT. USA                                    |
| 1916 | $2.2 \times 2.2$ m | Prandtl       | Göttingen,<br>Germany                       |
| 1917 | 5.5 ft diameter    | Durand        | Stanford Univer-<br>sity, USA               |
| 1917 | 7 ft diameter      | Curtiss       | Hempstead, New<br>York, USA                 |
| 1918 | $7 \times 14$ ft   |               | National Physical<br>Laboratory.<br>England |
| 1918 | 4.5 ft octagon     |               | Bureau of Stand-<br>ards, USA               |
| 1919 | $4 \times 4$ ft    | Ober          | MIT. USA                                    |
| 1919 | 7.5 ft diameter    | Durand        | Stanford Univer-<br>sity, USA               |

<span id="page-28-0"></span>**Tabla 1.** Túneles de viento después de lo hermanos Wright.

**Fuente:** BAALS, Donald y CORLISS, William. Wind tunnels of nasa. En: NATIONAL AERONAUTICS AND SPACE ADMINISTRATION. [sitio web]. Washington D.C.: NASA. [Consulta 20 febrero 2019]. Archivo pdf. p 9. Disponible en: [https://ntrs.nasa.gov/search.jsp?R =19810023610.](https://ntrs.nasa.gov/search.jsp?R%20=19810023610)

<sup>17</sup> Ibid., p 6.

Todos estos túneles eran de circuito abierto. El primer túnel de circuito cerrado que lograba mantener las condiciones del aire fue puesto en funcionamiento en 1908 bajo la dirección del aerodinámico Ludwig Prandtl<sup>18</sup>. Prandtl le añadió al circuito paletas en las esquinas que modifican la dirección del flujo, también se instalaron paneles que enderezaban este fluido en sitios estratégicos garantizando una gran eficiencia en este diseño.

Durante la primera guerra mundial se probaron distintos prototipos de algunas secciones de la aeronave como fue el fuselaje de la cola, las alas y el tren de aterrizaje para analizar su desempeño en los túneles de viento de circuito cerrado. La guerra también impulsó la construcción de túneles de viento con una cámara de prueba con una mayor capacidad de espacio, ya que las exigencias eran mayores como precisión en los experimentos. El túnel de segunda generación impulsado por la primera guerra mundial fue hecho en Gran Bretaña y entró en operación en 1918 por el laboratorio nacional de física (NPL) este túnel entro en funcionamiento muy tarde para la guerra, pero entregó muy buenas características entre las más destacadas están en el tamaño de la cámara de prueba de este túnel ya que contaba con un área de 7 x 7 pies. Este diseño fue idóneo para experimentaciones con aeronaves completas. El principal aporte de este NPL era un modelo sofisticado de supresión para medir las fuerzas a lo largo de los tres ejes del avión<sup>19</sup>

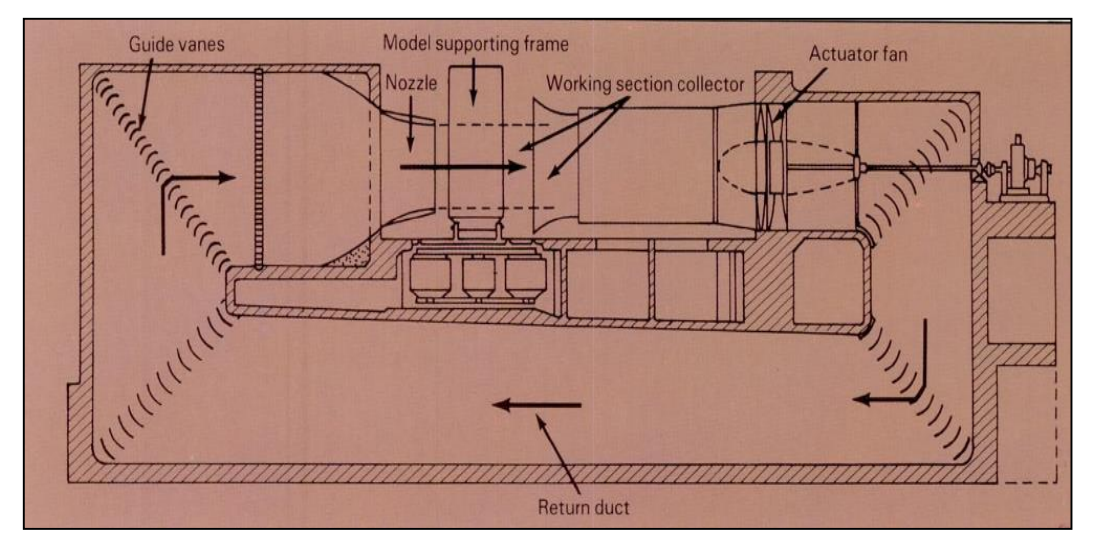

<span id="page-29-0"></span>**Figura 7.** Túnel de circuito cerrado del laboratorio nacional de física en gran Bretaña.

**Fuente:** BAALS, Donald y CORLISS, William. Wind tunnels of nasa. En: NATIONAL AERONAUTICS AND SPACE ADMINISTRATION. [sitio web]. Washington D.C.: NASA. [Consulta 20 febrero 2019]. Archivo pdf. p 12. Disponible en:<https://ntrs.nasa.gov/search.jsp?R=19810023610>

<sup>18</sup> Ibid., p 9.

<sup>19</sup> Ibid., 11.

Todos estos avances en túneles de viento fueron realizados en Europa. Sin embargo, en Estados Unidos se quería tener participación con estudios aerodinámicos, por esa razón los ingenieros del Comité Asesor Nacional para la Aeronáutica (NACA) se pronunciaron con copias de túneles de viento europeos. Por lo tanto, al no tener experiencia en diseñar estos equipos fueron diseños fallidos, como también sus experimentaciones con lecturas falsas de objetos aerodinámicos. Después de muchos intentos y comprender de una mejor forma el principio de Reynolds sobre el comportamiento del fluido y el factor de influencia con la densidad en este factor crucial. Por lo cual, cambian a un nuevo diseño de un túnel con densidad variable el primero en el mundo llamado (VDT)<sup>20</sup>.

El diseño de este túnel fue de un gran desafío ya que fue el primer túnel de alta presión con paredes de 2-1/8 pulgadas de espesor una longitud de 34.5 pies y un diámetro de 15 pies como se muestra en la figura 8.

<span id="page-30-0"></span>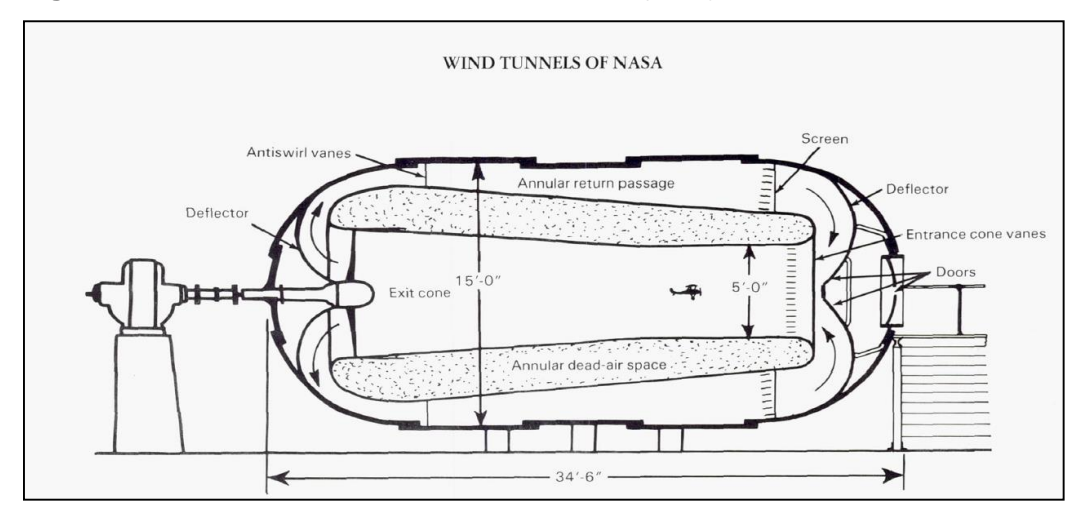

**Figura 8.** Túnel de viento de densidad variable (VDT).

**Fuente:** BAALS, Donald y CORLISS, William. Wind tunnels of nasa. En: NATIONAL AERONAUTICS AND SPACE ADMINISTRATION. [sitio web]. Washington D.C.: NASA. [Consulta 20 febrero 2019]. Archivo pdf. p 16. Disponible en:<https://ntrs.nasa.gov/search.jsp?R=19810023610>

Con este túnel de densidad variable (VDT) NACA consiguió diferentes estudios sobre los perfiles aerodinámicos. Con el túnel VDT se lograba cuantificar las fuerzas de arrastre de estas figuras y por ende se calculaba su desempeño dependiendo del tipo de geometría del perfil y del flujo o velocidad de trabajo que requiera la aeronave. Pero este logro no fue suficiente para NACA por esto para el año 1927 se inició con la visión de analizar la velocidad de las palas del motor a combustión donde esta alcanzaba un número de Mach de 0.5, este número relaciona la velocidad del aire con respecto a la velocidad del sonido en el medio.

 $\overline{a}$ <sup>20</sup> Ibid., 15.

Sin embargo, las aeronaves en su vuelo no alcanzaban velocidades tan altas. Sin embargo, fue una inspiración para un nuevo caso de estudio dentro de la aerodinámica ya que se proyectaron a realizar un vuelo transónico y supersónico (superar número de mach 1). La principal limitación en el diseño de este túnel transónico o supersónico fue la energía necesaria para acelerar el aire a una velocidad tan alta para que alcance el número de Mach estipulado. los ingenieros de Langley notaron que se almacenaba una gran cantidad de energía en el túnel de viento de densidad variable (VDT) y decidieron aprovechar esta energía por un ducto donde se canalizaba el aire y se generaba una corriente de viento de alta velocidad. Por esta razón, nació el túnel de alta velocidad (HST) en el cual se realizaron estudios con este nuevo túnel, pero la velocidad del aire no podía ser contralada. Más tarde en 1945 se diseñaron túneles (HST) con motores eléctricos que generaban una potencia de alrededor de 16000 caballos y se acercaban al Mach 1, pero encontraron diferentes complicaciones ya que la cámara de prueba tenía que soportar altas presiones y altas temperaturas. Sin embargo, al acelerar el aire por medio de un ventilador con esa potencia se aumentaba la temperatura del fluido drásticamente. Con el tiempo se fueron solucionando estos inconvenientes de temperatura al crear compuertas que sacaban aire caliente e inyectaban aire fresco por medio de un intercambiador de calor para que no se elevara la temperatura y reforzaron la cámara para soportar esas presiones $^{21}$ .

Los primeros estudios en este túnel de viento fueron los efectos de los tornillos en las juntas, encontrando una penalización aerodinámica del 40% cambiando rápidamente a remaches de cabeza plana y juntas articuladas.

<span id="page-31-0"></span>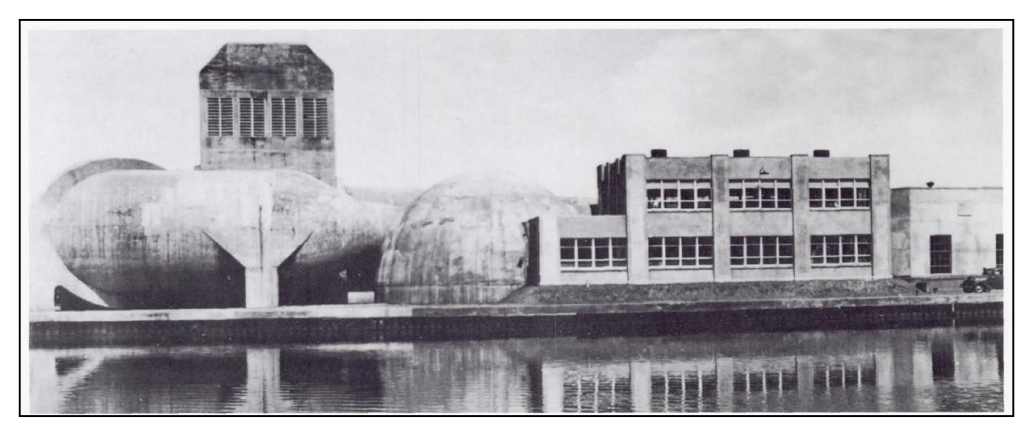

**Figura 9.** Túnel de alta velocidad Langley.

**Fuente:** BAALS, Donald y CORLISS, William. Wind tunnels of nasa. En: NATIONAL AERONAUTICS AND SPACE ADMINISTRATION. [sitio web]. Washington D.C.: NASA. [Consulta 20 febrero 2019]. Archivo pdf. p 26. Disponible en:<https://ntrs.nasa.gov/search.jsp?R=19810023610>

 $\overline{a}$ <sup>21</sup> Ibid., p 25.

Hasta el día de hoy se han hecho diferentes cambios a todos estos tipos de túneles de viento, pero el principio se sigue conservando. Del mismo modo, en el tiempo se ha ido buscando una mayor precisión y exactitud en los datos de experimentación para lograr mejores prototipos de máquinas que tengan una directa relación con el aire en movimiento.

## <span id="page-32-0"></span>**1.5 TIPOS DE TÚNELES DE VIENTO**

Existen diferentes tipos de túneles de viento donde su forma o principio depende del tipo de aplicación que se desee experimentar. Las diferencias más comunes entre los túneles son la velocidad de trabajo en la cámara de prueba, la geometría del túnel y la presencia o ausencia de un perfil de velocidades que impacte el objeto que se quiera estudiar.

<span id="page-32-1"></span>**1.5.1 Clasificación de los túneles de viento según su velocidad.** Para comprender la clasificación de los túneles según su velocidad de trabajo en la cámara de prueba es necesario conocer estrictamente el número de Mach. Este número presenta en que región de velocidad se desarrolla la aplicación de experimentación en el túnel.

<span id="page-32-2"></span>**1.5.1.1 Número de Mach.** Es un número adimensional que relaciona la velocidad que lleva un fluido o un objeto en movimiento en un medio, con respecto a la velocidad de propagación de una onda de sonido en el medio de aplicación<sup>22</sup>.Este número puede ser cuantificada por la ecuación 1.

 $\overline{v}$ 

**Ecuación 1** Número Mach.

<span id="page-32-3"></span> $Ma =$  $\overline{c}$ **Fuente:** CENGEL, Yunus y CIMBALA, Jhon. Mecánica de fluidos. Traducido por Víctor Campos Olguín, México D.F.: McGraw-Hill Interamericana, 2006. p 616. ISBN 970-10-5612-4

Dónde:

Ma: Número de Mach.  $v:$  Velocidad del flujo. : Velocidad del sonido.

Cuando se analiza un gas ideal con calores específicos constantes el valor de c se puede cuantificar de la siguiente manera.

 $\overline{a}$ <sup>22</sup> CENGEL. Op. cit., p. 10.

<span id="page-33-6"></span>**Ecuación 2.** Velocidad del sonido.

 $c = \sqrt{R*K*T}$ 

**Fuente:** CENGEL, Yunus y CIMBALA, Jhon. Mecánica de fluidos. Traducido por Víctor Campos Olguín, México D.F.: McGraw-Hill Interamericana, 2006. p 616. ISBN 970-10-5612-4.

Donde

- : Velocidad del sonido en el medio de propagación.
- : Constante de gases ideales.
- $k$ : Razón de calores específicos.
- : Temperatura del fluido.

<span id="page-33-0"></span>**1.5.1.2 Subsónico.** Es un tipo de túnel de viento donde la relación entre la velocidad en la cámara de prueba con respecto a la velocidad de propagación de sonido en el medio no supere un valor diferente de 1<sup>23</sup>; Ma<1.

<span id="page-33-1"></span>**1.5.1.3 Sónico.** Es un tipo de túnel de viento donde la relación entre la velocidad en la cámara de prueba con respecto a la velocidad de propagación de sonido en el medio sea igual a 1<sup>24</sup>; Ma =1.

<span id="page-33-2"></span>**1.5.1.4 Supersónico.** Es un tipo de túnel de viento donde la relación entre la velocidad en la cámara de prueba con respecto a la velocidad de propagación de sonido en el medio es mayor 1<sup>25</sup>; Ma>1.

<span id="page-33-3"></span>**1.5.1.5 Hipersónico.** Es un tipo de túnel de viento donde la relación entre la velocidad en la cámara de prueba con respecto a la velocidad de propagación de sonido en el medio es mucho mayor 1<sup>26</sup>; Ma >> 1.

#### <span id="page-33-4"></span>**1.5.2 Clasificación de los túneles de viento según su función.**

<span id="page-33-5"></span>**1.5.2.1 Túnel de viento atmosférico.** El principio de funcionamiento de un túnel de viento atmosférico es desarrollar la capa límite atmosférica por medio de varios obstáculos. Estos obstáculos son ubicados estratégicamente para generar turbulencia al fluido y obtener un perfil de velocidades. Por lo cual, se emula la influencia real que tiene la superficie de la tierra en el aire con el fin de analizar estructuras u objetos de ingeniería. Para ello, es indispensable tener una cámara de prueba de gran longitud para proporcionar el perfil velocidades que se requiere como se observa en la figura 10.

<sup>23</sup> Ibid., p 617.

<sup>24</sup> Ibid., p 617.

<sup>25</sup> Ibid., p 617.

<sup>26</sup> Ibid., p 617.

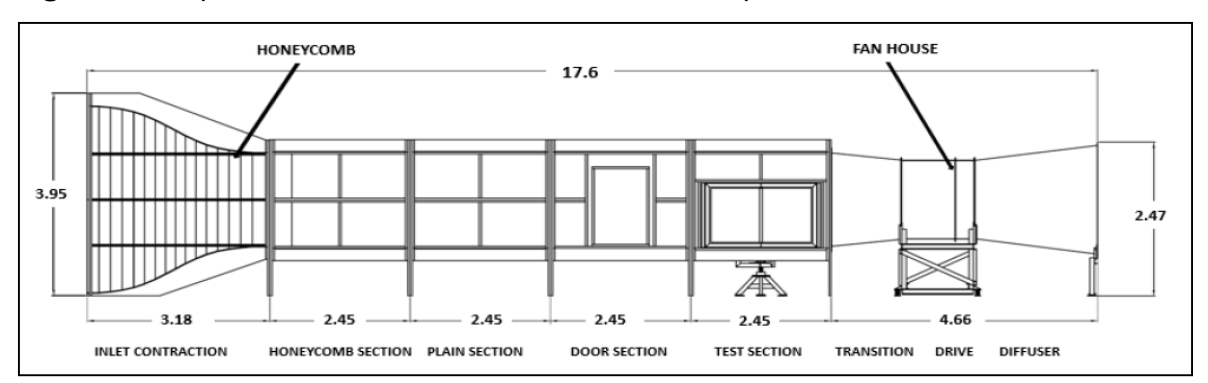

<span id="page-34-0"></span>**Figura 10.** Representación de un túnel de viento con capa límite atmosférica.

**Fuente:** SONG, Pengzhao, Simulation of atmospheric Boundary Layer in an Open-loop wind tunnel Using Spire-roughness. [sitio web]. Canadá. Theses Master of Applied Science.: University of Windsor. Degree of Master of Applied Science. [Consultado 11 de octubre de 2018]. Archivo pdf. p.4. Disponible en: https://scholar.uwindsor.ca/etd/729.

El perfil de velocidades irá aumentando gradualmente a medida que este se aleja del suelo ya que la fricción generada por el contacto con los obstáculos y el fluido genera que la velocidad disminuya en la parte inferior del perfil de velocidades $^{27}$ como se observa en la figura11.

<span id="page-34-1"></span>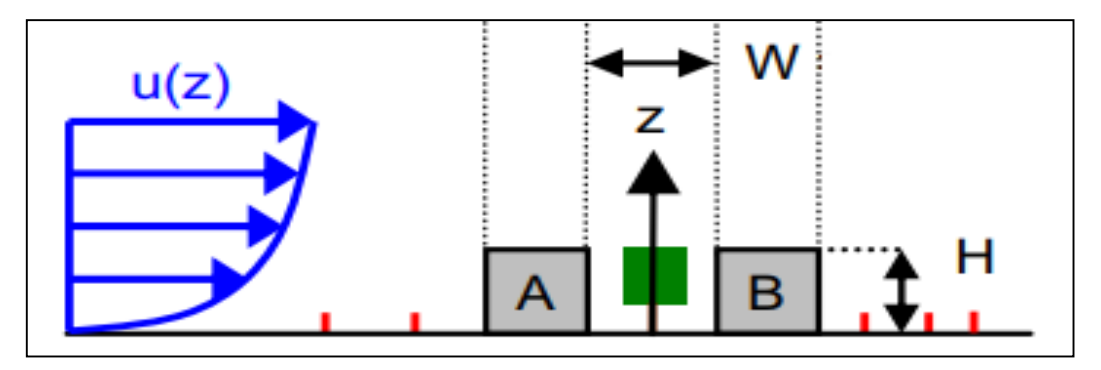

**Figura 11.** Representación gráfica de un perfil de velocidades.

**Fuente:** elaboración propia, con base en GROMKE, Christof; BUCCOLIERI, Riccardo; DI SABATINO, Silvana and RUCK, Bodo. Dispersion study in a Street canyon with tree planting by means of wind tunnel and numerical investigations-Evaluation of CFD data with experimental data. p 3. Atmospheric environment. Elsevier Ltd. 2008.

<sup>&</sup>lt;sup>27</sup> SONG, Pengzhao, Simulation of atmospheric Boundary Layer in an Open-loop wind tunnel Using Spire-roughness. [en línea]. Theses Master of Applied Science. Canadá.: University of Windsor. Degree of Master of Applied Science, 2017, p.8. [consultado 11 de octubre de 2018]. Disponible en: https://scholar.uwindsor.ca/etd/7299.

<span id="page-35-0"></span>**1.5.2.2 Túnel de viento aerodinámico.** Los túneles de viento aerodinámico son instalaciones de investigación que buscan flujos de aires rectilíneos y uniformes a velocidades controladas. Además, fluyen por medio de un conducto cerrado, donde es impulsado por un ventilador y por medio de las configuraciones geométricas de los ductos. Por lo cual, el fluido es acelerado para obtener una velocidad específica en la cámara de prueba que permita el estudio del comportamiento aerodinámico que existe entre los objetos sólidos con respecto al flujo del aire<sup>28</sup>. Estos cuentan con una sección de estabilización de flujo encargada de evitar turbulencia y reducir al máximo las vorticidades generadas en este tipo de túneles. Generalmente el ventilador está ubicado al final del circuito. Estos equipos son basados en el principio de operación de las similitudes geométricas, cinemáticas y dinámicas<sup>29</sup>. La geometría de este túnel se puede apreciar en la figura 12.

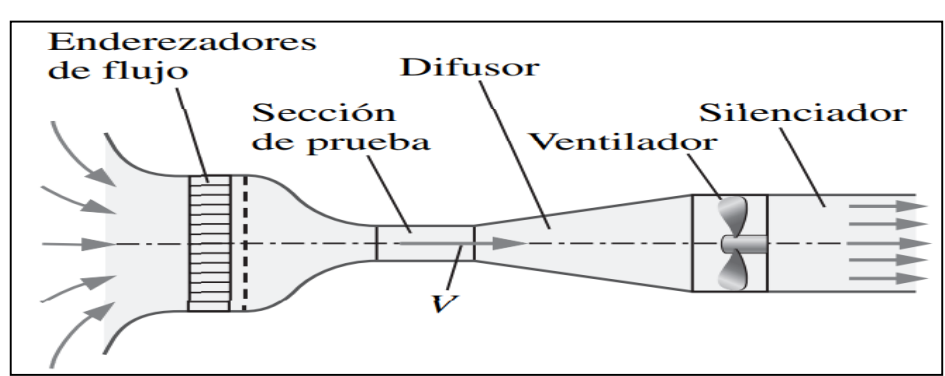

<span id="page-35-3"></span>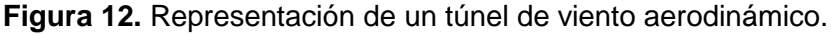

**Fuente:** CENGEL, Yunus y CIMBALA, Jhon. Mecánica de fluidos. Traducido por Víctor Campos Olguín, México D.F.: McGraw-Hill Interamericana, 2006. p 526. ISBN 970-10-5612-4.

#### <span id="page-35-1"></span>**1.5.3 Clasificación de los túneles de viento según su circuito**

<span id="page-35-2"></span>**1.5.3.1 Túnel de circuito abierto.** El túnel de circuito abierto o de retorno abierto es aquel que toma el aire de la atmósfera siguiendo una trayectoria recta. El fluido inicia su recorrido en una zona de contracción, sigue su trayectoria hasta la cámara de prueba y finaliza su recorrido por un difusor donde es entregado nuevamente a la atmósfera, este comportamiento se presenta en la figura 13. Las condiciones del aire están ligadas al lugar donde sea instalado el equipo y su operación se realizará a presión atmosférica. Para este tipo de túneles de viento se pueden utilizar motores a combustión interna o motores eléctricos. Adicionalmente, no se es requerido altas potencias para mover el ventilador<sup>30</sup>.

<sup>&</sup>lt;sup>28</sup> BARLOW, Jewel B; RAE, William H, Jr. y POPE, Alan. Low-Speed Wind Tunnel Testing. 3<sup>a</sup> ed. New York.: John Wiley & Sons, 1999. p 23. ISBN 0-471-55774-9.

<sup>29</sup> CENGEL. Op. cit., p. 277.

<sup>30</sup> BARLOW. Op. cit., p. 124
Generalmente estos túneles son subsónicos al no trabajar con altas velocidades y no superar la barrera del sonido. Para una aplicación de este tipo es necesario garantizar que se controlen las condiciones de aire al interior del túnel por esto. Sin embargo, este tipo de túnel no es el ideal para emplearlo con velocidad transónica o supersónica. Es cotidiano realizar visualizaciones de humo ya que representa el comportamiento de los hilos de flujo del aire. Su construcción es relativamente de bajo costo y por lo tanto es muy útil como herramienta de investigación en proyectos aerodinámicos de universidades y lugares de investigación con bajo presupuesto<sup>31</sup>.

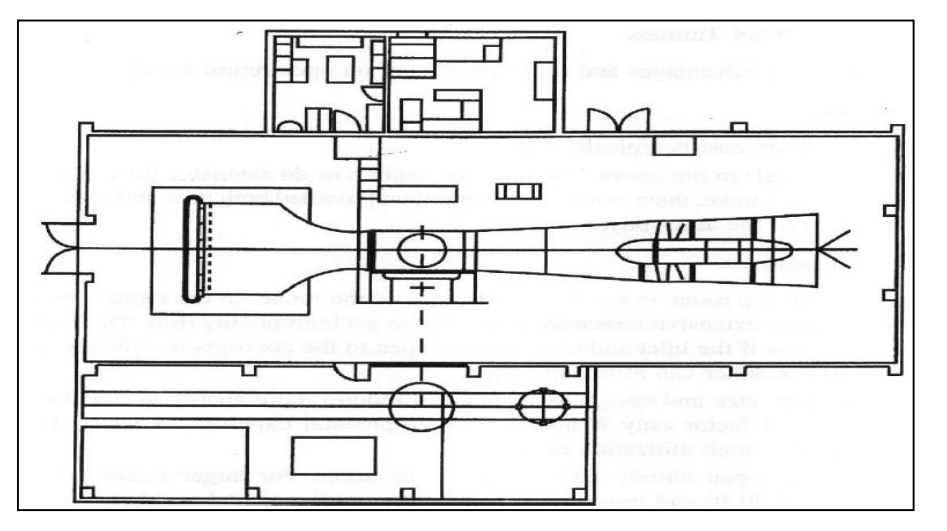

**Figura 13.** Esquema de un túnel de circuito abierto de Diamler-Benz, Aerospace Airbus, Bremen Alemania.

**Fuente:** BARLOW, Jewel B; RAE, William H, Jr. y POPE, Alan. Low-Speed Wind Tunnel Testing. 3ª ed. New York.: John Wiley & Sons, 1999. p 26. ISBN 0-471-55774-9.

**1.5.3.2 Túnel de circuito cerrado.** Este túnel también conocido como Prandtl o Gottingen es completamente cerrado con la capacidad de recircular el fluido. Para este tipo de túnel el flujo de aire se mantiene a las condiciones requeridas con poco o ningún cambio de aire atmosférico. Las condiciones del aire pueden ser controladas gracias a que es un circuito aislado a las condiciones ambientales externas, como se muestra en la figura 14. Estos túneles al mantener sus condiciones se garantiza un menor consumo de energía. La fabricación de estos túneles es mucho más costosa en comparación con el de circuito abierto $32$ .

Este túnel es ideal para trabajos continuos, transónicos, supersónicos e hipersónicos ya que el aire a estas velocidades tan altas se calienta por la fricción generada en las paredes del túnel. Por lo tanto, es ahí donde su geometría es ideal

<sup>31</sup> Ibid., p 124.

<sup>32</sup> Ibid., p 78.

para mantener la temperatura añadiéndole otros elementos al circuito como lo es un intercambiador de calor. Adicionalmente, puede contar con una sección de prueba tanto abierta como cerrada según la necesidad del experimentador<sup>33</sup>.

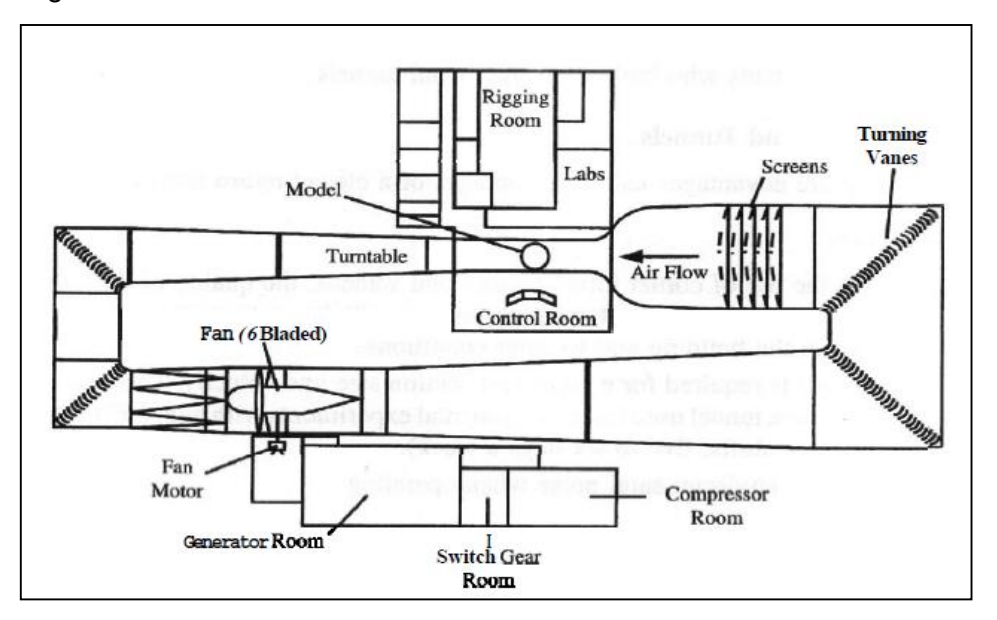

**Figura 14.** Esquema de túnel de viento de circuito cerrado, en Bedford, Inglaterra.

**Fuente:** BARLOW, Jewel B; RAE, William H, Jr. y POPE, Alan. Low-Speed Wind Tunnel Testing. 3<sup>a</sup> ed. New York.: John Wiley & Sons, 1999. p 26. ISBN 0-471-55774-9.

### **1.6 PARTES DEL TÚNEL DE VIENTO**

El túnel de viento está compuesto por cinco secciones en la que se encuentran: una sección de estabilización de flujo comprendida por un honeycomb y pantallas. El honeycomb, es el encargado de reducir parte de la turbulencia del flujo de aire mientras que las pantallas se encargan de enderezar y eliminar las turbulencias del flujo de aire. Además cuenta con un contractor que acelera el aire a una cámara de prueba, posteriormente a un difusor y la sección del ventilador. A continuación, se realiza la descripción detalla de cada una de estas secciones<sup>34</sup>.

**1.6.1 Sección de estabilización.** Esta sección es la encargada de entregar el flujo de aire lo más laminar posible para evitar turbulencia y corrientes aleatorias que ingresen al túnel de viento. Por lo cual, no afecten o interfieran el estudio o los resultados coherentes que se quieran obtener. Por esta razón esta sección

<sup>33</sup> BAALS. Op. cit., p. 124.

<sup>34</sup> BARLOW. Op. cit., p. 25.

necesita de dos o más dispositivos de enderezamiento de flujo<sup>35</sup>, los cuales son los honeycomb y las pantallas.

**1.6.1.1 Honeycomb.** El honeycomb o también conocido como panal de abejas (por su similitud en el diseño), es un dispositivo encargado de guiar el aire a través de agujeros pequeños o poros. Por lo tanto, enderezan el flujo para reducir los componentes de velocidad que no lleven la dirección indicada<sup>36</sup>. Estas componentes de velocidad aleatorias son generadas por la captación del aire mediante el ventilador, que luego será entregado al siguiente componente de la sección de enderezamiento de flujo. Cabe recalcar que en el honeycomb no se logra una velocidad de referencia estándar como tampoco se elimina toda la turbulencia captada<sup>37</sup>. Las configuraciones más utilizadas en los túneles de viento son la circular, cuadradas y hexagonales como se muestra en la Figura 15.

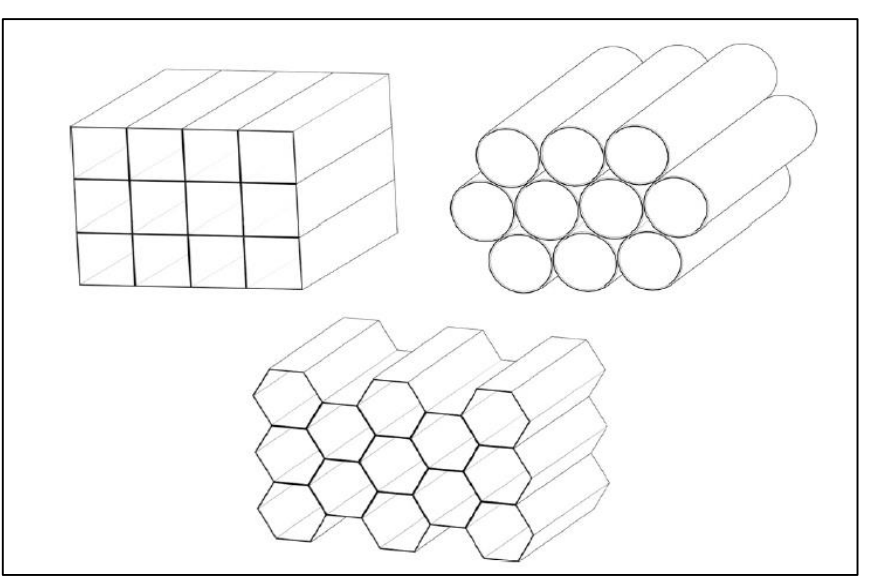

**Figura 15.** Tipos de celdas para el Honeycomb.

**Fuente:** KULKARNI, Vinayak. SOHOO, Niranjan and CHAVAN Sandip. Simulation of honeycomb–screen combinations for turbulence management in a subsonic wind tunnel. Journal of wind engineering and industrial aerodynamics. [en linea]. 2010. 99. p 2. [Consultado 15 octubre 2018]. DOI: https://doi.org/10.1016/j.jweia.2010.10.006.

<sup>35</sup> KULKARNI, Vinayak. SOHOO, Niranjan and CHAVAN Sandip. Simulation of honeycomb–screen combinations for turbulence management in a subsonic wind tunnel. Journal of wind engineering and industrial aerodynamics. [en linea]. 2010. 99. p 1. [Consultado 15 octubre 2018]. DOI: https://doi.org/10.1016/j.jweia.2010.10.006.

<sup>36</sup> Ibid., p 1.

<sup>37</sup> BARLOW. Op. cit., p. 90.

**1.6.1.2 Pantallas.** Las pantallas son dispositivos encargados de reducir al máximo los niveles de turbulencia y la falta de uniformidad del flujo generado en el honeycomb. Por lo general se busca que el aire reduzca su espacio libre de sección trasversal que lleva el fluido y sea más fácil de orientar a la sección de contracción. Las pantallas son fabricadas de diferentes materiales, como alambre, nylon, fibras sintéticas, etc., como se muestra en la figura 16. Estas pantallas presentan varios hilos delgados entrelazados que dan su forma característica, las geometrías de mallas más comunes son la cuadrada y triangular<sup>38</sup>. La denominación está dada por la densidad que maneja es decir, entre más densidad contenga la malla los poros o agujeros formados por el alambre de esta serán muchos más pequeños. Por el contrario, entre menos densidad tenga la malla sus poros serán más grandes.

Las combinaciones de Honeycomb y pantallas se han estudiado ampliamente realizando diferentes experimentaciones donde el manejo de las turbulencias en los fluidos y la falta de uniformidad al interior del túnel de viento son resultados de interés. Uno de los hallazgos clave de estas experimentaciones fue el efecto de la reducción de la turbulencia mediante una pantalla fina colocada corriente abajo del panal<sup>39</sup>.

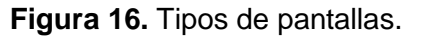

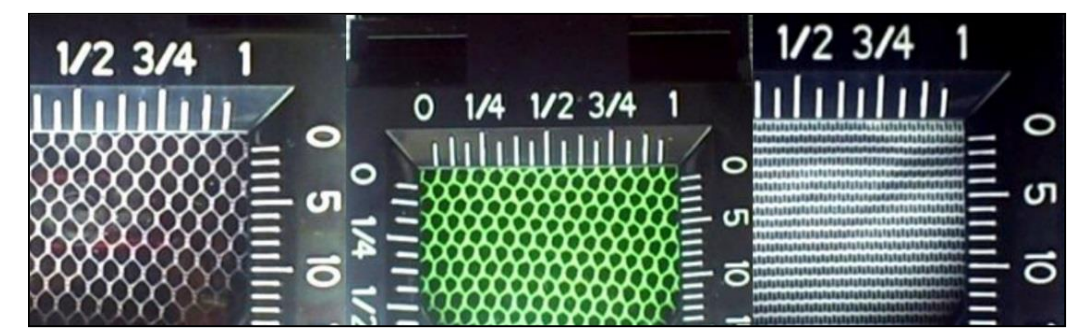

**Fuente:** DUQUE, Alejandro y YEPES MURILLO, Johanna. Diseño, construcción y puesta en funcionamiento del túnel de viento subsónico de circuito abierto de la universidad nacional de Colombia sede Bogotá con implementación de sistemas de toma de datos de aire y visualización de flujo. p 73. Trabajo de grado para optar por el título de ingeniero aeronáutico. Bogotá D.C.: Fundación universitaria los libertadores. Facultad de ingeniería aeronáutica. 2014.

Estos dispositivos tanto el honeycomb y las pantallas, siempre deben estar ubicados aguas arriba de la contracción para asegurar que la entrada del fluido sea uniforme tanto en la contracción como en la sección de prueba.

<sup>38</sup> KULKARNI. Op. cit., p. 2.

<sup>39</sup> Ibid., p. 1.

**1.6.2 Contractor.** El contractor o también llamado cono de contracción es un dispositivo que se encarga de llevar el flujo uniforme suministrado por la sección de estabilización de flujo. Además, el fluido es acelerado experimentando cambios en la magnitud de su velocidad promedio. Por lo cual, produce una distribución constante en la velocidad de corriente del flujo que ingresará a la cámara de prueba<sup>40</sup> **,** como se evidencia en la figura 17. Esta aceleración está en un rango típico de 6-10 veces más el cambio en su velocidad media.

Aplicando la conservación de masa y el principio físico de Bernoulli en un análisis unidimensional, se presenta una caída de presión desde la entrada del contractor (A1) hasta la salida (A2) que disminuye en esta trayectoria conforme se desplaza el fluido<sup>41</sup>. La construcción y fabricación de este dispositivo se dificulta ya que se exige un diseño especial para que el flujo de aire continúe constante y homogéneo a pesar de ser acelerado. Por tal motivo, se busca que no se genere un crecimiento excesivo de la capa límite, ya que si no se presenta esta situación el flujo que ingresa a la cámara de prueba tendrá direcciones aleatorias generando lecturas falsas en el objeto a estudiar.

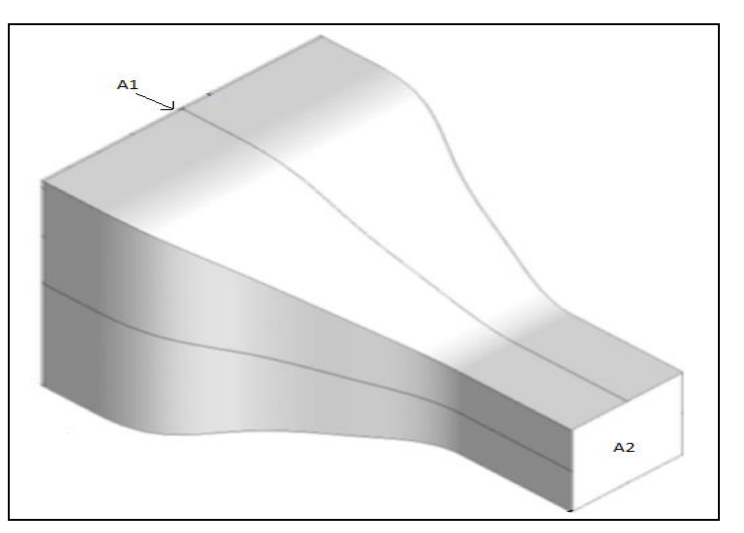

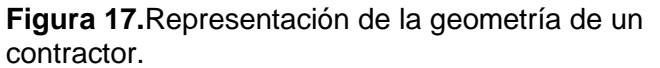

**Fuente:** elaboración propia, con base en ABDELHAMED, Ahmed. YASSEN, Yassen and ELSAKKA, Mohamed. Desing optimization of three dimensional geometry of wind tunnel contraction. Ain shams engineering journal. [en linea]. 2015. 6. p 4. [consultado 15 diciembre 2018]. DOI: [https://doi.org/10.1016/j.asej.2014.09.](https://doi.org/10.1016/j.asej.2014.09)008.

<sup>40</sup> ZANOUN. E-S. Flow characteristics in low-speed wind tunnel contractions: Simulation and testing. Alexandria engineering journal. [en línea]. 2018. 57. p 1. [consultado 15 diciembre 2018]. DOI: https://doi.org/10.1016/j.aej.2017.08.024.

<sup>41</sup> BARLOW. Op. cit., p. 96.

**1.6.3 Cámara de prueba.** La sección de prueba es un área de sección constante en el cual va ubicado un modelo que previamente será estudiado, como se aprecia en la figura 18. En este punto el aire debe ingresar a esta sección con flujos de aire paralelos. Además, debe cumplir con la similitud de variables físicas, como los son la densidad y de las más importantes la velocidad presente en la cámara de prueba donde tiene que tener una equivalencia con la velocidad de funcionamiento del modelo estudiado. Por lo cual, permite medir la interacción del fluido con la estructura, como también la aerodinámica del objeto y las fuerzas resultantes de esta interacción, como fuerzas de arrastre y sustentación<sup>42</sup>.

Para esta sección se han desarrollado esquinas redondeadas y filetes rectangulares con el fin de suavizar la entrada del flujo para reducir las vorticidades que se pueden presentar en las esquinas ya que en estos puntos convergen las capas límites de las paredes de la cámara de prueba. Existe otro factor importante a tener en cuenta, es la longitud que va a presentar esta sección de prueba, ya que la capa límite que se genera al inicio de esta sección irá aumentando progresivamente a medida que el flujo avanza, lo que reduce el área efectiva que tendrá el modelo a estudiar<sup>43</sup>.

La potencia y el costo son factores que dependen de la relación entre la longitud y el área de sección transversal. Se recomienda utilizar plásticos o ventanas dependiendo del estudio, como material para la cámara de pruebas con el fin visualizar la experimentación y el movimiento del aire<sup>44</sup>.

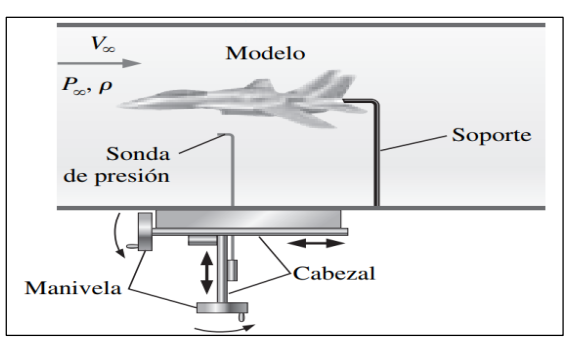

#### **Figura 18.** Vista transversal de la sección de cámara de pruebas.

**Fuente:** CENGEL, Yunus y CIMBALA, Jhon. Mecánica de fluidos. Traducido por Víctor Campos Olguín, México D.F.: McGraw-Hill Interamericana, 2006. p 310. ISBN 970-10-5612-4.

<sup>42</sup> GONZALES. C. A, ESTEBAN. W. J and BALDERA. J. E. Diseño aerodinámico de un túnel de viento de bajas velocidades. p 2. Revista de investigación de física; 2014. 14170160. <sup>43</sup> BARLOW. Op. cit., p. 78.

<sup>44</sup> Ibid., p 79.

**1.6.4 Difusor.** Son dispositivos que están ubicados aguas abajo de la sección de prueba con el fin de reducir la velocidad media. Además, estos aumentan la presión por medio de la geometría donde presenta una relación de áreas y una corta longitud para el difusor. Se busca que se pierda la menor cantidad de energía posible para lograr reducir la velocidad que lleva el viento, como se ilustra en la figura 19. Está perdida de energía se ve reflejada en el aumento paulatino de la presión por el cambio de la sección transversal de esta y es indispensable para que el fluido sea entregado a las condiciones atmosféricas con las que fue captado. Otra función del difusor, es evitar la separación de corriente del flujo ya que si no se tiene en cuenta este fenómeno se generan vibraciones en el ventilador traducidas en cargas que ocasionan mayores pérdidas de energía. Además, se producen vibraciones que serán trasmitidas a la cámara de prueba generando datos erróneos a la hora de realizar el estudio al modelo<sup>45</sup>.

Las configuraciones de difusores más comunes son rectangulares, pero estrechamente esta configuración varía según la sección transversal de la cámara de prueba. Hoy en día la configuración más utilizada es la trapezoidal. Teniendo en cuenta lo anteriormente mencionado, se pueden reducir costos de fabricación y obtener una buena eficiencia.

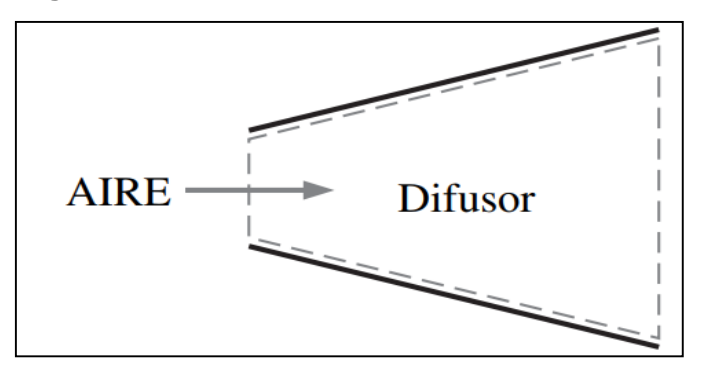

**Figura 19.** Vista transversal del difusor.

**Fuente:** CENGEL, Yunus y CIMBALA, Jhon. Mecánica de fluidos. Traducido por Víctor Campos Olguín, México D.F.: McGraw-Hill Interamericana, 2006. p 617. ISBN 970-10-5612-4.

**1.6.5 Sección de ventilador.** La sección de ventilador es un área de sección constante, como se observa en la figura 20, donde se posiciona el ventilador y el motor eléctrico que está acoplado a este dispositivo. El conjunto de estas dos piezas son los encargados de proporcionar la energía necesaria para acelerar cierta cantidad de aire al interior de los ductos del túnel que son captados desde la sección de enderezamiento de flujo. Generalmente las pérdidas generadas por

 $\overline{a}$ <sup>45</sup> Ibid., p 80.

esta sección no son significativas con respecto a todas las secciones anteriormente mencionadas. 46

Esta es la parte final del túnel de viento, la cual cumple la función de dar un espacio prudente para que las corrientes de aire alteradas por el ventilador no afecten las corrientes de la cámara de prueba y no se alteren resultados en las experimentaciones de los modelos. Por tal motivo, si no es ubicado al final del circuito del túnel se tiende a un mayor consumo de energía como también una mayor cantidad de dispositivos para el enderezamiento del flujo volviendo el diseño mucho más complejo y costoso<sup>47</sup>.

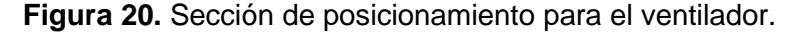

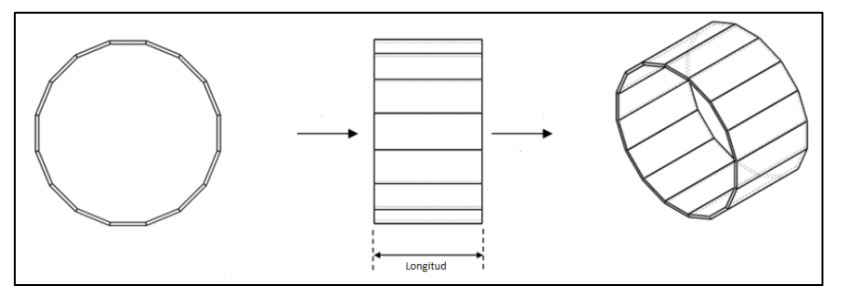

**Fuente:** DUQUE, Alejandro y YEPES MURILLO, Johanna. Diseño, construcción y puesta en funcionamiento del túnel de viento subsónico de circuito abierto de la universidad nacional de Colombia sede Bogotá con implementación de sistemas de toma de datos de aire y visualización de flujo. p 94. Trabajo de grado para optar por el título de ingeniero aeronáutico. Bogotá D.C.: Fundación universitaria los libertadores. Facultad de ingeniería aeronáutica. 2014.

#### **1.7 TIPOS DE FLUIDOS**

**1.7.1 Fluidos compresibles.** Son todos los fluidos que al alterar su presión o al estar expuestos a velocidades de trabajo muy altas, presentan cambios en la densidad de este, generalmente su fase es gaseosa. Por lo tanto, estos fluidos son muy sensibles al cambio de presión o temperatura y si se llega a aumentar demasiado la presión del fluido puede llegar a experimentar cambios de fase pasando de estado gaseoso a estado líquido<sup>48</sup>.

<sup>46</sup> DUQUE, Alejandro y YEPES MURILLO, Johanna. Diseño, construcción y puesta en funcionamiento del túnel de viento subsónico de circuito abierto de la universidad nacional de Colombia sede Bogotá con implementación de sistemas de toma de datos de aire y visualización de flujo. p 94. Trabajo de grado para optar por el título de ingeniero aeronáutico. Bogotá D.C.: Fundación universitaria los libertadores. Facultad de ingeniería aeronáutica. 2014.

<sup>47</sup> GONZALES. Op. cit., p. 2.

<sup>48</sup> CENGEL. Op. cit., p. 9.

**1.7.2 Fluidos incompresibles.** La incompresibilidad en los fluidos se denomina de esta forma cuando su masa y volumen se mantiene aproximadamente constante a lo largo de todo el flujo. Por lo cual, indica que si se intenta comprimir este tipo de fluido la variación en su densidad no será significativa. Por lo general los fluidos con esta característica están en estado líquido, pero con frecuencia los fluidos gaseosos se pueden aproximar a incompresibles. Se cataloga un fluido incompresible a aquellos fluidos que su densidad es inferior al 5% o su número de Mach es menor a 0.3. Por lo tanto, si se tiene esta situación se puede despreciar los efectos de compresibilidad<sup>49</sup>.

#### **1.8 SIMILITUDES**

Cuando se experimenta en túneles de viento estos parámetros de similitud son esenciales cuando existe un modelo con un tamaño diferente al prototipo real buscando lograr datos verídicos en los resultados del estudio.

**1.8.1 Similitud geométrica.** El modelo debe tener exactamente la misma forma pero distinto tamaño que el prototipo por ende todas las correspondientes dimensiones del modelo serán proporcionales al prototipo, como se puede apreciar en la figura 21. Por lo tanto, si no se cumple con esto, se puede generar un comportamiento distinto al real del fluido incurriendo en datos erróneos en la experimentación<sup>50</sup>.

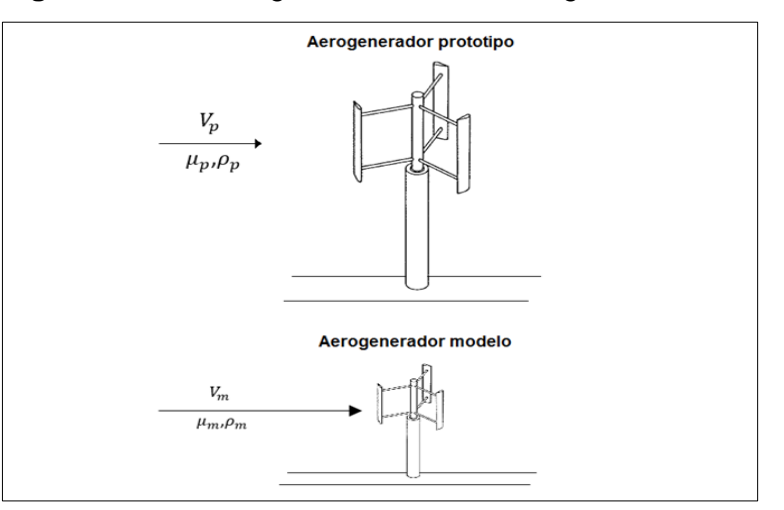

**Figura 21.** Similitud geométrica de un aerogenerador.

**Fuente:** elaboración propia con base en CENGEL, Yunus y CIMBALA, Jhon. Mecánica de fluidos. Traducido por Víctor Campos Olguín, México D.F.: McGraw-Hill Interamericana, 2006. p 281. ISBN 970-10-5612-4.

<sup>49</sup> Ibid., p 10.

<sup>50</sup> Ibid., p 277.

**1.8.2 Similitud cinemática.** Para cumplir con esta similitud es necesario que previamente se haya cumplido con la similitud geométrica. Por lo tanto, da lugar a la similitud cinemática, este no es el único factor que garantiza esta similitud. Por lo cual para que exista esta similitud es primordial que el comportamiento de los flujos de aire sea igual para el modelo, como también para el prototipo. El valor que describe el comportamiento del fluido, es el número de Reynolds y este valor se puede cuantificar con la ecuación 3. La similitud cinemática se define como la velocidad para cualquier punto del modelo tendrá un valor de magnitud proporcional a la velocidad en el punto correspondiente del prototipo y esta debe apuntar en la misma dirección para ambos casos. Generalmente las velocidades alrededor del modelo son mayores que las ubicadas alrededor del prototipo<sup>51</sup>.

**Ecuación 3.** Numero de Reynolds.

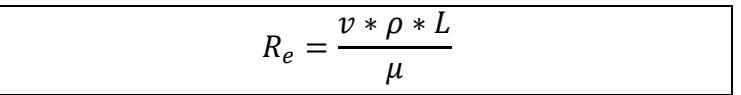

**Fuente:** CENGEL, Yunus y CIMBALA, Jhon. Mecánica de fluidos. Traducido por Víctor Campos Olguín, México D.F.: McGraw-Hill Interamericana, 2006. p 324. ISBN 970-10-5612-4

Donde

 $R_e$ : Número de Reynolds.

 $v:$  Velocidad del fluido.

 $\rho$ : Densidad del fluido.

- : Longitud característica.
- $\mu$ : Viscosidad cinemática del fluido.

**1.8.3 Similitud dinámica.** Para que exista similitud dinámica es necesario que previamente se hayan cumplido las similitudes geométricas y cinemáticas. También, para que se logre esta similitud es necesario que las fuerzas que impactan el modelo sean escaladas por un factor constante correspondiente al flujo que incide en el prototipo. El factor constante de fuerza para este caso tiene que ser menor a 1 ya que las dimensiones del modelo son inferiores a las del prototipo<sup>52</sup>. Este factor constante se logra en las experimentaciones manteniendo la fuerza de gravedad, esfuerzo viscoso y presión en un mismo punto. Por lo tanto, se escala de manera adecuada el flujo que rodea al otro objeto, garantizando que sean iguales en todos los puntos correspondientes<sup>53</sup>.

 $\overline{a}$ <sup>51</sup> Ibid., p 277.

<sup>52</sup> Ibid., p 278.

<sup>53</sup> Ibid., p 928.

## **1.9 CAPA LÍMITE**

La capa límite es un parámetro que influye drásticamente en los resultados de las experimentaciones, siendo un fenómeno físico que se genera cuando un fluido entra en contacto con una superficie produciendo la existencia de una capa adyacente a la superficie que desacelera el fluido debido a las fuerzas viscosas entre capas del flujo. La condición de no deslizamiento es la responsable del desarrollo de una capa limite54, como se ilustra en la figura 22.

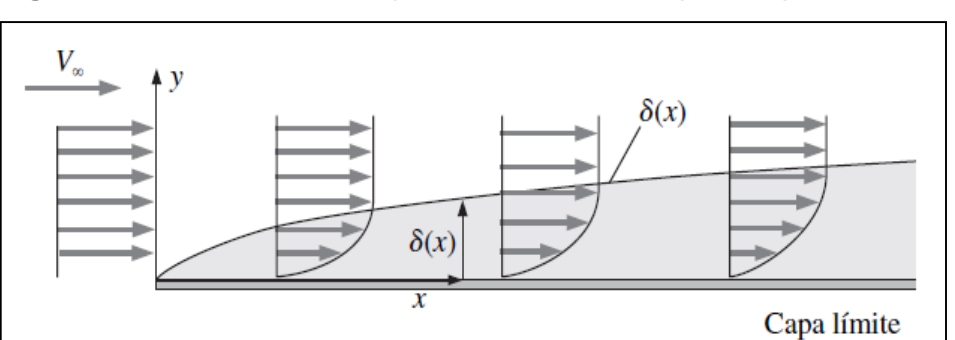

**Figura 22.** Desarrollo de la capa limite sobre una superficie plana.

**Fuente:** CENGEL, Yunus y CIMBALA, Jhon. Mecánica de fluidos. Traducido por Víctor Campos Olguín, México D.F.: McGraw-Hill Interamericana, 2006. p 468. ISBN 970-10-5612-4.

Por lo tanto, es necesario conocer el crecimiento o el espesor de este fenómeno físico. Para el diseño se tendrá una capa límite de tipo turbulenta ya que este es el caso más crítico donde el crecimiento de la capa evoluciona mucho más rápido con respecto al desplazamiento que una capa límite de tipo laminar, lográndose cuantificar el espesor por medio de la ecuación 4.

**Ecuación 4.** Espesor de capa limite.

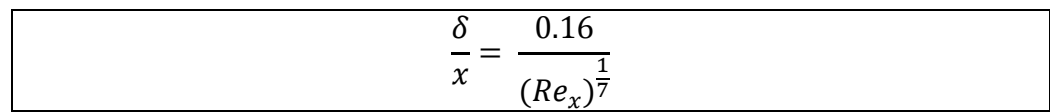

**Fuente:** CENGEL, Yunus y CIMBALA, Jhon. Mecánica de fluidos. Traducido por Víctor Campos Olguín, México D.F.: McGraw-Hill Interamericana, 2006. p 530. ISBN 970-10-5612-4.

#### Donde

 $\delta$ : Espesor de la capa límite.

 $x$ : Longitud de desplazamiento de la capa.

 $Re<sub>x</sub>$ : Valor de Reynolds.

 $\overline{a}$ <sup>54</sup> Ibid., p 6.

### **1.10 ECUACIÓN DE BERNOULLI**

Es una ecuación que relaciona la energía cinética, potencial y energía de flujo de un fluido donde las fuerzas netas de fricción son despreciables. La condición para aplicar esta ecuación es que el flujo sea estacionario e incompresible. Por lo cual, es un flujo de fluido que no presenta ningún cambio de sus propiedades en el tiempo. Adicionalmente, las partículas siguen la misma trayectoria y los vectores de velocidad permanecen tangentes en todos los puntos<sup>55</sup>. La aproximación de la ecuación de Bernoulli se aplica únicamente para flujos constantes que estén por fuera del régimen de una capa límite y estelas<sup>56</sup>. Para conocer el comportamiento del flujo del fluido en dos puntos distintos ubicados a la misma altura de la trayectoria se utiliza la ecuación 11.

En la ecuación 5 no se expresa la energía potencial ya que para los túneles de viento no tienen ninguna variación en la altura en su circuito por ende es constante, otra consideración será que no se tendrá en cuenta las pérdidas por fricción en el ducto del túnel ya que es un fluido no viscoso por ende no se generará fricción contra las paredes del túnel que contiene el aire<sup>57</sup>.

**Ecuación 5.** Ecuación de Bernoulli entre dos puntos a la misma altura.

$$
P_1 + \rho \frac{V_1^2}{2} = P_2 + \rho \frac{V_2^2}{2}
$$

**Fuente:** BARLOW, Jewel B; RAE, William H, Jr. y POPE, Alan. Low-Speed Wind Tunnel Testing. 3<sup>a</sup> ed. New York.: John Wiley & Sons, 1999. p 23. ISBN 0-471-55774-9.

Donde

 $P_1$ : Presión en el punto 1. : Densidad  $V_1$ : Velocidad del fluido en el punto 1.  $P_2$ : Presión en el punto 2.

 $V<sub>2</sub>$ : Velocidad del fluido en el punto 2.

 $\overline{a}$ <sup>55</sup> Ibid., p 185.

<sup>56</sup> Ibid., p 186.

<sup>57</sup> Ibid., p 185.

# **2. PARÁMETROS Y REQUERIMIENTOS FUNCIONALES**

En este capítulo se presentan los parámetros y requerimientos funcionales para el diseño de un túnel de viento. Es necesario conocer la capacidad de espacio al interior de la cámara de prueba, como también la velocidad de trabajo que tendrá esta sección y las condiciones del aire. Posteriormente, realizar ciertas consideraciones y lograr simplificar el modelo matemático en el cálculo del túnel.

### **2.1 PROPIEDADES DEL AIRE**

Para saber las propiedades del aire es primordial conocer la ubicación de trabajo del aerogenerador y del túnel de viento. Según el proyecto de grado "DISEÑO DE UN PROTOTIPO DE TURBINA EÓLICA DE EJE VERTICAL PARA PRUEBAS DE LABORATORIO" de la Fundación Universidad de América, la ubicación de este aerogenerador será en la ciudad de Bogotá y por esta razón el túnel de viento será diseñado a las condiciones de esta ciudad.

Para las propiedades del aire se toman en cuenta los valores del proyecto de grado "DISEÑO, CONSTRUCCIÓN Y PUESTA EN FUNCIONAMIENTO DEL TÚNEL DE VIENTO SUBSÓNICO DE CIRCUITO ABIERTO DE LA UNIVERSIDAD NACIONAL DE COLOMBIA SEDE BOGOTÁ CON IMPLEMENTACIÓN DE SISTEMAS DE TOMA DE DATOS DE AIRE Y VISUALIZACIÓN DE FLUJO" de la Fundación Universitaria Los Libertadores en Bogotá con los siguientes resultados obtenidos en la tabla 2.

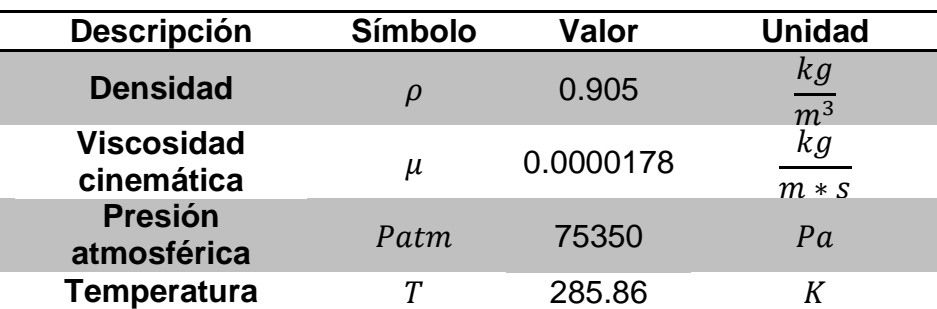

**Tabla 2.** Propiedades del Aire en Bogotá.

**Fuente:** elaboración propia con base en DUQUE, Alejandro y YEPES MURILLO, Johanna. Diseño, construcción y puesta en funcionamiento del túnel de viento subsónico de circuito abierto de la universidad nacional de Colombia sede Bogotá con implementación de sistemas de toma de datos de aire y visualización de flujo. p 170. Trabajo de grado para optar por el título de ingeniero aeronáutico. Bogotá D.C.: Fundación universitaria los libertadores. Facultad de ingeniería aeronáutica. 2014.

## **2.2 SIMILITUD GEOMETRICA DEL AEROGENERADOR**

Para que se pueda cumplir la similitud geométrica en el aerogenerador es necesario conocer el factor de escala con el cual se va a obtener las dimensiones del modelo. Según el libro de "MECÁNICA DE FLUIDOS" de Yunus Cengel y Jhon Cimbala expresa que un buen factor de escala es de 1:16, pero entre más aproximadas sean las medidas entre el prototipo y el modelo los datos serán más aproximados a la realidad en las experimentaciones<sup>58</sup>, por esta razón se selecciona un factor de escala de 1:4.

Del proyecto de grado "DISEÑO DE UN PROTOTIPO DE TURBINA EÓLICA DE EJE VERTICAL PARA PRUEBAS DE LABORATORIO" de la Fundación Universidad de América, se obtuvieron las dimensiones del aerogenerador Tipo A siendo el prototipo, estas se pueden ver en la tabla 3. Los valores se tendrán en cuenta en el diseño del túnel, disponiendo de las siguientes dimensiones que posteriormente se utilizarán para calcular el espacio de la cámara de prueba.

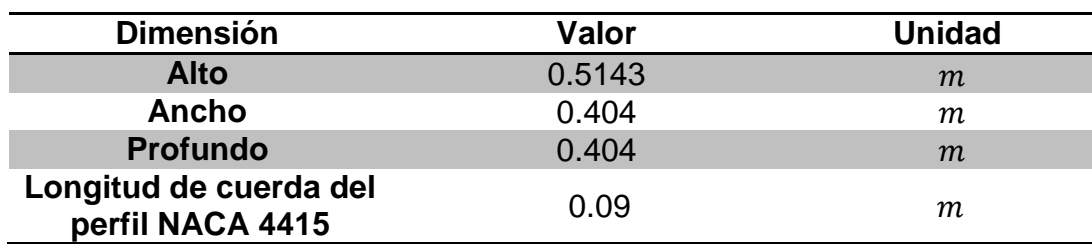

**Tabla 3.** Dimensiones del aerogenerador.

**Fuente:** Elaboración propia con base en MOYANO, Danny y PINZÓN, Carlos. Diseño de un prototipo de turbina eólica de eje vertical para pruebas de laboratorio. 106 p. Trabajo de grado para optar por el título de Ingeniero Mecánico. Bogotá D.C.: Fundación Universidad de América. 2018.

Conociendo las dimensiones del prototipo (aerogenerador real) y el factor de escala se obtienen las dimensiones del modelo. Como se observa en la tabla 4.

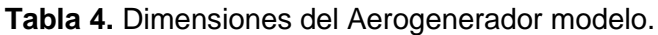

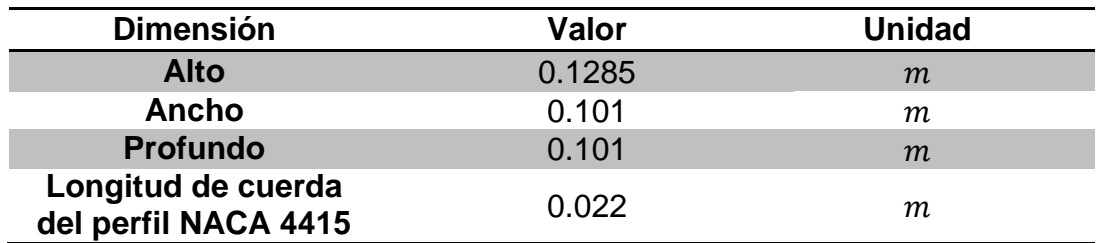

**Fuente:** elaboración propia.

<sup>58</sup> Ibid., p 298.

### **2.3 SIMILITUD CINEMÁTICA DEL AEROGENERADOR**

Para garantizar esta similitud es necesario igualar los números de Reynolds del aerogenerador y del modelo a experimentar dentro del túnel de viento como se representa en la ecuación 6. Donde el aerogenerador prototipo son los valores del aerogenerador real y para el modelo es el aerogenerador escalado.

**Ecuación 6.** Igualación de Reynolds.

$$
Re_m = \frac{\rho_m * \nu_m * L_m}{\mu_m} = Re_p = \frac{\rho_p * \nu_p * L_p}{\mu_p}
$$

**Fuente:** CENGEL, Yunus y CIMBALA, Jhon. Mecánica de fluidos. Traducido por Víctor Campos Olguín, México D.F.: McGraw-Hill Interamericana, 2006. p 298. ISBN 970-10-5612-4.

Donde

 $v_m$ : Velocidad del fluido en el modelo

- $\rho_m$ : Densidad del fluido en el modelo
- $L_m$ : Longitud característica del modelo
- $\mu_m$ : Viscosidad cinemática del fluido en el modelo
- $v_n$ : Velocidad del fluido en el prototipo
- $\rho_p$ : Densidad del fluido en el prototipo
- $L_p$ : Longitud característica del prototipo

 $\mu_n$ : Viscosidad cinemática del fluido en el prototipo

Despejando la velocidad del fluido en el modelo se obtiene la siguiente ecuación.

**Ecuación 7.** Velocidad del modelo dentro de la cámara de prueba

$$
v_m = v_p * \left(\frac{\mu_m}{\mu_p}\right) * \left(\frac{\rho_p}{\rho_m}\right) * \left(\frac{L_p}{L_m}\right)
$$

**Fuente:** CENGEL, Yunus y CIMBALA, Jhon. Mecánica de fluidos. Traducido por Víctor Campos Olguín, México D.F.: McGraw-Hill Interamericana, 2006. p 298. ISBN 970-10- 5612-4.

Es importante saber que existen dos tipos de velocidades en el desarrollo del movimiento de la pala. Inicialmente una velocidad muy alejada del aerogenerador que se define como la velocidad natural. Otra es la velocidad medida respecto al movimiento de la pala, denominada velocidad relativa del aerogenerador. Para el modelo se presenta el mismo caso, una velocidad relativa y otra natural. Esto da un total de cuatro velocidades (dos en el prototipo y dos en el modelo).

La velocidad del modelo  $(v_m)$ , calculada con la ecuación 7, es directamente la velocidad relativa del aerogenerador al interior del túnel de viento. Sin embargo, la velocidad de trabajo para el túnel será la velocidad natural del aerogenerador en el modelo.

Para conocer las velocidades del prototipo es necesario trabajar con los datos de operación del aerogenerador. Por lo tanto, se remitió al proyecto de grado "DISEÑO DE UN PROTOTIPO DE TURBINA EÓLICA DE EJE VERTICAL PARA PRUEBAS DE LABORATORIO" de la Fundación Universidad de América, los datos de operación de este aerogenerador de eje vertical se presentan en la tabla 5. Posteriormente con estos datos y la igualación de los números de Reynolds se calcula la velocidad de trabajo del túnel de viento. Por lo cual es necesario utilizar las ecuaciones de diseño de aerogeneradores que se presentaran a continuación.

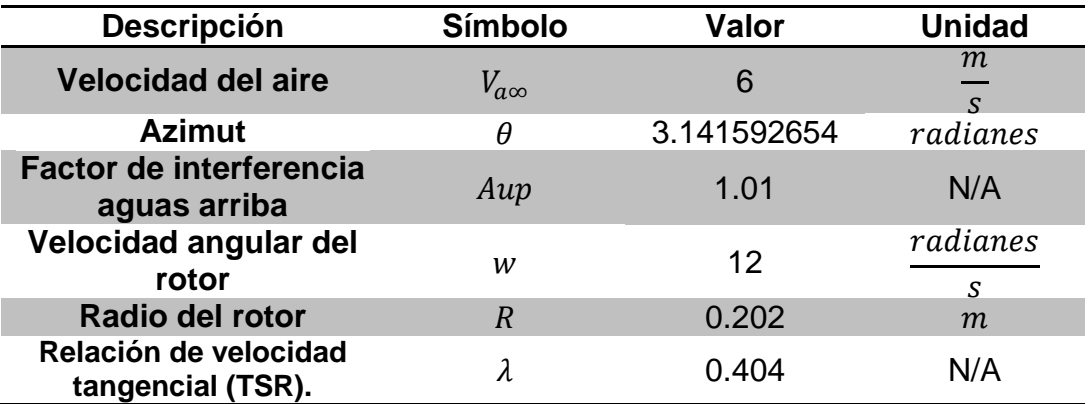

**Tabla 5.** Datos de operación del aerogenerador

 $\overline{a}$ 

**Fuente:** elaboración propia con base en MOYANO, Danny y PINZÓN, Carlos. Diseño de un prototipo de turbina eólica de eje vertical para pruebas de laboratorio. 106 p. Trabajo de grado para optar por el título de Ingeniero Mecánico. Bogotá D.C.: Fundación Universidad de América. 2018.

Con los datos de la tabla 5 se puede calcular la velocidad aguas arriba del aerogenerador con la ecuación 9. Esta velocidad es la que actúa en medio semicírculo del aerogenerador como se ve en la figura 23 y es el primer acercamiento del viento con este dispositivo<sup>59</sup>.

<sup>59</sup> MOYANO, Danny y PINZÓN, Carlos. Diseño de un prototipo de turbina eólica de eje vertical para pruebas de laboratorio. p 106. Trabajo de grado para optar por el título de Ingeniero Mecánico. Bogotá D.C.: Fundación Universidad de América. 2018.

**Figura 23.** Esquema aguas arriba y aguas abajo del aerogenerador.

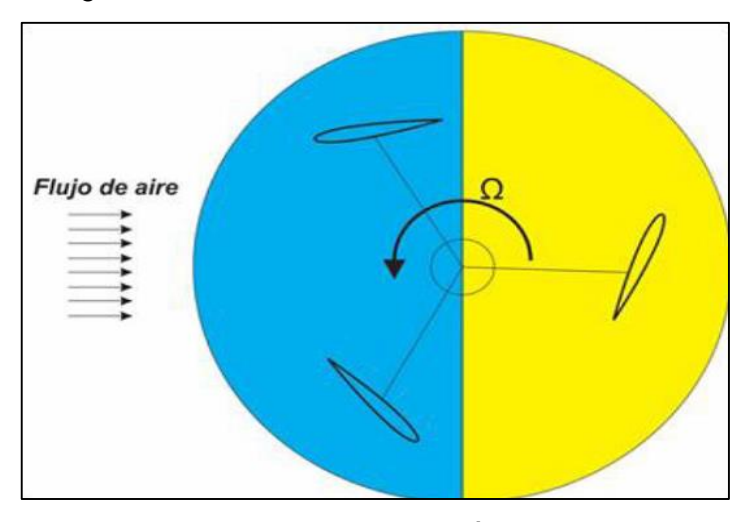

**Fuente:** MOYANO, Danny y PINZÓN, Carlos. Diseño de un prototipo de turbina eólica de eje vertical para pruebas de laboratorio. p 39. Trabajo de grado para optar por el título de Ingeniero Mecánico. Bogotá D.C.: Fundación Universidad de América. 2018.

**Ecuación 8.** Velocidad inducida aguas arriba.

$$
V_{aa} = V_{a\infty} * Aup
$$

**Fuente:** CLAESSENS, M.C. The design and testing of airfoils for application in small vertical axis wind turbines. p 26. Theses master of science. University of technology. 2006.

#### Donde

 $V_{aa}$ : Velocidad aguas arriba del prototipo.  $Aup$ : Factor de interferencia aguas arriba.  $V_{a\infty}$ : Velocidad del aire.

$$
V_{aa} = 6 \frac{m}{s} * 1.01 = 6.06 \frac{m}{s}
$$

Con el valor encontrado en la ecuación 8 y con los datos de operación del aerogenerador se busca calcular la velocidad relativa del prototipo con la ecuación 9. Esta ecuación expresa la interacción del aire al entrar en contacto con el perfil aerodinámico de la pala como se muestra en la figura 24. Con esta velocidad relativa se puede asociar al comportamiento del flujo, es decir el número de Reynolds presente en el perfil aerodinámico donde posteriormente este valor será el utilizado para la igualación hecha en la ecuación 7.

> **Ecuación 9.** Velocidad relativa del aire con respecto al perfil aerodinámico.

$$
V_{Ra} = \sqrt{(V_{aa}^2) * [(\lambda - \sin \theta)^2 + (\cos^2 \theta)]}
$$

**Fuente:** CLAESSENS, M.C. The design and testing of airfoils for application in small vertical axis wind turbines. p 25. Thesis master of science. Netherlands.:University of technology. 2006.

Donde

 $V_{Ra}$ : Velocidad relativa del aerogenerador

 $V_{aa}$ : Velocidad aguas arriba del prototipo.

 $\theta$ : Azimuth

 $\lambda$ : Relación de velocidad tangencial (TSR).

$$
V_{Ra} = \sqrt{\left(6.06 \frac{m}{s}\right)^2 * \left[(0.404 - \sin(3.1415926))^2 + (\cos(3.1415926))^2\right]} = 6.5359 \frac{m}{s}
$$

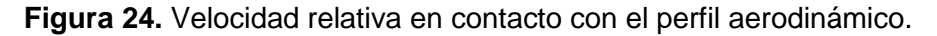

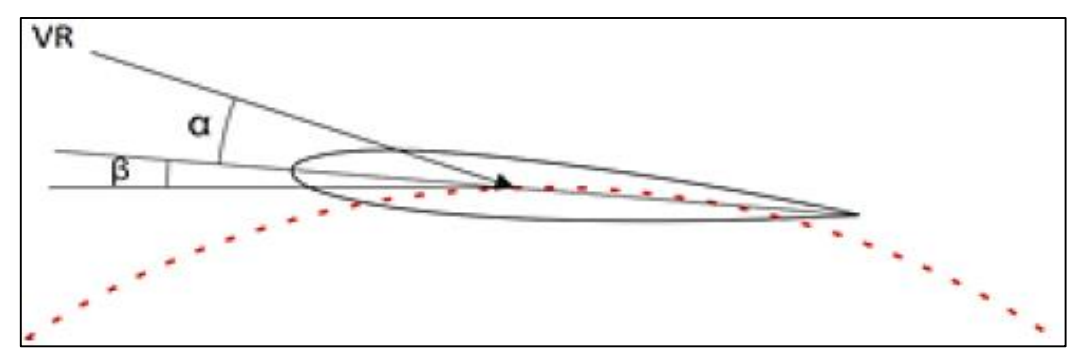

**Fuente:** MOYANO, Danny y PINZÓN, Carlos. Diseño de un prototipo de turbina eólica de eje vertical para pruebas de laboratorio. . p 36. Trabajo de grado para optar por el título de Ingeniero Mecánico. Bogotá D.C.: Fundación Universidad de América. 2018.

Luego de conocer la velocidad relativa del viento con respecto al perfil aerodinámico, se procede al calcular la velocidad relativa del viento al interior del túnel. Esta velocidad estará actuando en el modelo conforme lo establecido en la ecuación 9. Es necesario tener en cuenta que la densidad para ambos casos es la misma como también su viscosidad dinámica y su factor de escala es conocido en

la sección 2.2 en la similitud geométrica del aerogenerador. Por lo tanto, la relación de Lp/Lm es igual a 4, donde simplificando se obtiene la ecuación 10.

> **Ecuación 10.** Velocidad del modelo dentro de la cámara de prueba simplificada.

$$
V_{RT} = V_{Ra} * \left(\frac{L_p}{L_m}\right)
$$

**Fuente:** elaboración propia, con base en CENGEL, Yunus y CIMBALA, Jhon. Mecánica de fluidos. Traducido por Víctor Campos Olguín, México D.F.: McGraw-Hill Interamericana, 2006. p 298. ISBN 970-10-5612-4

Donde

 $V_{RT}$ : Velocidad relativa del aerogenerador escalado al interior del túnel.

 $V_{Ra}$ : Velocidad relativa del aerogenerador.

 $L_p$ : Longitud característica del prototipo.

 $L_m$ : Longitud característica del modelo

$$
V_{RT} = 6.5359 \frac{m}{s} * \left(\frac{4}{1}\right) = 26.1434 \frac{m}{s}
$$

Al encontrar el valor de la velocidad relativa del aerogenerador escalado al interior del túnel (modelo) se calcula la velocidad de trabajo del túnel en la cámara de prueba con la ecuación 8. Pero es de crucial importancia saber que los datos no están relacionados con el prototipo, puesto que están ahora relacionados con el aerogenerador escalado al interior del túnel de viento o modelo. Para lograr despejar la velocidad de trabajo del túnel de viento es necesario reemplazar la ecuación 8 en la 9, dando origen a la ecuación 11.

**Ecuación 11.** Velocidad de trabajo al interior de la cámara de prueba del túnel de viento*.*

$$
V_{T\infty} = \sqrt{\frac{V_{RT}^2}{(Aup^2) * [( \lambda - \sin \theta )^2 + (\cos \theta )^2]}}
$$

**Fuente:** elaboración propia, con base en CLAESSENS, M.C. The design and testing of airfoils for application in small vertical axis wind turbines. p 25. Thesis master of science: Netherlands. University of technology. 2006.

Donde

 $V_{T\infty}$ : Velocidad de trabajo del túnel de viento en la cámara de prueba.  $V_{RT}$ : Velocidad relativa del aerogenerador escalado al interior del túnel.  $\theta$ : Azimuth.

Aup: Factor de interferencia aguas arriba.

$$
V_{T\infty} = \sqrt{\frac{(26.1434)^2}{(1.01)^2 * [(0.404 - \sin(3.1415926)) + (\cos(3.1415926))^2]}} = 24.00 \frac{m}{s}
$$

Los datos hallados en esta sección con las ecuaciones anteriormente descritas se obtienen los siguientes valores en la tabla 6.

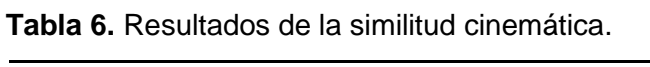

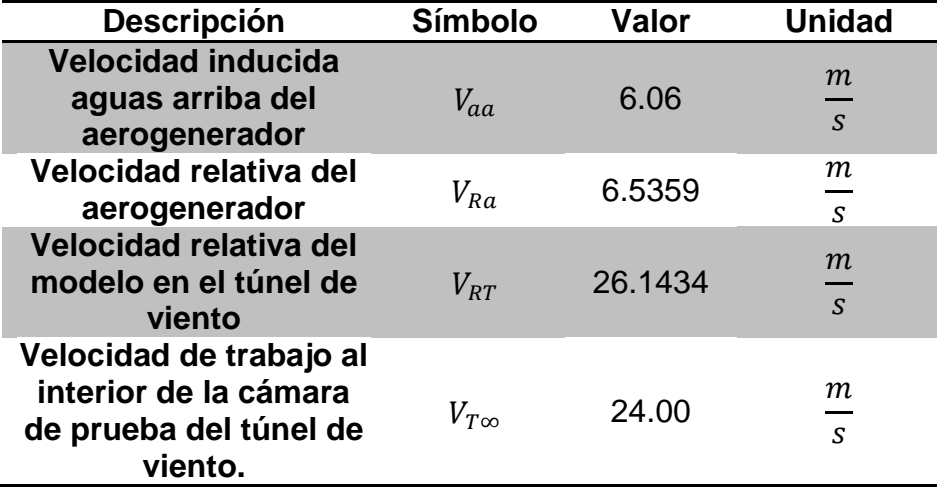

**Fuente:** elaboración propia.

# **3. PLANTEAMIENTO Y EVALUACIÓN DE ALTERNATIVAS**

En este capítulo se presentan los posibles candidatos de tuneles de viento que cumplen con los parámetros y requerimientos establecidos en el capítulo anterior, con base en un diseño conceptual.

## **3.1 PLANTEAMIENTO**

Se realiza una tabla con una metodología de diseño conceptual donde está incluida la información fundamental para el desarrollo del diseño del túnel de viento. Con ellos se busca mantener las necesidades para que cumpla con su función, operación y precisión en sus actividades como herramienta de experimentación. Para este diseño conceptual se rige de las siguientes características que dependen del cuadro 1.

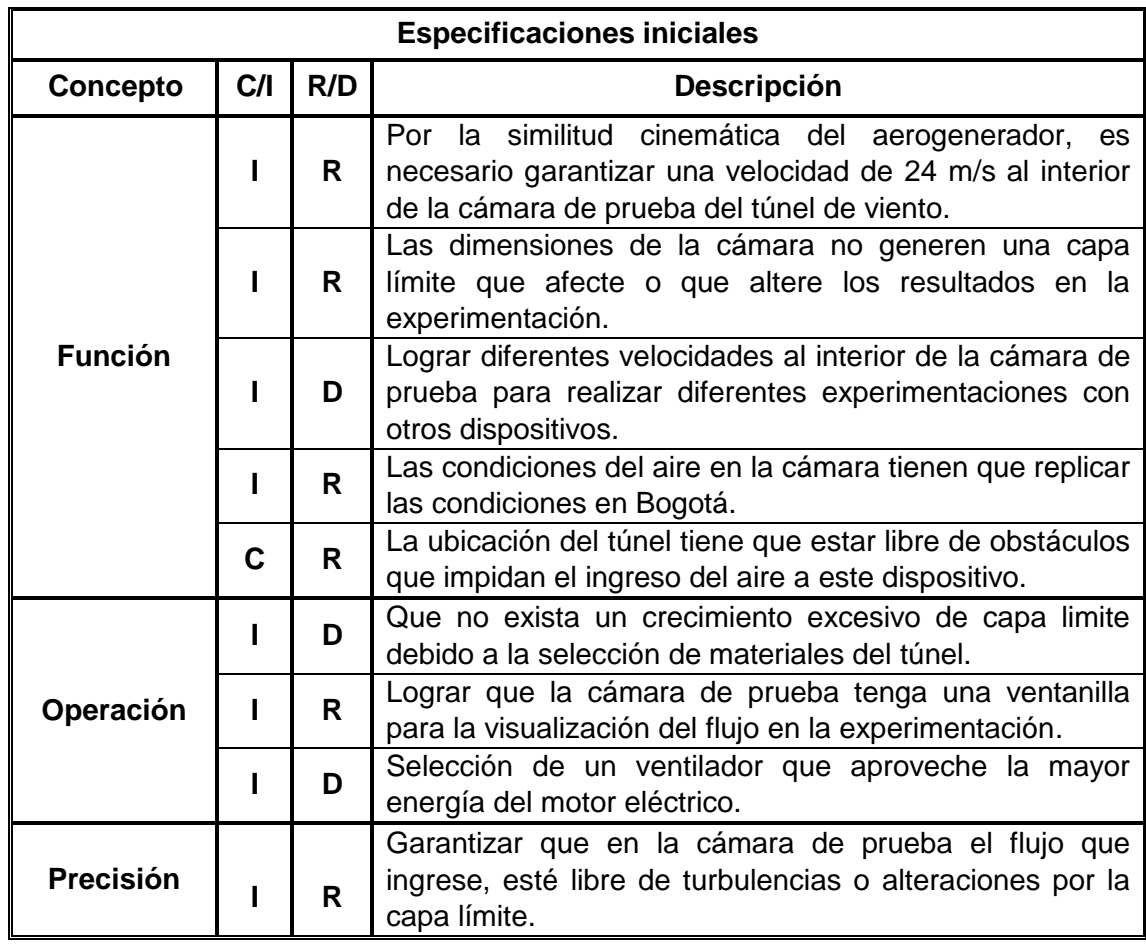

**Cuadro 1.** Parámetros de diseño para el túnel de viento.

**Fuente:** elaboración propia.

C: cliente I: Ingeniero R: requerido D: Deseado

## **3.2 ALTERNATIVAS**

Para las alternativas se tiene que cumplir que el túnel sea subsónico, ya que la velocidad de trabajo en la cámara de prueba no supera el número de Mach de 0.3. Para diferentes casos de estudios se encuentra que la experimentación con aerogeneradores de eje vertical se puede realizar con túneles de viento atmosférico<sup>60</sup> o aerodinámico<sup>61</sup>. La diferencia es si se quiere analizar o no la capa límite atmosférica. También es posible que el túnel sea de circuito cerrado o circuito abierto, la selección de estos dos tipos está en la precisión y/o exactitud en los datos. Su diferencia es que se mantengan las condiciones del aire o que dependan del ambiente de la atmósfera. Por ende, se pueden presentar las siguientes alternativas expuestas en el cuadro 2.

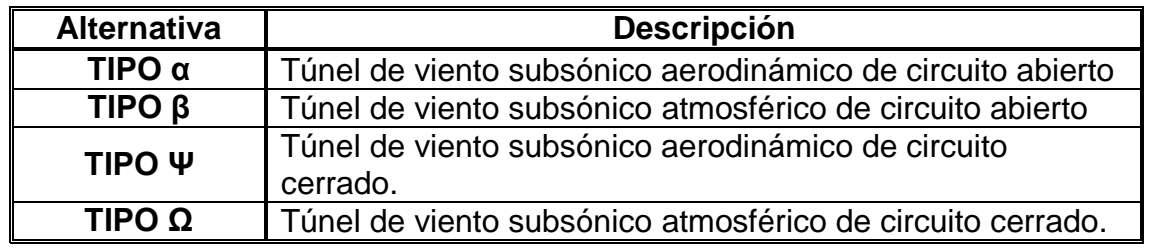

**Cuadro 2.** Alternativas para el diseño del túnel de viento.

**Fuente:** elaboración propia.

### **3.3 SELECCIÓN DE LA ALTERNATIVA**

Para la selección de la alternativa más ideal se manejarán los siguientes criterios de evaluación, donde se tendrá en cuenta el costo de la máquina, aprovechamiento de la energía, el costo de mantenimiento, precisión en los datos y espacio disponible para la operación como se ve en la tabla 4. Para esta ponderación cualitativa se tendrá en cuenta una evaluación de 5 siendo muy satisfactorio, 4 satisfactorio, 3 satisfacción media, 2 poca satisfacción, 1 baja satisfacción.

 $\overline{a}$ <sup>60</sup> TIAN, Wei. OZBAY, Ahmet and HU, Hui. A wind tunnel study of wind loads on a model wind turbine in atmospheric boundary layer winds. Journal of fluids and structures. [en línea]. 2018. p 1. [Consultado 20 Diciembre 2018]. DOI: https://doi.org/10.1016/j.jfluidstructs.2018.12.003.

<sup>61</sup> SUNNY, Kalakanda And KUMAR, Nallapaneni. Vertical axis wind turbine: Aerodynamic modeling and its testing in wind tunnel. Procedia computer science. [en línea]. 2016. 93. p 1. [Consultado 21 Diciembre 2018]. DOI: https://doi.org/10.1016/j.procs.2016.07.305.

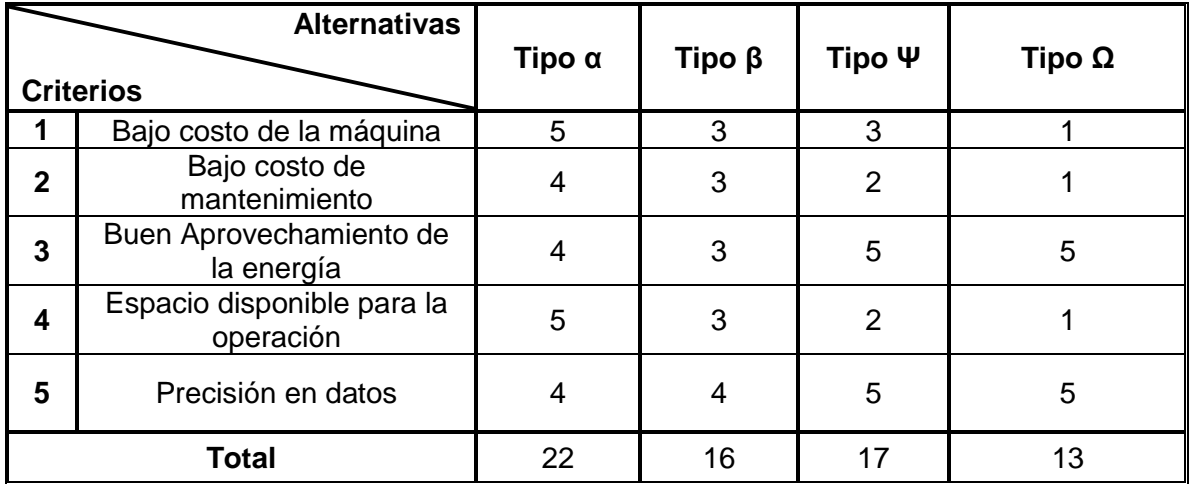

#### **Cuadro 3.** Scoring de alternativas.

**Fuente:** elaboración propia**.**

 $\overline{a}$ 

Según el cuadro 3 la alternativa más viable para realizar el diseño es el tipo α con una ponderación de 22 puntos, siendo el túnel de viento subsónico aerodinámico de circuito abierto el cual satisface mejor las condiciones de evaluación. Esta alternativa también es viable ya que en diferentes artículos experimentan con aerogeneradores de eje vertical, en túneles aerodinámicos y subsónicos, logrando una buena precisión y exactitud en los resultados. Se presentan los siguientes artículos "DESIGN AND ANALYSIS OF SMALL-SCALE VERTICAL AXIS WIND TURBINE" de la universidad tecnológica de Nanyang en la ciudad de Singapur. En este artículo, experimentan con un aerogenerador de eje vertical tipo VAWT en el laboratorio de aerodinámica que cuenta con un túnel de viento de bajas velocidades. Este túnel cuenta con unas dimensiones en la cámara de prueba de 0.72 m de alto, 0.78 m de ancho y 2 m de largo, estas pruebas realizadas se varió la velocidad de trabajo en la cámara de prueba del túnel con los valores de 4.3  $m/s$ , 6 m/s, 8 m/s y 10 m/s<sup>62</sup>. Otro artículo que también maneja experimentación con aerogeneradores de eje vertical en túnel aerodinámico es "WIND TUNNEL AND NUMERICAL STUDY OF A SMALL VERTICAL AXIS WIND TURBINE" de la universidad de Sheffield en la ciudad de Sheffield en el país de Inglaterra, donde experimentan con un túnel aerodinámico con una capacidad en espacio en la cámara de prueba de 1.2 m de ancho, 1.2 m de alto y 3 m de profundidad manejando la experimentación con una velocidad en la cámara de prueba de 3.5 m/s a 12 m/s<sup>63</sup>.

 $62$  SCHLTER, Jörg and JI, Xiaona. Design and analysis of small-scale vertical axis wind turbine. School of mechanical and aerospace engineering. [en línea]. 2011. p 1. [Consultado 02 enero 2019]. DOI: https://10.1049/cp.2011.0214.

<sup>63</sup> HOWELL, Robert. et al. Wind tunnel and numerical study of a small vertical axis wind turbine. Renewable energy. [en línea]. 2009. p 2. [Consultado 02 enero 2019]. DOI: https://doi.org/10.1016/j.renene.2009.07.025.

### **4. DISEÑO DEL TÚNEL DE VIENTO AERODINÁMICO, SUBSÓNICO Y DE CIRCUITO ABIERTO**

En este capítulo se desarrolla el diseño básico de un túnel de viento aerodinámico, subsónico y de circuito abierto. Basándose en recomendaciones de experimentaciones realizadas por otros autores con el mismo tipo de túnel de viento y con características de operación similares, para encontrar las dimensiones de cada sección. Posteriormente, se encuentran las variables que son primordiales para conocer la operación del equipo, con herramientas de cálculo en túneles de viento.

El diseño será seccionado por cada una de las divisiones establecidas en el túnel de viento, siendo 1 la cámara de pruebas, 2 el contractor, 3 la sección de enderezamiento de flujo compuesto por el honeycomb y las pantallas, 4 el difusor y 5 la sección del ventilador representado en la figura 25.

El punto de partida para el diseño de un túnel de viento esta dado en el tamaño, forma y velocidad de trabajo en la cámara de prueba. Por lo cual, estos son requisitos primordiales que definirán el tamaño de las otras secciones que componen el túnel<sup>64</sup>. Por esta razón, se inicia el cálculo desde el centro del túnel o la sección 1, como se representa en la figura 25. La velocidad de trabajo en la cámara de prueba es conocida por la similitud cinemática del aerogenerador, presentado en la sección 2.3, donde esta velocidad es de 24 m/s. Para el tamaño o las dimensiones de la cámara de prueba se construyen con base en el tamaño del modelo del aerogenerador (escalado) en sección 2.2, con otro parámetro que se denomina relación de bloqueo.

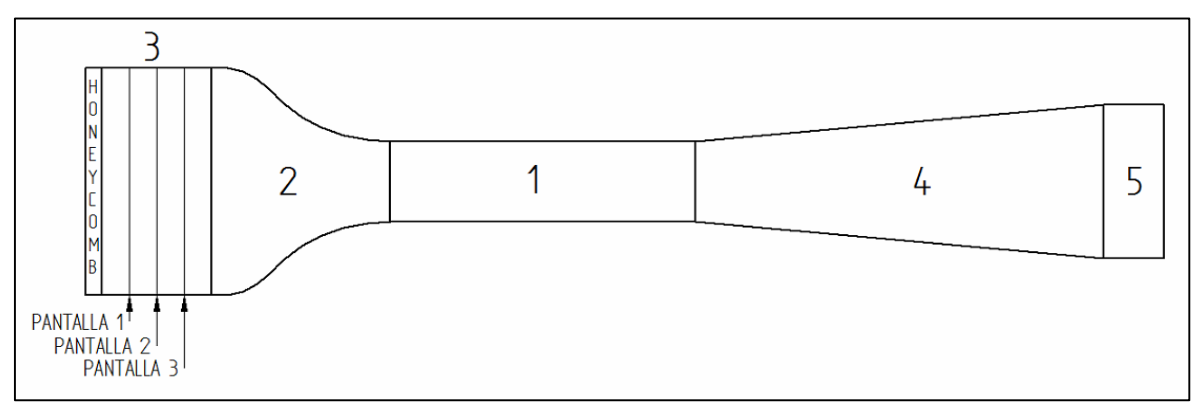

**Figura 25.** Representación general del túnel de viento propuesto.

**Fuente:** elaboración propia.

<sup>64</sup> BARLOW. Op. cit., p. 61.

# **4.1 CÁMARA DE PRUEBA**

**4.1.1 Dimensiones de la cámara de prueba.** Para iniciar con las dimensiones de la cámara de prueba es necesario conocer un término llamado relación de bloqueo. La relación de bloqueo está directamente relacionada con el área de sección transversal del modelo del aerogenerador (escalado) presentado en la tabla 4, con respecto al área de sección transversal libre presente en la cámara de prueba. Estas áreas se pueden apreciar en la figura 26.

Diferentes fuentes consultadas que han realizado experimentaciones con aerogeneradores de eje vertical en túneles aerodinámicos y subsónicos, recomiendan una relación de bloqueo del 14%<sup>65</sup>. Otros autores consultados realizan una experimentación con un aerogenerador de eje vertical en un túnel de viento aerodinámico y subsónico donde manejan una relación de bloqueo del 28%<sup>66</sup>. Por lo cual, garantizan que con este espacio libre presente entre el modelo y las paredes de la cámara no se generan vorticidades, ni tampoco que la capa límite interfiera con el flujo uniforme que está en contacto con el modelo. La relación de bloqueo se puede cuantificar con la ecuación 12.

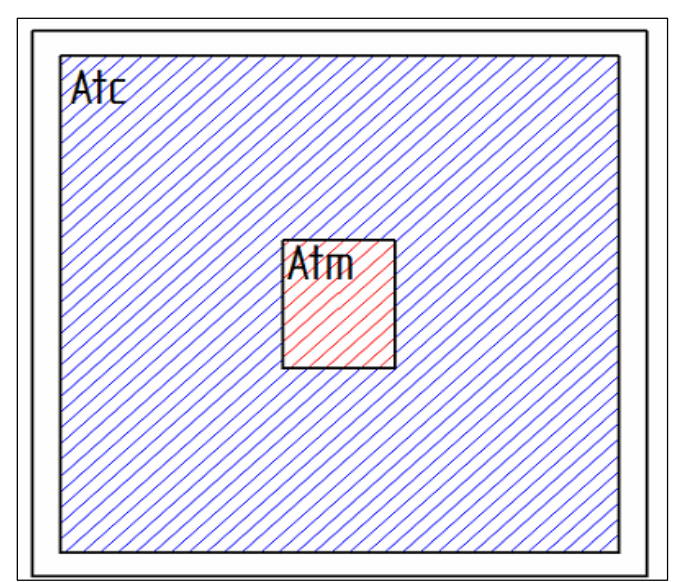

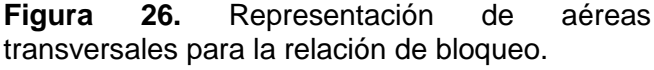

**Fuente:** elaboración propia

<sup>65</sup> HOWELL. Op. cit., p. 2.

<sup>66</sup> SCHLTER. Op. cit. p. 1.

**Ecuación 12.** Relación de bloqueo.

$$
R_{blq} = \frac{A_{Tm}}{A_{Tp}}
$$

**Fuente:** elaboración propia con base en SCHLTER, Jӧrg and JI, Xiaona. Design and analysis of small-scale vertical axis wind turbine. School of mechanical and aerospace engineering. [en línea]. 2011. p 1. [Consultado 02 enero 2019]. DOI: https://10.1049/cp.2011.0214.

Donde

 $R_{bla}$ : Relación de bloqueo.  $A_{Tm}$ : Área transversal del modelo.  $A_{Tp}$ : Área transversal de la cámara de pruebas.

La cámara de prueba va a contar con 0.5 m alto y 0.5 m ancho, estas dimensiones se asumieron, basándose en las relaciones de bloqueo anteriormente mencionadas, también en el factor de escala del aerogenerador y el tamaño del aerogenerador escalado (modelo) con el que se va a experimentar.

Para poder calcular la longitud o profundidad de la cámara de prueba hay que tener en cuenta la relación que existe entre esta dimensión y su diámetro hidráulico, donde debe que ser igual o superior a dos<sup>67</sup>, como se observa en la ecuación 13. Para evitar el crecimiento excesivo de la capa límite al ingresar a la cámara, es importante tener en cuenta que el diámetro hidráulico para una sección cuadrada es una arista de la misma<sup>68</sup>. Por lo tanto, se seleccionó una relación de longitud diámetro de 2.

**Ecuación 13.** Relación longitud diámetro.

$$
\frac{L_p}{D_{hp}} \ge 2
$$

**Fuente:** BRADSHAW, P and PANKHURST, R.C. The design of low-speed wind tunnels. National physical laboratory. Progress in Aerospace Sciences. [en línea]. 1964. 5. p 65. [Consultado 02 enero 2019]. DOI: https://doi.org/10.1016/0376-0421(64)90003-X.

<sup>67</sup> BRADSHAW, P and PANKHURST, R.C. The design of low-speed wind tunnels. National physical laboratory. Progress in Aerospace Sciences. [en línea]. 1964. 5. p 65. [Consultado 02 enero 2019]. DOI: https://doi.org/10.1016/0376-0421(64)90003-X.

<sup>68</sup> CENGEL. Op. cit., p. 324.

Donde

 $L_p$ : Longitud de la sección de cámara de prueba.  $D_{hv}$ : Diámetro hidráulico de la cámara de prueba.

$$
L_p = 2 * 0.5m = 1m
$$

Con las dimensiones anteriormente mencionadas, se plasman en la figura 27. Se procede a calcular el número de Reynolds de la cámara de prueba con la ecuación 3. Su longitud característica será una arista del área de sección transversal para la cámara de prueba.

$$
Re_p = \frac{24\frac{m}{s} \cdot 0.5m \cdot 0.905\frac{kg}{m^3}}{1.78 \times 10^{-5} \frac{kg}{m \cdot s}} = 6.10 \times 10^5
$$

Si se analiza el resultado del número de Reynolds al interior de la cámara de prueba demuestra un valor de flujo turbulento<sup>69</sup>, pero para túneles de viento aerodinámicos, subsónicos o de baja velocidad si su número de Reynolds al interior de la cámara de prueba tiene un valor inferior a  $1.5x10^6$  presentará un régimen laminar<sup>70</sup>.

También se calcula la relación de bloqueo con la ecuación 12, con el valor de arista seleccionado y las dimensiones del aerogenerador escalado mencionadas en la similitud geométrica del aerogenerador tabla 4.

$$
R_{blq} = \frac{0.0519m^2}{0.25m^2} = 0.2070 = 20.78\%
$$

De igual manera, se calcula el espesor de capa con la mitad de la longitud de cámara de prueba ya que los modelos a experimentar generalmente se ubican en esta zona y se calcula con la ecuación 4.

$$
\delta = \frac{0.16}{(6.1x10^5)^{\frac{1}{7}}} \times 0.5m = 0.0119m
$$

A continuación se muestran los resultados obtenidos en la tabla 7.

<sup>69</sup> Ibid., p 324.

<sup>70</sup> BARLOW. Op. cit. p. 673.

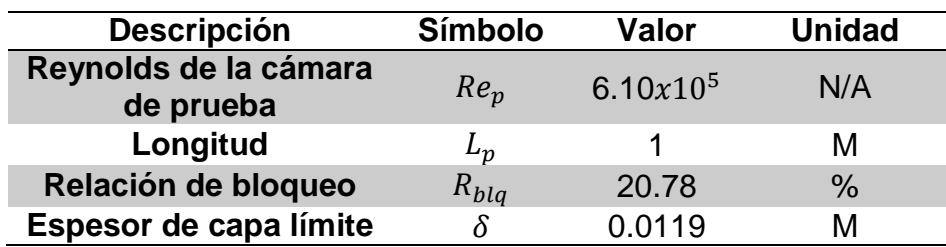

**Tabla 7.** Dimensiones de la cámara de prueba.

**Fuente:** elaboración propia.

**Figura 27.** Dimensiones de la cámara de prueba.

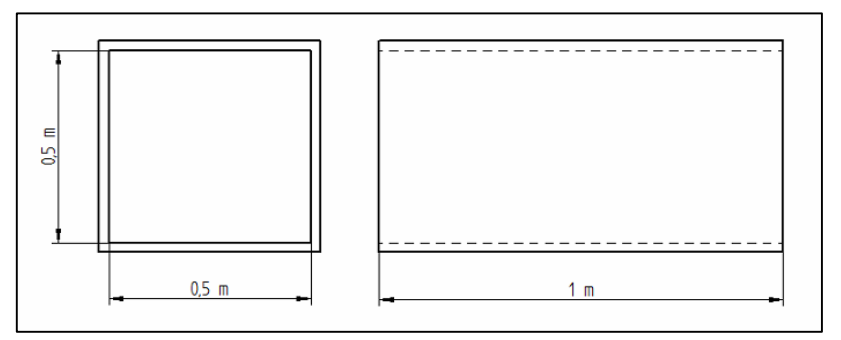

**Fuente:** elaboración propia,

**4.1.2 Cálculo de caídas de presión y velocidades de la cámara de prueba.** Es necesario implementar la ecuación de Bernoulli, dada en la ecuación 5. Los puntos de esta ecuación en la cámara de prueba están ubicados, a la entrada y salida de este elemento del túnel, como se muestra en la figura 28.

Teniendo en cuenta la velocidad de trabajo al interior de la cámara de prueba del túnel ( $V_{T\infty}$ ) con un valor de 24m/s, este será el punto de partida para conocer la velocidad a la salida de esta sección, utilizando la ecuación 14. donde es una reorganización de la ecuación 5. Cabe recalcar que la velocidad a la entrada de la cámara de prueba es la misma velocidad de trabajo del túnel de viento  $(V_{T\infty} = V_1)$ .

No se tuvo en cuenta en el cálculo de velocidad para esta sección el aerogenerador modelo (escalado) ya que por la similitud cinemática se debe cumplir que en la cámara de prueba exista una velocidad de 24 m/s sin el aerogenerador. Por lo cual, esta velocidad es la velocidad natural del aire al interior de la cámara de prueba o velocidad de trabajo del túnel de viento.

**Figura 28.** Puntos de referencia para aplicar Bernoulli en la cámara de prueba.

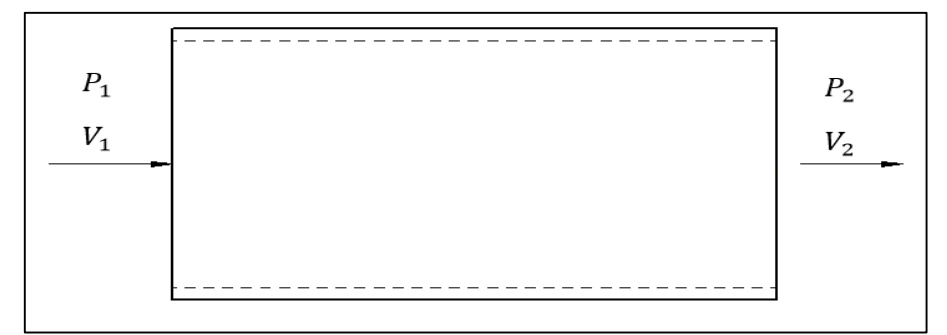

**Fuente:** elaboración propia.

**Ecuación 14.** Cálculo de velocidad a la salida de la cámara de pruebas.

$$
V_2 = \sqrt{\left(\frac{-2(P_{t2} - P_{t1})}{\rho}\right) + \left(V_1^2\right)}
$$

**Fuente:** elaboración propia con base en ANDERSON, Jhon. Introduction to flight. 7a ed. New York.: McGraw-Hill companies, 2012. p 183. ISBN 978-0-07-338024-7

Donde

 $V_2$ : Velocidad a la salida de la cámara de prueba.

 $V_1$ : Velocidad a la entrada de la cámara de prueba.

 $\rho$ : Densidad

 $P_{t1}$ : Presión total a la entrada de la cámara de prueba.

 $P_{t2}$ : Presión total a la salida de la cámara de prueba.

La diferencia de la presión total a la salida y la entrada es  $\Delta P_{t(1-2)} = P_{t2} - P_{t1}$ donde ΔP<sub>t(1−2)</sub>es la caída de presión en la sección de la cámara. Cabe recalcar que la presión para un fluido es la suma entre la presión estática y dinámica que se describe como la presión total. Por lo tanto, se obtiene ecuación 15.

**Ecuación 15.** Presión total**.**

$$
P_t = P + q = P + \left(\frac{1}{2}\rho V^2\right)
$$

**Fuente:** BARLOW, Jewel B; RAE, William H, Jr. y POPE, Alan. Low-Speed Wind Tunnel Testing.3ª ed. New York.: John Wiley & Sons, 1999. p 84. ISBN 0-471-55774-9.

Donde

 $P_t$ : Presión total. P: Presión estática. : Presión dinámica.  $\rho$ : Densidad.

: Velocidad del fluido.

Posteriormente para calcular la caída de presión en la cámara de prueba, es necesario conocer el coeficiente de pérdida o caída de presión local. Este coeficiente se describe como la razón entre la presión total y la presión dinámica, descrita en la ecuación 16.-

**Ecuación 16.** Coeficiente de caída o pérdida de presión local.

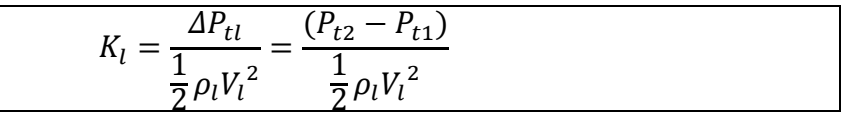

**Fuente:** BARLOW, Jewel B; RAE, William H, Jr. y POPE, Alan. Low-Speed Wind Tunnel Testing. 3<sup>a</sup> ed. New York.: John Wiley & Sons, 1999. p 23. ISBN 0-471-55774-9.

Donde

 $K_l$ : Coeficiente de caída o pérdida de presión local.

 $\Delta P_{t1}$ : Caída de presión total local.

 $\rho_l$ : Densidad local.

 $V_l$ : Velocidad del fluido.

 $P_{t2}$ : Presión total en el punto 2.

 $P_{t1}$ : Presión total en el punto 1.

Cada sección del túnel de viento tiene una forma característica para calcular su coeficiente de caída o pérdida de presión total. Por lo tanto, para la cámara de prueba, se define como una sección constante e uniforme de un cuadrado. La manera de calcular este coeficiente se presenta en la ecuación 17. Generalmente la pérdida de presión total en una sección transversal es dependiente de su forma. Por tal motivo, las que no sean circulares presentan una presión de cizallamiento debido a la pared, que varía de manera circunferencial, esta variación circunferencial depende de la forma geométrica. En la siguiente ecuación, no se contempla esta dependencia ya que la gama de secciones transversales que son adecuadas para túneles de viento es bastante limitada. Finalmente, una arista de la sección transversal se considera como el diámetro hidráulico, ya que su forma transversal es cuadrada<sup>71</sup>.

<sup>71</sup> Ibid., p. 75.

**Ecuación 17.** Coeficiente de pérdida de presión total para una sección de área constante.

$$
K_p = f \frac{L}{D_h}
$$

**Fuente:** BARLOW, Jewel B; RAE, William H, Jr. y POPE, Alan. Low-Speed Wind Tunnel Testing. 3<sup>a</sup> ed. New York.: John Wiley & Sons, 1999. p 23. ISBN 0-471-55774-9.

Donde

 $K_p$ : Coeficiente de pérdida de presión total para la cámara de pruebas.

 $f$ : Factor de fricción.

 $D_h$ : Diámetro hidráulico.

: Profundidad de la sección transversal.

Para el cálculo del factor de fricción de esta sección transversal constante, se puede cuantificar con la ecuación 18. Esta se define como un tubo liso a un número alto de Reynolds y para encontrar alguna solución es necesaria la iteración por el método de Newton Raphson.

**Ecuación 18.** Factor de fricción.

$$
\frac{1}{\sqrt{f}} = 2log_{10}(Re_p\sqrt{f}) - 0.8
$$

**Fuente:** BARLOW, Jewel B; RAE, William H, Jr. y POPE, Alan. Low-Speed Wind Tunnel Testing. 3a ed. New York.: John Wiley & Sons, 1999. p 23. ISBN 0-471- 55774-9.

#### Donde

 $f$ : Factor de fricción

 $Re_n$ : Numero de Reynolds en la cámara de prueba.

$$
f = \frac{1}{[2log_{10}(6.10x10^5\sqrt{f}) - 0.8]^2} = 0.0119
$$

Con lo anteriormente mencionado se procede a realizar el cálculo del coeficiente de pérdida de presión total para una sección de área constante  $K_p$ , por medio de la ecuación 17.

$$
K_p = 0.0119 \frac{1m}{0.5m} = 0.0239
$$

Con el valor del coeficiente de pérdida de presión total  $K_p$ , se calcula la caída de presión total en la cámara de prueba ∆ $P_{t(1-2)},$  por medio de la ecuación 16

$$
\Delta P_{t(1-2)} = 0.0239 * \frac{1}{2} * 0.905 \frac{kg}{m^3} * (24 \frac{m}{s})^2 = 6.2551 Pa
$$

Obteniendo el valor de caída de presión total  $\Delta P_{t(1-2)}$ , se calcula la velocidad a la salida de la cámara de prueba, con la ecuación 14.

$$
V_2 = \sqrt{\left(\frac{-2(6.2551 Pa)}{0.905 \frac{kg}{m^3}}\right) + \left(24 \frac{m}{s}\right)^2} = 23.7102 \frac{m}{s}
$$

Por último se construye la tabla 8 Con los siguientes valores anteriormente calculados.

**Tabla 8.** Resultados de la cámara de prueba.

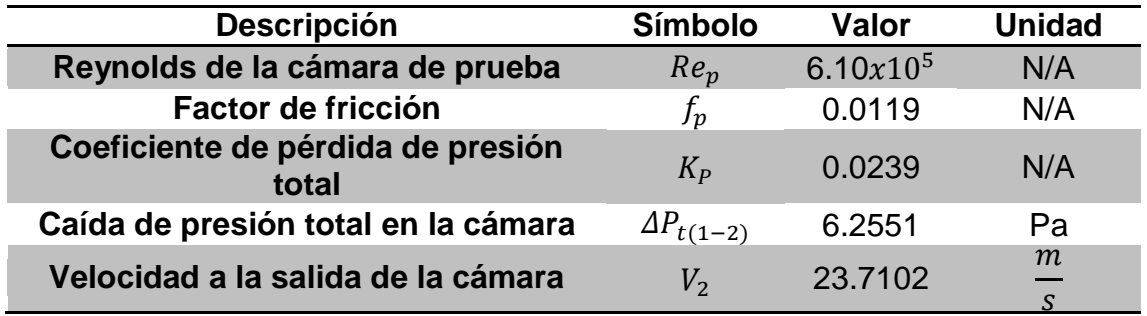

**Fuente:** elaboración propia.

### **4.2 SECCIÓN DE CONTRACCIÓN**

**4.2.1 Dimensiones del contractor.** Para realizar las dimensiones del contractor, es necesario comprender que las medidas a la salida del contractor son la misma que la sección transversal a la entrada de la cámara de prueba. Es decir, que la altura y el ancho del contractor a la salida son de 0.5 m. Por lo tanto, este es el punto de partida para iniciar con el dimensionamiento del contractor. Para poder calcular las dimensiones de altura y ancho a la entrada del contractor, se debe tener en cuenta las relaciones de contracción que recomiendan las experimentaciones realizadas en diferentes contracciones para túneles de viento aerodinámicos de baja velocidad. Por consiguiente, la relación de contracción de áreas más adecuada está dada en un rango de 6 a 10, buscando entregar una corriente uniforme a la salida del contractor. Si no se cumple con este rango de contracción existe la posibilidad del desprendimiento de la capa límite. Por esta razón, esta relación está limitada para túneles de viento de baja velocidad que

comprenden un área transversal de sección de pruebas de menos de  $0.5$  m<sup>2</sup> a una velocidad de aire menor a 40m/s aproximadamente<sup>72</sup>. Por lo tanto, los autores seleccionan una relación de contracción de áreas de 7.7 siendo el más adecuado para el presente diseño. A continuación se presenta la ecuación 19 que se emplea para cuantificar el área de sección transversal a la entrada del contractor.

**Ecuación 19.** Relación de contracción de área.

$$
R_A = \frac{A_{Tce}}{A_{Tp}}
$$

**Fuente:** elaboración propia, con base en BELL, James H. y MEHTA, Rabindra D. Contraction Design For Small Low-Speed Wind Tunnels. En: NATIONAL AERONAUTICS AND SPACE ADMINISTRATION. [Sitio web]. Standford.: NASA. [Consulta 05 enero 2019]. Archivo pdf. p 37. Disponible en: https://ntrs.nasa.gov/search.jsp?R=19890004382.

Donde

 $\overline{a}$ 

 $R_A$ :Relación de contracción de áreas.  $A_{Tn}$ :Área transversal de la cámara de pruebas.  $A_{Tce}$ :Area transversal del contractor a la entrada.

$$
A_{Tce} = 7.7 * 0.25m^2 = 1.925m^2
$$

Para el cálculo de la longitud requerida en el contractor desde la entrada y la salida de esta sección, se debe tener en cuenta que lo ideal es optar por una longitud idónea donde sea no sea muy extensa o muy corta. Por tal motivo, si se incurre en una longitud corta la curva de reducción del contractor será más pronunciada. Por lo cual, genera un aumento en la probabilidad de desprendimiento de capa límite contribuyendo a la inestabilidad en el flujo de salida del contractor. Por el contrario, si la longitud de contracción es muy extensa, permite que la capa limite se espese generando mayor susceptibilidad para que se separe a la salida de la contracción<sup>73</sup>.

Estudios realizados sobre la longitud adecuada del contractor denotan que existe una relación entre la longitud y la altura media a la entrada del contractor como se representa en la ecuación 20.

<sup>72</sup> BELL, James H. y MEHTA, Rabindra D. Contraction Design For Small Low-Speed Wind Tunnels. En: NATIONAL AERONAUTICS AND SPACE ADMINISTRATION. [Sitio web]. Standford.: NASA. [Consulta 05 enero 2019]. Archivo pdf. p 4. Disponible en: https://ntrs.nasa.gov/search.jsp?R=19890004382. <sup>73</sup> Ibid., p 4.

**Ecuación 20.** Relación de longitud con respecto a la altura media.

$$
R_L = \frac{L_c}{H_i}
$$

**Fuente:** elaboración propia, con base en BELL, James H. y MEHTA, Rabindra D. Contraction Design For Small Low-Speed Wind Tunnels. En: NATIONAL AERONAUTICS AND SPACE ADMINISTRATION. [Sitio web]. Standford.: NASA. [Consulta 05 enero 2019]. Archivo pdf. p 15. Disponible en: https://ntrs.nasa.gov/search.jsp?R=19890004382.

Donde

 $R_L$ : Relación de longitud respecto a la altura media.

- $L_c$ : Longitud total del contractor.
- $H_i$ : Altura media a la entrada del contractor.

Gracias a esta relación se llega a un valor mínimo por medio de la experimentación realizada por Bell y Mehta, de aproximadamente (L/Hi =  $0.667$ ) encontrando que para este caso la separación de la capa límite se produce a la entrada de la contracción. Por el contrario, el valor máximo de esta relación encontrado por la experimentación es de (L/Hi = 1.79), donde en este caso la separación de capa límite se produce por un engrosamiento de esta, producido por la extensa longitud en la salida de la contracción. Sin embargo, se encontró que para el estudio realizado a una velocidad inferior a 40 m/s en un túnel de baja velocidad la relación de longitud ideal, es de L/Hi= 0.89<sup>74</sup> . Este valor es el seleccionado ya que se adecuada a los requisitos del diseño. Por lo tanto, se procede a realizar el cálculo de la longitud del contractor por medio de la ecuación 20.

$$
l_c = 0.89 * 0.6937m = 0.6174m
$$

Para el cambio de área en la sección trasversal del contractor se busca que la reducción de área no sea lineal sino que tenga una curva de reducción. Por tal motivo se pueda evitar que la capa limite crezca o se separe entre el área de entrada y el aérea de salida del contractor. Para ello se debe optar por el estudio de una curva característica óptima de forma polinómica, donde Bell y Mehta realizan un estudio experimental y computacional para aproximar comportamiento del aire, dentro de diferentes curvas de un contractor. Estas curvas son formadas por los polinomios descritos en su estudio donde se garantiza que el flujo entrante a la cámara de prueba sea lo más laminar y uniforme

 $\overline{a}$ <sup>74</sup> Ibid., p 15.

posible<sup>75</sup>. En las ecuaciones 21, 22 y 23 se presentan los diferentes tipos de polinomios trabajados en este estudio.

**Ecuación 21.** Polinomio de tercer orden para la sección de contracción.

 $Y(X') = H_i - (H_i - H_e)(-2(X')^3 + 3(X')^2)$ 

**Fuente:** BELL, James H. y MEHTA, Rabindra D. Contraction Design For Small Low-Speed Wind Tunnels. En: NATIONAL AERONAUTICS AND SPACE ADMINISTRATION. [Sitio web]. Standford.: NASA. [Consulta 05 enero 2019]. Archivo pdf. p 14. Disponible en: [https://ntrs.nasa.gov/search.jsp?R=1989000438](https://ntrs.nasa.gov/search.jsp?R=198900043)2.

**Ecuación 22.** Polinomio de quinto orden para la sección de contracción.

 $Y(X') = H_i - (H_i - H_e)(6(X')^5 - 15(X')^4 + 10(X')^3)$ 

**Fuente:** BELL, James H. y MEHTA, Rabindra D. Contraction Design For Small Low-Speed Wind Tunnels. En: NATIONAL AERONAUTICS AND SPACE ADMINISTRATION. [Sitio web]. Standford.: NASA. [Consulta 05 enero 2019]. Archivo pdf. p 14. Disponible en: [https://ntrs.nasa.gov/search.jsp?R=1989000438](https://ntrs.nasa.gov/search.jsp?R=198900043)2.

**Ecuación 23.** Polinomio de séptimo orden para la sección de contracción.

$$
Y(X') = H_i - (H_i - H_e)(-20(X')^7 + 70(X')^6 - 84(X')^5 + 35(X')^4)
$$

**Fuente:** BELL, James H. y MEHTA, Rabindra D. Contraction Design For Small Low-Speed Wind Tunnels. En: NATIONAL AERONAUTICS AND SPACE ADMINISTRATION. [Sitio web]. Standford.: NASA. [Consulta 05 enero 2019]. Archivo pdf. p 14. Disponible en: [https://ntrs.nasa.gov/search.jsp?R=19890004382.](https://ntrs.nasa.gov/search.jsp?R=19890004382)

Donde

': Distancia porcentual entre la entrada hasta la salida del contractor  $H_i$ : Altura media a la entrada del contractor

 $H_e$ : Altura media a la salida del contractor

Para lograr conocer exactamente como es el comportamiento de esta curva o la longitud a la cual están directamente relacionadas las alturas del contractor, se tiene la ecuación 24.

 $\overline{a}$ <sup>75</sup> Ibid., p 14.

**Ecuación 24.** Distancia porcentual desde la entra hasta la salida del contractor.

$$
X' = \frac{X}{L_C}
$$

**Fuente:** BELL, James H. y MEHTA, Rabindra D. Contraction Design For Small Low-Speed Wind Tunnels. En: NATIONAL AERONAUTICS AND SPACE ADMINISTRATION. [Sitio web]. Standford.: NASA. [Consulta 05 enero 2019]. Archivo pdf. p 2. Disponible en:<https://ntrs.nasa.gov/search.jsp?R=198900043> 82.

Donde

': Distancia porcentual entre la entrada hasta la salida del contractor : Distancia desde la entrada del contractor hasta la longitud total del contractor  $L_c$ : Longitud total del contractor.

A continuación se presenta la figura 29. En el cual, se describen las variables mencionadas en las dimensiones del contractor.

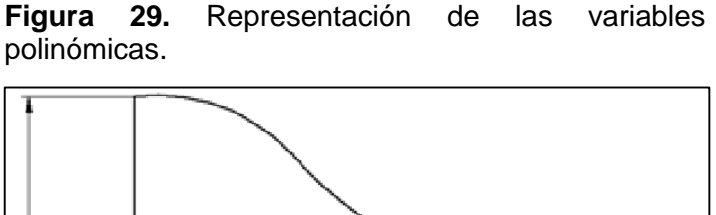

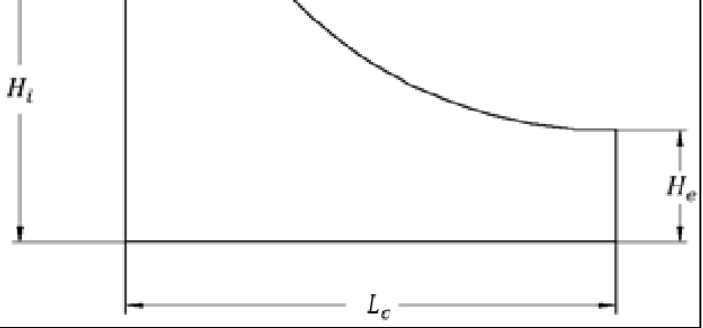

**Fuente:** elaboración propia

Después de validar los resultados computacionalmente y experimentalmente Bell y Mehta sugieren por los resultados arrojados en su investigación, que la curva polinómica de tercer orden y séptimo orden, el flujo tiende a separarse a la entrada de la contracción. La de tercer orden se adapta un poco a lo requerido, pero este polinomio de tercer orden no presenta uniformidad de flujo. Por el contrario, se espera un flujo uniforme y laminar a la entrada de la cámara de prueba. Para el polinomio de quinto orden el desempeño fue el más óptimo en cuanto a la no separación de la capa límite, presentando uniformidad en el flujo y un número de
Reynolds bajo. Por lo tanto, se selecciona un polinomio de quinto orden ya que las condiciones a las cuales se realiza el estudio de Bell y Mehta, son muy similares a las trabajadas en el presente diseño garantizando uniformidad y el bajo engrosamiento de la capa límite<sup>76</sup>.

Teniendo el valor del área transversal en la entrada del contractor hallada por la relación de áreas, se procede a calcular la longitud de la arista, cabe recalcar que el área de entrada del contractor será cuadrada.

$$
2Hi = \sqrt{A_{Tce}} = \sqrt{1.925m^2} = 1.3874m
$$

Con lo anteriormente mencionado se procede a realizar los cálculos pertinentes para construir la geometría del contractor y estos valores se pueden visualizar en la tabla 9, que se presenta a continuación.

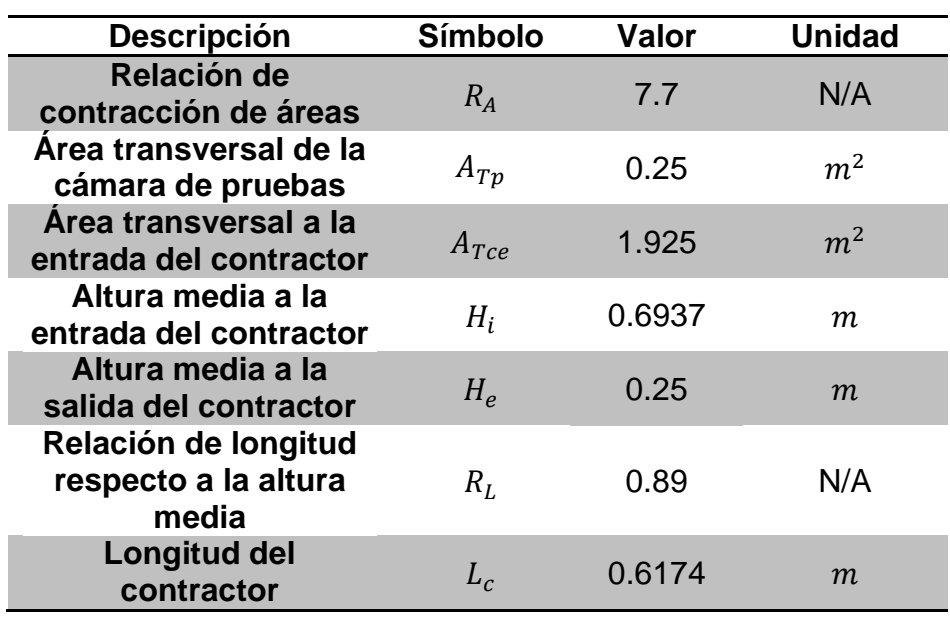

**Tabla 9.** Dimensiones del contractor.

**Fuente:** elaboración propia.

**4.2.2 Cálculo de caídas de presión y velocidades del contractor.** Para el cálculo del coeficiente de pérdida total en el contractor, es necesario asumir esta sección de alturas fluctuantes como un ducto de sección transversal constante, como lo representa la ecuación 17. Esta ecuación se modifica como se muestra en la ecuación 25, ya que se realiza una aproximación de 0.32 a todas las curvas de contracción. Este valor fue hallado por experimentaciones realizadas por Barlow<sup>77</sup>.

 $\overline{a}$ 

<sup>76</sup>Ibid.,. p 15.

<sup>77</sup> BARLOW. Op. cit., p. 98.

**Ecuación 25.** Coeficiente de pérdida de presión total en el contractor.

$$
K_c = 0.32 f_c \frac{L_c}{D_{hce}}
$$

**Fuente:** BARLOW, Jewel B; RAE, William H, Jr. y POPE, Alan. Low-Speed Wind Tunnel Testing. 3a ed.. New York.: John Wiley & Sons, 1999. p 98. ISBN 0-471- 55774-9.

Donde

 $\overline{a}$ 

 $K_c$ : Coeficiente de pérdida de presión total.  $f_c$ : Factor de fricción del contractor.  $D_{hce}$ : Diámetro hidráulico del contractor a la entrada.  $L_c$ : Longitud del contractor.

Para el factor de fricción de la anterior ecuación, se cuantifica con la ecuación 18. Teniendo en cuenta que cuando se realiza la aproximación de 0.32 se asume que el ducto es de sección transversal constante y por ende se utiliza la misma ecuación de cálculo de factor de fricción utilizado en la cámara de pruebas. De igual manera, se tiene que calcular el número de Reynolds con la ecuación 3. Para esta sección, la longitud característica será igual a dos veces  $H_i$  ya que la sección es cuadrada. Luego de calcular el coeficiente de presión es necesario despejar de la ecuación 16, la caída de presión en la sección de contracción siendo  $\varDelta P_{t(3-1)}.$ 

Para esta sección la velocidad no se calcula con la ecuación general de Bernoulli. Por lo tanto, la velocidad se cuantifica con la ecuación de continuidad presentada en la ecuación 26, como anteriormente fue expresado que el fluido es incompresible. Por lo tanto, se expresa que la velocidad varía con respecto al cambio del área transversal del ducto<sup>78</sup>. Los puntos donde se aplica esta ecuación se puede apreciar en la figura 30

<sup>78</sup> ANDERSON, Jhon. Introduction to flight. 7a ed. New York.: McGraw-Hill companies, 2012. p 182. ISBN 978-0-07-338024-7

**Figura 30.** Puntos de referencia para realizar Bernoulli en el contractor.

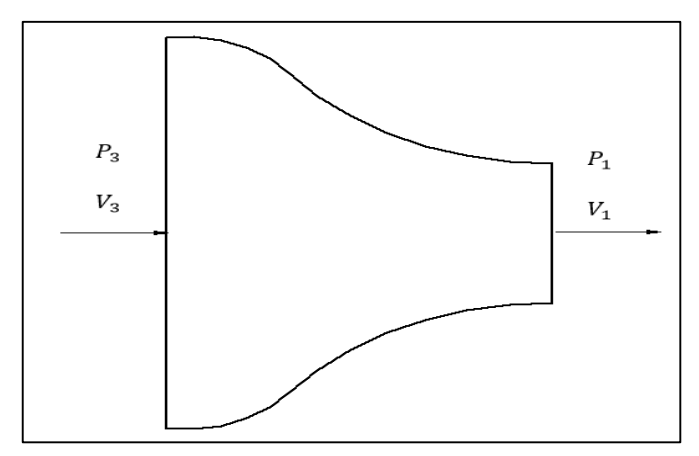

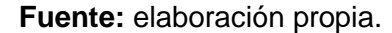

**Ecuación 26.** Ecuación de continuidad.

$$
V_3 = \frac{V_1 * A_1}{A_3}
$$

Fuente: ANDERSON, Jhon. Introduction to flight. 7a ed. New York.: McGraw-Hill companies, 2012. p 182. ISBN 978-0-07-338024-7

Donde

 $A_3$ : Área de entrada  $A_1$ : Área de salida

 $V_3$ : Velocidad de entrada

 $V_1$ : Velocidad de salida

$$
V_3 = \frac{24\frac{m}{s} \cdot 0.25m^2}{1.925m^2} = 3.1169\frac{m}{s}
$$

Una vez obtenido el valor de la velocidad a la entrada del contractor, se procede a realizar el cálculo del número de Reynolds para el contractor, por medio de la ecuación 3

$$
Re_c = \frac{3.1169 \frac{m}{s} * 1.3874m * 0.905 \frac{kg}{m^3}}{1.78 \times 10^{-5} \frac{kg}{m * s}} = 2.19 \times 10^5
$$

Después de obtener el valor del número de Reynolds  $Re<sub>c</sub>$  se realiza el cálculo del factor de fricción por medio de la iteración de la ecuación 18.

$$
f = \frac{1}{[2log_{10}(2.19x10^5\sqrt{f}) - 0.8]^2} = 0.01472
$$

Al encontrar el valor del número de Reynolds en el contractor  $Re_c$ , se calcula el coeficiente de perdida de presión total  $k_c$  a través de la ecuación 25

$$
K_c = 0.32 * 0.01472 \frac{0.6174m}{0.5m} = 0.0058
$$

Ahora se calcula el coeficiente de pérdida de presión total en el contractor  $\Delta P_{t(3-1)},$ descrita por la ecuación 16. Cabe recalcar que el  $\Delta P_{t(3-1)}$  es negativo ya que la presión a la entrada del contractor es mayor con respecto a la presión de salida del mismo

$$
\Delta P_{t(3-1)} = -[0.0058 * \frac{1}{2} * 0.905 \frac{kg}{m^3} * (3.1169 \frac{m}{s})^2] = -0.0255 Pa
$$

A continuación en la tabla 10, se presentan los resultados de la sección del contractor al realizar los cálculos con las ecuaciones anteriormente presentadas para esta sección.

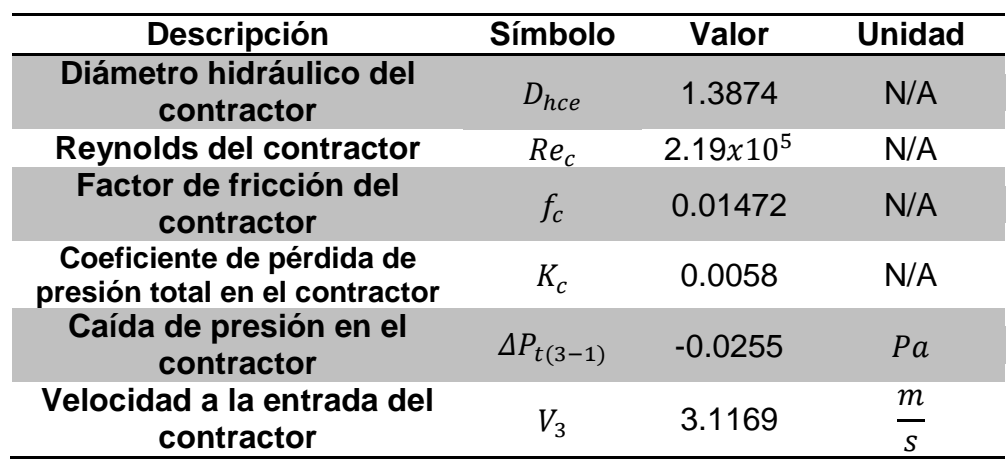

**Tabla 10.** Resultados del contractor.

**Fuente:** elaboración propia.

#### **4.3 SECCIÓN DE ENDEREZAMIENTO DE FLUJO**

Como se describió anteriormente esta sección está compuesta por el Honeycomb y las pantallas.

**4.3.1 Selección de pantallas.** para la cantidad de pantallas ubicadas en la sección de estabilización de flujo existen experimentaciones como "EXPERIMENTS ON MANAGEMENT OF FREE-STREAM TURBULENCE" de Loehrke y Nagib, donde afirman que es ideal tener un número de 3 pantallas, ya que se logra una buena homogenización del fluido y reducción en la turbulencia que esta presenta en el flujo. Pero también, afirman que el número de pantallas no puede ser superior a 7 ya que se pierde el enderezamiento en el flujo y es igual a si solo existiera una pantalla. Además, expresan que si se ubica una cantidad de 4 a 7 pantallas, el aumento en la reducción de turbulencia no será significativo siendo muy similar a la lograda con tres pantallas<sup>79</sup>.

Las pantallas tienen una característica muy importante que es la densidad de malla. Esta característica describe la cantidad de agujeros que contiene en una unidad de longitud, es decir que tan porosa es la malla. Según"TURBULENCE REDUCTION BY SCREENS" Johan Groth y Arne Johansson afirman que se deben seleccionar las pantallas en cascada. Por tal motivo, la primera pantalla representada en la figura 25, será de menor densidad e ira aumentando conforme se organizan las mallas en dirección al flujo. Esta característica de las mallas garantiza una mayor homogenización y reducción de la turbulencia, la cual lleva el fluido después de ingresar por el honeycomb<sup>80</sup>, en la figura 31 se observan las dimensiones para las mallas

 $\overline{a}$ <sup>79</sup> LOEHRKE R.I. and NAGIB.H.M. Experiments on management of free- stream turbulence. North atlantic traty organization .[en linea]. 1972. p 34. [consultado 10 enero 2019]. Archivo pdf. Disponible en: https://apps.dtic.mil/dtic/tr/fulltext/u2/749891.pdf.

<sup>80</sup> GROTH, Johan and JOHANSSON. Arne. Turbulence reduction by screens. Journal fluid Mech. [en línea] 1988. 197. p 15. [Consultado 10 enero 2019]. Archivo pdf. Disponible en: http://www.gogab.se/wp-content/uploads/2010/04/S0022112088003209a.pdf.

**Figura 31.** Dimensiones de las pantalla con ancho de malla M y diámetro de hilo d

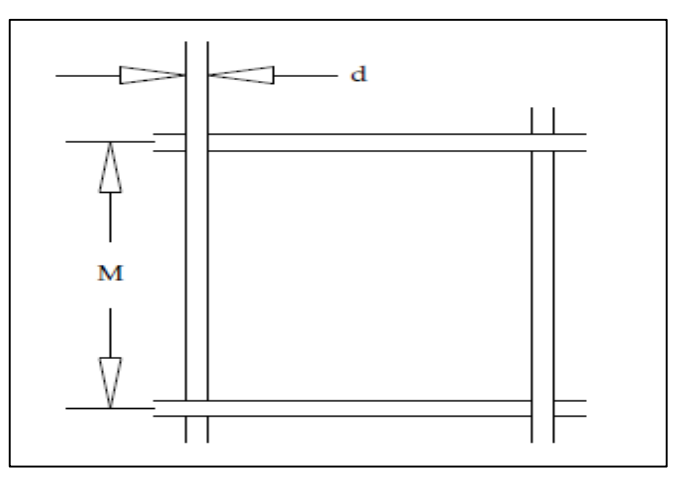

**Fuente:** JOHANSSON. Arne and LINDGREN. Björn. Design and evaluation of a low-speed wind tunnel with expanding corners. Techical reports from royal institute of technology department of mechanics. [en línea]. 2002. p 19. [Consultado 11 enero 2019]. Disponible en: <https://www.mech.kth.se/~oso/papers> /NEW\_techrep.pdf.

La porosidad es un valor adimensional que rige las mallas por su geometría y es un valor a considerar para la selección de estas mallas<sup>81</sup>. Por esta razón, es necesario cuantificar este valor con la ecuación 27.

**Ecuación 27.** Porosidad de la malla.

$$
\beta = \left(1-\frac{d}{M}\right)^2
$$

**Fuente:** JOHANSSON. Arne and LINDGREN. Björn. Design and evaluation of a low-speed wind tunnel with expanding corners. Techical reports from royal institute of technology department of mechanics. [en línea]. 2002. p 19. [Consultado 11 enero 2019]. Disponible en: [https://www.mech.kth.se/~oso/p](https://www.mech.kth.se/~oso/)apers/NEW\_techrep.pdf.

Donde

- $\beta$ : Porosidad de la malla.
- d: Diámetro del alambre la malla.
- $M$ : Ancho de celda de la malla.

 $\overline{a}$ <sup>81</sup> BARLOW. Op. cit., p. 86.

El complemento para la porosidad de una pantalla es la solidez y su valor está dado por la ecuación 28.

**Ecuación 28.** Solidez de la malla.

 $\sigma = 1 - \beta$ 

**Fuente:** BARLOW, Jewel B; RAE, William H, Jr. y POPE, Alan. Low-Speed Wind Tunnel Testing. 3<sup>a</sup> ed. New York.: John Wiley & Sons, 1999. p 86. ISBN 0-471-55774-9.

Donde

 $\overline{a}$ 

: Solidez de la malla.

 $\beta$ : Porosidad de la malla.

Un buen criterio de selección de mallas es que su solidez presente un valor inferior a 0.35, Por esta razón, esta malla será efectiva para la disminución de la turbulencia, mientras que una malla que presente una solidez superior a 0.35 será efectiva para reducir variaciones en la velocidad de entrada, que lleva el flujo al interior del túnel en esta sección<sup>82</sup>.

A continuación se presenta la siguiente tabla 11 que expone diferentes tipos de mallas utilizadas para enderezar un flujo de aire, con una velocidad aproximada a la encontrada en la entrada del contractor.

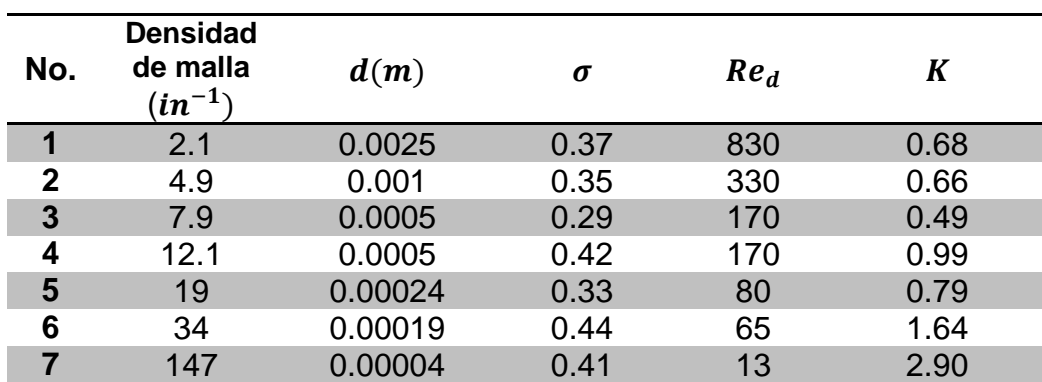

**Tabla 11.** Tipos de mallas.

**Fuente: e**laboración propia, con base en GROTH. Johan and JOHANSSON. Arne. Turbulence reduction by screens. Journal fluid Mech. [en línea] 1988. 197. p 153. [Consultado 10 enero 2019]. Archivo pdf. Disponible en: [http://www.gogab.se/wpcontent/uploads/2010/04/S00221120](http://www.gogab.se/wpcontent/uploads/2010/04/S0022112)88003209a.pdf.

<sup>82</sup> RESHOTKO, Eli. SARIC, William and NAGIB, Hassan. Flow quality issues for large wind tunnels. En: NATIONAL AERONAUTICS AND SPACE ADMINISTRATION. [Sitio web]. California.: NASA. [Consulta 15 enero 2019]. Archivo pdf. p 5. Disponible en: https://ntrs.nasa.gov/archive/nasa/casi.ntrs.nasa.gov/19810004792.pdf.

De la tabla 10 se seleccionaron las mallas No. 2+4+6, para cumplir con el criterio de cascada y solidez anteriormente descrito.

**4.3.2 Cálculo de caídas de presión y velocidades de las pantallas.** para el cálculo de pérdidas de presión en cada una de las pantallas, es necesario inicialmente calcular el coeficiente de presión para las pantallas o mallas con la ecuación 29. Cada una de las pantallas tendrá una caída de presión y velocidad diferente. Por tal motivo, el siguiente proceso se tendrá que realizar para cada una de estas mallas como se muestra en la figura 32.

> **Figura 32**. Representación gráfica de entradas y salidas en la dirección del flujo para las pantallas.

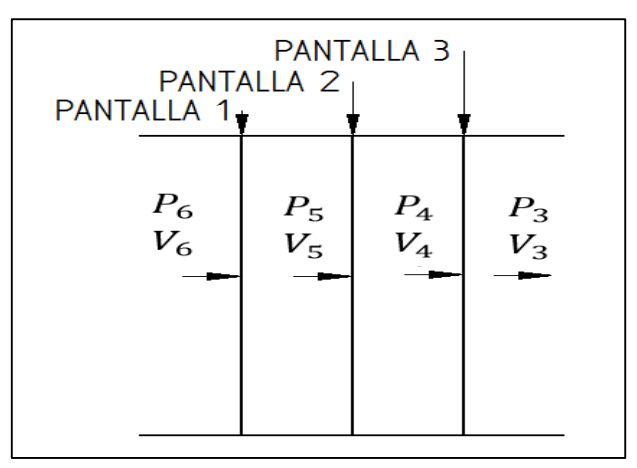

**Fuente:** elaboración propia.

**Ecuación 29.** Coeficiente de pérdida de presión en la malla.

$$
K_M = \left(f(Re_d)\right) * \left(\frac{1 - (1 - \sigma)^2}{(1 - \sigma)^2}\right)
$$

**Fuente:** GROTH, Johan and JOHANSSON. Arne. Turbulence reduction by screens. Journal fluid Mech. [en línea] 1988. 197. p 17. [Consultado 10 enero 2019]. Archivo pdf. Disponible en: <http://www.gogab.se/wpcontent/uploads/2010/04/S0022112088003> 209a.pdf.

### Donde

 $K_M$ : Coeficiente de pérdida de presión en las mallas.  $f(Re_d)$ : Función en base del número de Reynolds en agujero de la malla.  $\sigma$ : Solidez de la malla.

Para poder calcular la función en base del número de Reynolds en el poro de las mallas es necesario que primero se calcule el número de Reynolds con la ecuación 3, donde su longitud característica será M o ancho de la celda de la malla. Posteriormente con el gráfico 1 presentado por "TURBULENCE REDUCTION BY SCREENS" Johan Groth y Arne Johansson, en su experimentación cubren una alta gama de tamaños de pantallas y diámetros de alambre que presentan valores de solidez distintos. Por lo cual, en este estudio se analiza el comportamiento de la función en base de Reynolds sin variar la velocidad media de trabajo, conforme se cambian las características geométricas de las pantallas. Cabe recalcar que el eje horizontal del número de Reynolds está en escala logarítmica.

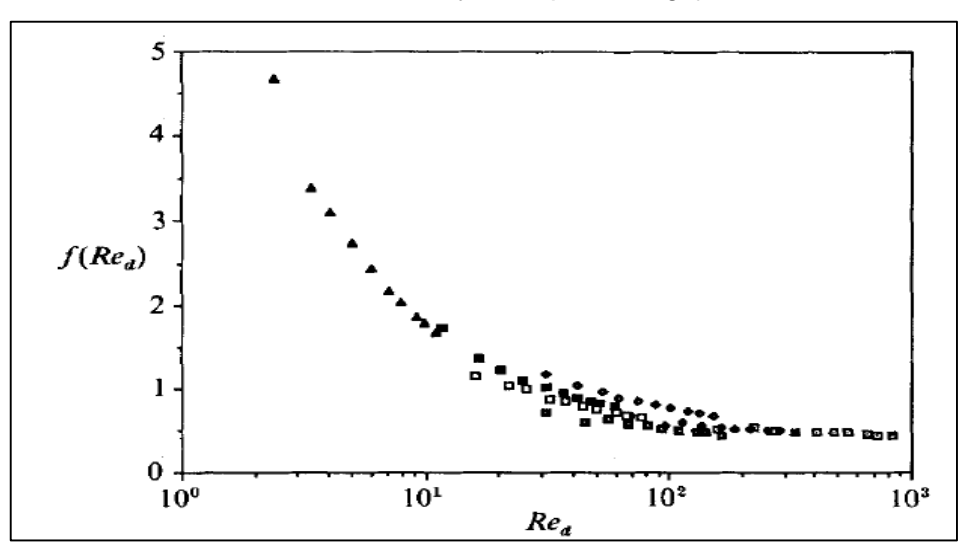

**Gráfico 1.** Función en base de Reynolds para el agujero de la malla.

**Fuente:** GROTH, Johan and JOHANSSON. Arne. Turbulence reduction by screens. Journal fluid Mech. [en línea] 1988. 197. p 17. [Consultado 10 enero 2019]. Archivo pdf. Disponible en: [http://www.gogab.se/wpcontent/uploads/2010/04/S0022112088003209a](http://www.gogab.se/wpcontent/uploads/2010/04/S0022112088003209a.p) [.pf](http://www.gogab.se/wpcontent/uploads/2010/04/S0022112088003209a.p)

Posteriormente con el gráfico 1 se realiza la tabla 12, que contiene los puntos de construcción de esa función. Para lograr realizar un modelo matemático aproximado a la curva presentada por Johan Groth y Arne Johansson, se encuentra la función en base de Reynolds que rige a cada una de las pantallas utilizadas para el enderezamiento del flujo. El  $Re<sub>d</sub>$  a calcular para las pantallas seleccionadas, no se pueden confundir con el expuesto en la tabla 11, ya que se trabaja con un valor de velocidad aproximada.

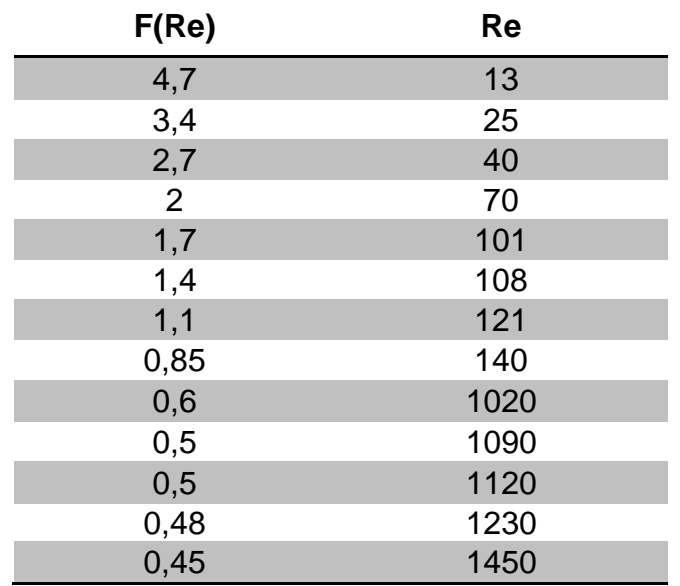

**Tabla 12.** Datos de la función con base en Reynolds.

**Fuente:** elaboración propia, con base en GROTH, Johan and JOHANSSON. Arne. Turbulence reduction by screens. Journal fluid Mech. [en línea] 1988. 197. p 17. [Consultado 10 enero 2019]. Archivo pdf. Disponible en: http://www.gogab.se/wpcontent/uploads/2010/04/S0022112088003209a.p df.

Después de tener los puntos de la gráfica 1, se procede a realizar una regresión no lineal del modelo potencial para poder hallar el valor de la función en base a Reynolds, dando origen a la ecuación 30.

> **Ecuación 30.** Regresión potencial para la función de base de Reynolds.

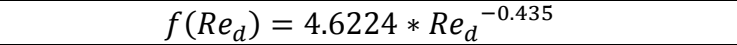

**Fuente:** elaboración propia.

Donde

 $f(Re_d)$ : Función en base de Reynolds.  $Re_d$ : Reynolds de una celda de la pantalla.

Con lo mencionado anteriormente, se calcula la caída de presión para la pantalla 3 con la ecuación 16. Al conocer el diferencial de presión se puede conocer también la velocidad a la entrada de la pantalla 3 y también la de cada una de las pantallas con la ecuación 14. Cabe recalcar, que la velocidad de entrada del contractor es la misma a la salida de la pantalla 3. Por lo cual, se realiza el despeje de la velocidad a la entrada de la malla y resulta la ecuación 31.

**Ecuación 31.** Velocidad a la entrada de la pantalla 3.

$$
V_4 = \sqrt{\frac{2(P_3 - P_4)}{\rho} + {V_3}^2}
$$

**Fuente:** elaboración propia.

Donde

 $V_4$ : Velocidad a la entrada de la pantalla.

 $V<sub>3</sub>$ : Velocidad a la salida de la pantalla.

 $P_3$ : Presión a la salida de la pantalla.

 $P_4$ : Presión a la entrada de la pantalla.

 $\rho$ : Densidad del aire.

Cabe recalcar que para la ecuación 31 el diferencial de presión es negativo ya que la presión a la entrada de la pantalla es mayor que a la salida.

Para la pantalla número 3 de la figura 32, el proceso de cálculo es hallar el valor del número de Reynolds en la celda de la malla al remplazar la ecuación 3.

$$
Re_{d_3} = \frac{2.15 \frac{m}{s} * 0.00019 m * 0.905 \frac{kg}{m^3}}{1.78 \times 10^{-5} \frac{kg}{m * s}} = 20.8063
$$

Posteriormente remplazamos el valor del número de Reynolds para la celda de la malla en la ecuación 30.

$$
f(Red)3 = 4.6224 * 20.8063-0.435 = 0.5
$$

Se procede ahora a calcular el coeficiente de caída de presión para la pantalla tres con la ecuación 29 y el factor en función de Reynolds que previamente se calculó.

$$
K_{M3} = (0.5) * \left(\frac{1 - (1 - 0.4399)^2}{(1 - 0.4399)^2}\right) = 1.0942
$$

Con el valor del coeficiente de caída de presión se procede a calcular la caída de presión para esta pantalla con la ecuación 16.

$$
\Delta P_{t(4-3)} = -\left[1.0942 * \frac{1}{2} * 0.905 \frac{kg}{m^3} * \left(2.1538 \frac{m}{s}\right)^2\right] = -2.2969 Pa
$$

Al obtener el valor de la caída de la presión en la pantalla se procede a calcular la velocidad a la entrada por medio de la ecuación 31.

$$
V_4 = \sqrt{\frac{2 * (-2.2969 Pa)}{0.905 \frac{kg}{m^3}} + (3.1169 \frac{m}{s})^2} = 2.1538 \frac{m}{s}
$$

Posteriormente al hallar este valor se realiza el mismo proceso anteriormente descrito para las dos pantallas restantes de manera secuencial. Por tal motivo, se encuentra para cada una de las pantallas su caída de presión, como también la velocidad a la entrada. Los valores encontrados para cada una de las pantallas están expuestos en las tablas 13, 14 y 15.

**Tabla 13.** Resultados de la pantalla 3.

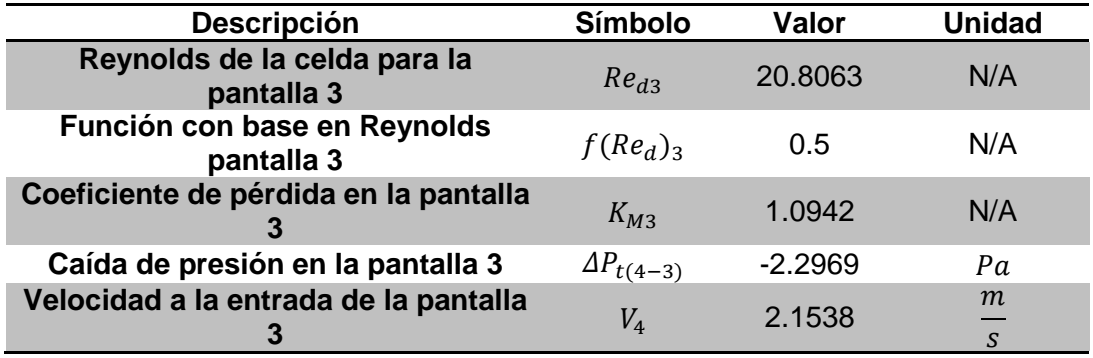

**Fuente:** elaboración propia.

**Tabla 14.** Resultados de la pantalla 2.

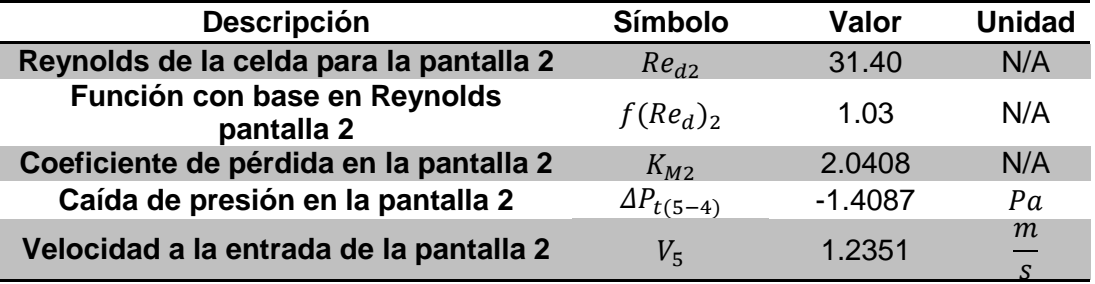

**Fuente:** elaboración propia.

**Tabla 15.** Resultados de la pantalla 1.

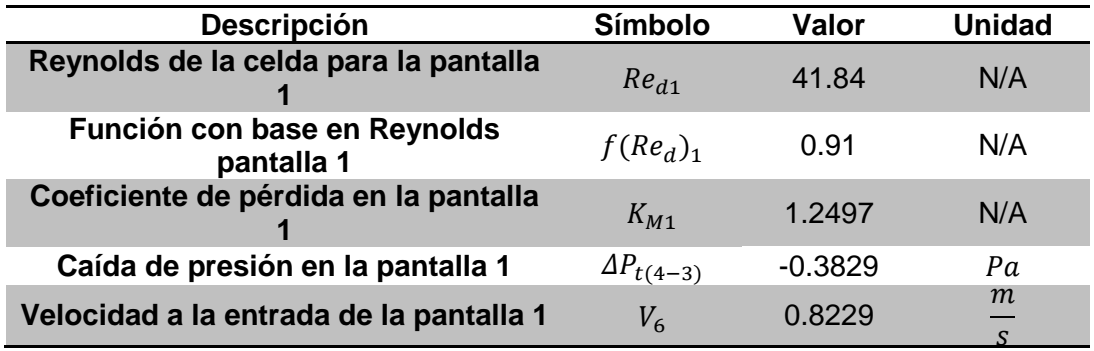

**Fuente:** elaboración propia.

Para llegar al valor de velocidad de entrada en cada una de las pantallas es necesario realizar un proceso iterativo para cada una de las ecuaciones que dependen de la velocidad de entrada las cuales son, ecuación 3, 16, 29, 30 y 31 donde esta velocidad es desconocida.

**4.3.3 Tipos de honeycomb.** Para la selección del honeycomb se consideraron algunas de las configuraciones más utilizadas en los túneles de viento, como se puede apreciar en la figura 15. Se tuvo en cuenta la caída de presión local que se genera en esta sección, como también aspectos teóricos en la reducción de la turbulencia producida por la entrada del flujo en esta sección. Por lo tanto, se establece un estudio entre una configuración hexagonal de "¼ de pulgada" y una configuración cuadrada. En la figura 33 se puede observar la geometría de las alternativas a estudiar para esta sección de enderezamiento.

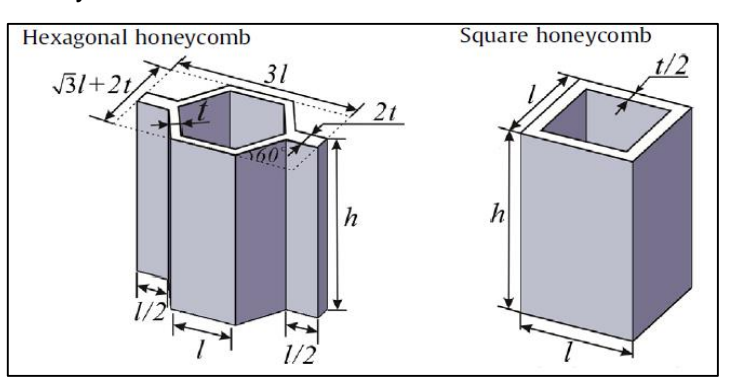

**Figura 33.** Configuración hexagonal y cuadra de honeycomb.

**Fuente:** ZHANG, Qiancheng. et al. Bioinspired engineering of honeycomb structure – Using nature to inspire human innovation. Progress in materials science. [en línea]. 2015. 74. p 337. [Consultado 16 enero 2019]. DOI: https://doi.org/10.1016/j.pmatsci.2015.05.001.

Se sugiere que, para lograr una buena homogenización y disminución en turbulencia del flujo, el número de celdas más apropiado para el honeycomb es de aproximadamente 25000 celdas en total<sup>83</sup>. Por otro lado, la relación de longitud diámetro para el honeycomb debe estar en un rango de 8 a 12 con el fin de lograr una mayor eficiencia para la supresión de turbulencia<sup>84</sup>, esta relación se puede cuantificar con la ecuación 32.

**Ecuación 32.** Relación de longitud diámetro para el honeycomb.

$$
R_h = \frac{h}{D_h}
$$

**Fuente:** MIKHAILOVA, N.P. REPIK, E. U and SOSEDKO, Yu. Optimal control of free stream turbulence intensity by means of honeycoms. Fluid Dynamics. [en línea]. 1994. 29. p 8. [Consultado 17 enero 2019]. Disponible en: https://link.springer.com/article/10.1007/BF02230780.

#### Donde

 $R_h$ : Relación longitud diámetro para honeycomb

h: Longitud del honeycomb

 $D_h$ : Diámetro hidráulico de la celda del honeycomb

Con lo anteriormente mencionado, se procede a presentar los valores geométricos que se ven ilustrados en la figura 31. Además, es necesario conocer la porosidad de la celda del honeycomb que se cuantifica con la ecuación 27, presentada en las pantallas. Cabe recalcar, que los valores tomados para el honeycomb de configuración hexagonal de ¼ de pulgada y cuadrado fueron propuestos por los autores en base a diferentes Honeycomb estudiados. Para las alternativas propuestas de honeycomb se presentan las dimensiones y características en la tabla 16.

 $\overline{a}$ 

<sup>83</sup> BARLOW. Op. cit., p. 102.

<sup>84</sup> MIKHAILOVA, N.P. REPIK, E. U and SOSEDKO, Yu. Optimal control of free stream turbulence intensity by means of honeycoms. Fluid Dynamics. [en línea]. 1994. 29. p 8. [Consultado 17 enero 2019]. Disponible en: [https://link.springer.com/article/10.1007/BF0223078](https://link.springer.com/article/10.1007/BF022307)0.

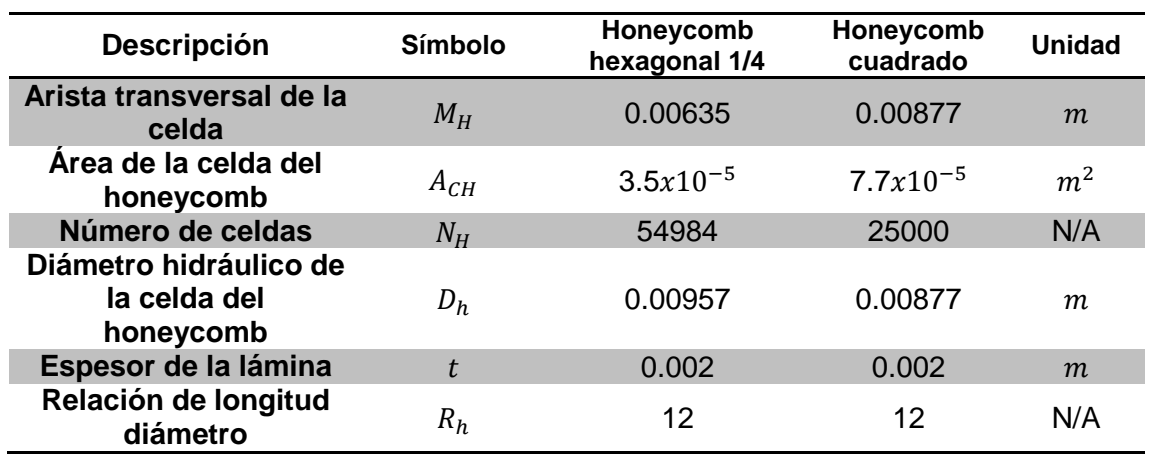

**Tabla 16.** Dimensiones de las configuraciones propuestas del honeycomb.

**Fuente:** elaboración propia.

Para hallar el valor de la profundidad para el honeycomb como se muestra en la figura 33, se remplazan los valores de la tabla 16 en la ecuación 32.

$$
h = 0.00877m * 12 = 0.1052m
$$

Para hallar el valor de la porosidad del honeycomb se utiliza la ecuación 27 como se muestra continuación.

$$
\beta = \left(1 - \frac{0.002m}{0.00877m}\right)^2 = 0.5961
$$

Este procedimiento también se realiza para el honeycomb hexagonal de 1/4 , dando como resultado la tabla 17.

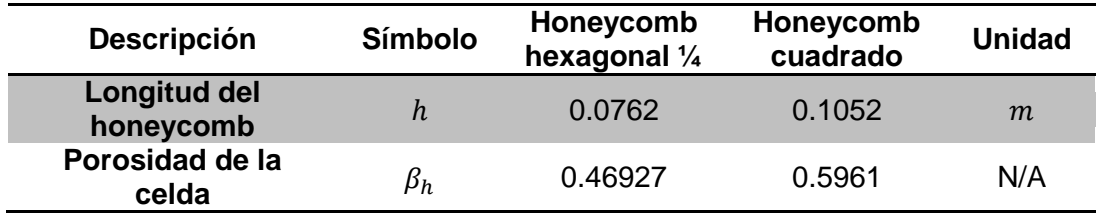

**Tabla 17**. Resultado de las dimensiones para los Honeycomb

**Fuente:** elaboración propia.

**4.3.4 Cálculo de caída de presión y velocidades del Honeycomb.** El cálculo de la caída de presión en el honeycomb y su velocidad de entrada es representada en la figura 34, como  $V_7$ . Es primordial conocer el coeficiente de pérdida de presión total y se puede cuantificar con la ecuación 33.

**Ecuación 33**. Coeficiente de pérdida de presión total del Honeycomb.

$$
K_h = \lambda_h \left(\frac{h}{D_h} + 3\right) \left(\frac{1}{\beta_h}\right)^2 + \left(\frac{1}{\beta_h} - 1\right)^2
$$

**Fuente:** BARLOW, Jewel B; RAE, William H, Jr. y POPE, Alan. Low-Speed Wind Tunnel Testing. 3<sup>a</sup> ed. New York.: John Wiley & Sons, 1999. p 23. ISBN 0-471-55774-9.

Donde

 $K_h$ : Coeficiente de pérdida de presión total para el honeycomb

- $\lambda_h$ : Coeficiente de fricción
- $D_h$ : Diámetro hidráulico de la celda del honeycomb
- $\beta_h$ : Porosidad del Honeycomb

**Figura 34.** Variables de entrada y salida del Honeycomb

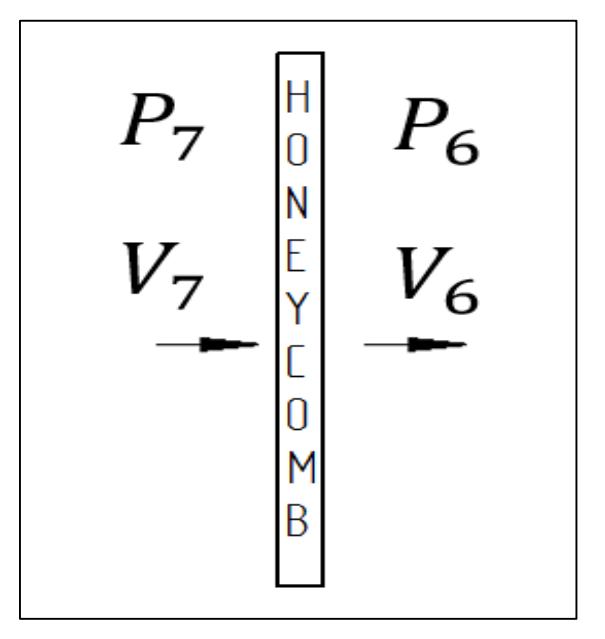

**Fuente:** elaboración propia.

Para calcular el coeficiente perdida de presión total, es necesario previamente saber el valor del coeficiente de fricción  $\lambda_h$  y para cuantificar este valor se realiza por medio de la ecuación 34.

**Ecuación 34.** Coeficiente de fricción para el honeycomb.

$$
\lambda_h = \begin{cases} 0.375 \left(\frac{\Delta}{D_h}\right)^{0.4} * Re_{\Delta}^{-0.1}, para Re_{\Delta} \le 275 \\ 0.214 \left(\frac{\Delta}{D_h}\right)^{0.4}, para Re_{\Delta} > 275 \end{cases}
$$

**Fuente:** BARLOW, Jewel B; RAE, William H, Jr. y POPE, Alan. Low-Speed Wind Tunnel Testing. 3<sup>a</sup> ed. New York.: John Wiley & Sons, 1999. p 91. ISBN 0-471-55774-9.

### Donde

 $\lambda_h$ : Coeficiente de fricción.  $D_h$ : Diámetro hidráulico de la celda del honeycomb.  $Re<sub>A</sub>$ : Reynolds con rugosidad de material. : Rugosidad del material.

Para la rugosidad del material se seleccionó plástico con un valor de  $\Delta =$  $0.0000015 m$  donde es un valor requerido<sup>85</sup> para la ecuación 34. Otro valor requerido es el número de Reynolds basado en la rugosidad del material, expresado en la siguiente ecuación 35.

**Ecuación 35.** Reynolds basado en la rugosidad del material.

$$
Re_{\Delta} = Re_{CH} \frac{\Delta}{D_h} \sqrt{\frac{f_h}{8}}
$$

**Fuente:** DUQUE, Alejandro y YEPES MURILLO, Johanna. Diseño, construcción y puesta en funcionamiento del túnel de viento subsónico de circuito abierto de la universidad nacional de Colombia sede Bogotá con implementación de sistemas de toma de datos de aire y visualización de flujo. p 57. Trabajo de grado para optar por el título de ingeniero aeronáutico. Bogotá D.C.: Fundación universitaria los libertadores. Facultad de ingeniería aeronáutica. 2014.

## Donde

 $Re<sub>A</sub>$ : Reynolds con rugosidad de material.

 $D_h$ : Diámetro hidráulico de la celda del honeycomb.

: Rugosidad del material.

 $Re_{CH}$ : Reynolds de la celda del honeycomb.

 $f_h$ : Factor de fricción para las celdas del honeycomb.

 $\overline{a}$ 85 DUQUE. Op.cit, p 68.

Para lograr dar solución a la ecuación 35, es necesario saber que el  $Re_{CH}$  se calcula con la ecuación 3. Por lo tanto, su longitud característica es una arista de la sección transversal de la celda del honeycomb que depende de la geometría. Para el factor de fricción del honeycomb se calcula con la ecuación 36.

**Ecuación 36.** Factor de fricción para el honeycomb.

$$
f = \frac{1}{\left[1.8 \log 10 \left(\frac{6.9}{Re_{CH}} + \left(\frac{\Delta}{3.7}\right)^{1.11}\right)\right]^2}
$$

**Fuente:** DUQUE, Alejandro y YEPES MURILLO, Johanna. Diseño, construcción y puesta en funcionamiento del túnel de viento subsónico de circuito abierto de la universidad nacional de Colombia sede Bogotá con implementación de sistemas de toma de datos de aire y visualización de flujo. p 58.Trabajo de grado para optar por el título de ingeniero aeronáutico. Bogotá D.C.: Fundación universitaria los libertadores. Facultad de ingeniería aeronáutica. 2014.

#### Donde

: Factor de fricción.

 $Re_{CH}$ : Reynolds de la celda del honeycomb.

 $D_h$ : Diámetro hidráulico de la celda del honeycomb.

: Rugosidad del material.

Con todo lo descrito anteriormente, se puede conocer el valor del coeficiente de pérdida de presión total para el honeycomb utilizando la ecuación 33. Por lo tanto, conocer la caída de presión  $\Delta P_{(7-6)}$  en esta sección del honeycomb. Cabe recalcar que este diferencial de presión es negativo ya que la presión a la entrada del honeycomb es mayor que a la salida del mismo. Llevando a cabo el mismo procedimiento de iteración en las pantallas realizado anteriormente. Para conocer la velocidad a la entrada  $V_7$ , como se aprecia en la figura 34. Esta velocidad se puede conocer con la ecuación 31.

Para el procedimiento de cálculo para el honeycomb es necesario conocer el número de Reynolds de la celda del honeycomb, con la ecuación 3.

$$
Re_{CH} = \frac{0.00877m * 0.5433 \frac{m}{s} * 0.905 \frac{kg}{m^3}}{1.78 \times 10^{-5} \frac{kg}{m * s}} = 242.422
$$

Posteriormente calcular el factor de fricción con la ecuación 36, como se muestra a continuación.

$$
f = \frac{1}{\left[1.8 \log 10 \left(\frac{6.9}{242.422} + \left(\frac{1.5 \times 10^{-6} m}{3.7}\right)^{1.11}\right)\right]^2} = 0.1292
$$

Para el número de Reynolds basado en la rugosidad del material de la celda se calcula con la ecuación 35 y el valor anteriormente calculado factor de fricción.

$$
Re_{\Delta} = 242.422 * \frac{1.5 \times 10^{-6} m}{0.00877 m} * \sqrt{\frac{0.1292}{8}} = 0.0052
$$

Con el valor previamente calculado se busca conocer el valor del coeficiente de fricción para el honeycomb con la ecuación 34.

$$
\lambda_h = 0.375 * \left(\frac{1.5x10^{-6}m}{0.00877m}\right)^{0.4} * 0.0052^{-0.1} = 0.01972
$$

Para posteriormente calcular el coeficiente de caída de presión con la ecuación 33, para el honeycomb.

$$
K_h = 0.01972 \left( \frac{0.1052 \text{m}}{0.00877 \text{m}} + 3 \right) \left( \frac{1}{0.5961} \right)^2 + \left( \frac{1}{0.5961} - 1 \right)^2 = 1.2917
$$

Se procede ahora a conocer la caída de presión en esta sección con la ecuación 16.

$$
\Delta P_{(7-6)} = -\left[1.2917 * \frac{1}{2} * 0.905 \frac{kg}{m^3} * \left(0.5433 \frac{m}{s}\right)^2\right] = -0.1725 \text{Pa}
$$

Por último se calcula la velocidad a la entrada del honeycomb con la ecuación 31.

$$
V_7 = \sqrt{\frac{2 * (-0.1725 \text{Pa})}{0.905 \frac{k g}{m^3} + (0.8225 \frac{m}{s})^2} = 0.5433 \frac{m}{s}}
$$

Para la caída de presión y velocidad para el honeycomb hexagonal se realiza el mismo procedimiento de cálculo. Los valores encontrados para las dos alternativas de honeycomb están en la tabla 16.

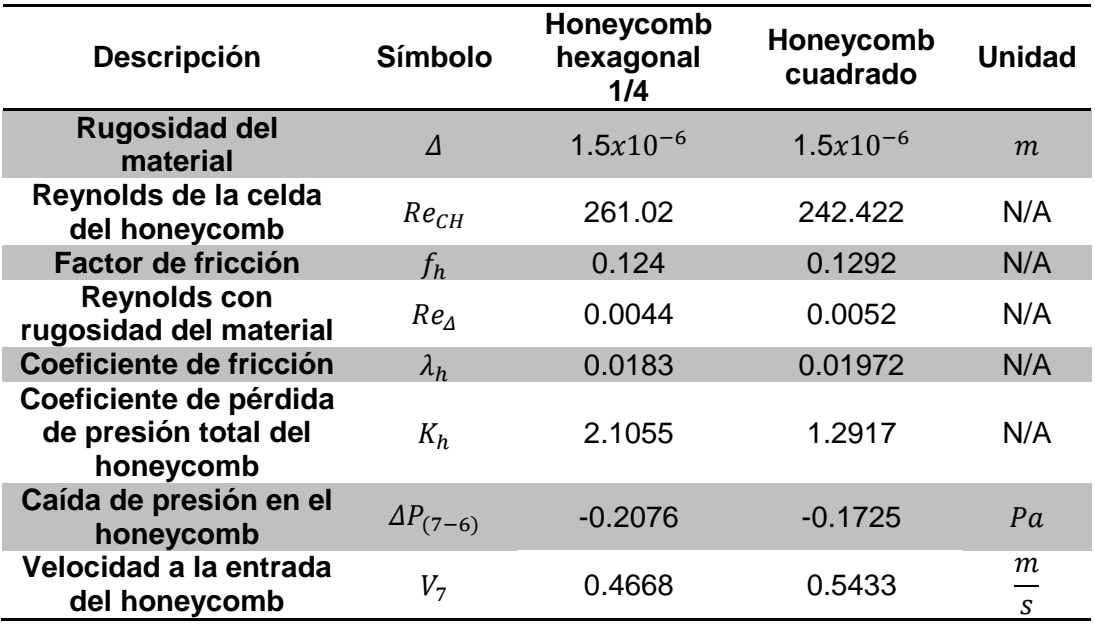

**Tabla 18.** Resultados de las configuraciones propuestas del honeycomb.

**Fuente:** elaboración propia.

 $\overline{a}$ 

Para llegar al valor de velocidad de entrada para el honeycomb, es necesario realizar un proceso iterativo para cada una de las ecuaciones que dependen de la velocidad de entrada las cuales son, ecuación 3, 16, 31, 35 y 36 ya que esta velocidad es desconocida.

**4.3.5 Selección de Honeycomb.** Como se observa en la tabla 16, en el honeycomb hexagonal de ¼ de pulgada existe un coeficiente de perdida de presión muy alto. Por lo tanto, la caída de presión también será mucho mayor con respecto al honeycomb cuadrado. Por lo cual, este presenta una caída de presión más baja y cumple con el criterio presentado por "LOW-SPEED WIND TUNNEL TESTING" Realizado por Jewel Barlow, William Rae y Alan Pope, donde afirman que el honeycomb tiene que tener un valor aproximada de 25000 celdas. Esto lleva a que se seleccione la configuración cuadrada de honeycomb.

**4.3.6 Separación entre Honeycomb y pantallas.** Para la separación entre el honeycomb y la primera pantalla se basó en el artículo "CONTROL OF FREE-STREAM TURBULENCE BY MEANS OF HONEYCOMBS: ABALANCE BETWEEN SUPPRESSION AND GENERATION" de R.I. Loehrke y H.M. Nagib, afirman según las experimentaciones realizadas que el espaciamiento entre el honeycomb y la primera pantalla tiene que ser de 5.6 diámetros hidráulicos de la celda del honeycomb<sup>86</sup>. Para la separación entre pantallas se basó en la experimentación

<sup>86</sup> LOEHRKE, R.I and NAGIB, H. M. Control of free stream turbulence by means of honeycombs: a balance between suppression and generation. Journal of fluids Engineering. [en línea] 1976. 98. p 8. [Consultado 20 enero 2019]. DOI: https://doi.org/10.1115/1.3448313.

del artículo "THE USE OF DAMPING SCREEN FOR THE REDUCTION OF WIND TUNNEL TURBULENCE" realizado por Hugh Dryden y Schubauert, el cual recomiendan una separación entre pantallas de 2 a 28 pulgadas. En sus experimentos al variar estas distancias los resultados arrojados estipularon que la intensidad de turbulencia no variaba con la distancia de separación<sup>87</sup>. Por último, la separación de la última pantalla hasta el inicio de la contracción fue en base del artículo "MODIFICACIONES AL TÚNEL DE VIENTO DEL LABINTHAP PARA MEDICIONES DE VELOCIDAD DE AIRE DESDE 5 m/s HASTA 30 m/s" realizado por Rene Tolentino, Miguel Toledo, Guilibaldo Tolentino y Florencio Sánchez, donde recomiendan un espaciamiento en su estudio de 0.2 diámetros hidráulicos de la cámara de prueba. La longitud se debe respetar entre la última pantalla y el inicio del contractor<sup>88</sup>.

Los datos de separación entre pantallas se representan en la figura 35. La separación entre pantallas tienen una separación de 0.0508 m o 2 pulgadas. En la siguiente figura todas las dimensiones están dadas en metros.

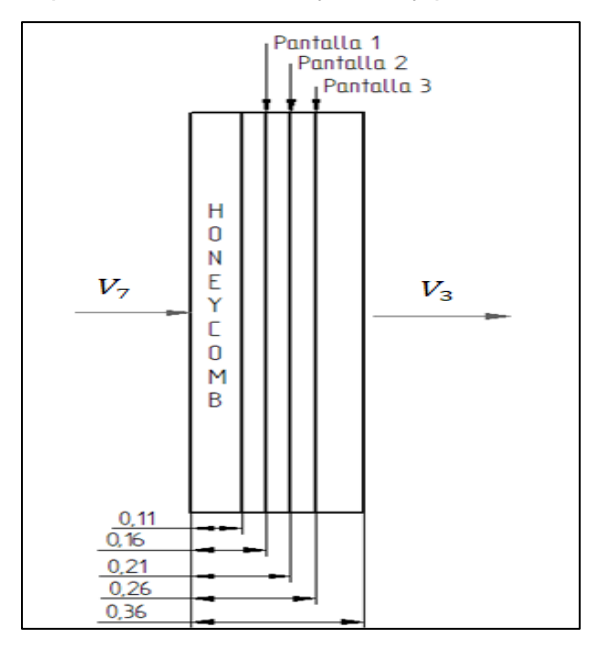

**Figura 35.** Representación de la separación entre Honeycomb y pantallas.

**Fuente:** elaboración propia.

 $\overline{a}$ 

<sup>87</sup> DRYDEN, Hugh and SCHUBAUER, G.B. The use of damping screen for the reduction of wind tunnel turbulence. Journal of the Aeronautical sciences. [en línea]. 1947. p 224. [Consultado 20 enero 2019]. DOI: https://doi.org/10.2514/8.1324.

<sup>88</sup> TOLENTINO, Rene. et al. Modificaciones al túnel de viento del labinthap para mediciones de velocidad de aire desde 5 m/s hasta 30 m/s. Laboratorio de ingeniería térmica e hidráulica aplicada. [en línea] 2004. p 2. [Consultado 20 enero 2019]. Archivo pdf. Disponible en: https://www.cenam.mx/simposio2004/memorias/TA-141.pdf.

# **4.4 SECCIÓN DE DIFUSOR**

**4.4.1 Dimensiones del difusor.** Para las dimensiones del difusor, se tiene en cuenta que es la sección posterior a la cámara de prueba, como se observa en la figura 25. El área de sección transversal cuadrada a la entrada del difusor es la misma que la sección transversal a la salida de la cámara de prueba. Para conocer la sección transversal a la salida del difusor se cuenta con el artículo "THE AERODYNAMIC DESIGN OF BLOWER TUNNELS WITH WIDE ANGLE DIFFUSERS" de R.D. Mehta, en su estudio recomienda que se debe manejar una relación de áreas menor o igual a 2.5<sup>89</sup>, donde esta relación se puede cuantificar con la ecuación 37.

**Ecuación 37.** Relación de cambio de área para el difusor.

$$
\frac{A_{Tsd}}{A_{Ted}} \le 2.5
$$

**Fuente:** E**l**aboración propia, con base en MEHTA, R.D. the aerodynamic design of blower tunnels with wide angle diffusers. Progress in Aerospace Sciences. [en linea]. 1979. 18. p 65. [Consultado 20 enero 2019]. DOI: [https://doi.org/10.1016/0376-0421\(77\)90003-3.](https://doi.org/10.1016/0376-0421(77)90003-3)

Donde

 $\overline{a}$ 

 $A_{Tsd}$ : Area transversal de salida del difusor  $A_{Ted}$ : Área transversal de entrada del difusor

Se selecciona un valor de 2.5 para la relación de cambio de áreas para el difusor y asi poder hallar el área transversal de salida de esta sección

$$
A_{Tsd}=2.5*0.25m^2=0.625m^2
$$

Para que se cumpla esta relación de áreas, es necesario que el ángulo que rige el cambio de área transversal sea de aproximadamente 5 grados con el fin de lograr una mejor estabilización de flujo al interior del difusor con esto para evita vibraciones que puedan generar separación de la capa limite y interferir en los resultados de las experimentaciones en la cámara de prueba. También, el área de salida del difusor debe ser circular para que realice un mejor empalme con la geometría del ventilador, como se ve en la figura 36. Con el fin, de mejorar la estabilidad del flujo<sup>90</sup>. y para conocer el radio de salida de esta área será necesario

<sup>89</sup> MEHTA, R.D. the aerodynamic design of blower tunnels with wide angle diffusers. Progress in Aerospace Sciences. [en linea]. 1979. 18. p 65. [Consultado 20 enero 2019]. DOI: https://doi.org/10.1016/0376-0421(77)90003-3. 90Ibid., p 65.

igualar el área de salida del difusor con el área de un circulo como se muestra a continuación.

$$
R_{sd} = \sqrt{\frac{0.625m^2}{\pi}} = 0.4460m
$$

Para el radio de entrada del difusor será la mitad de la arista cuadrada.

$$
R_{ed} = \frac{0.5m}{2} = 0.25m
$$

**Figura 36.** Representación geométrica del difusor

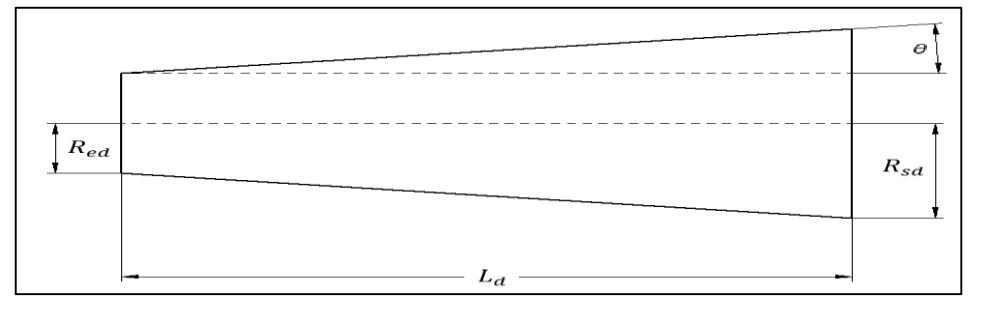

**Fuente:** elaboración propia

Para conocer la longitud del difusor mostrada en la figura 36 como  $L_d$ , es necesario calcularla por medio de la ecuación 38. Presentada por el libro "LOW-SPEED WIND TUNNEL TESTING" de los autores Jewel Barlow, William Rae y Alan Pope, la cual se muestra a continuación.

**Ecuación 38.** Longitud del difusor.

$$
L_d = \frac{(R_{sd} - R_{ed})}{\tan(\theta)}
$$

**Fuente: e**laboración propia, con base en BARLOW, Jewel B; RAE, William H, Jr. y POPE, Alan. Low-Speed Wind Tunnel Testing. 3<sup>a</sup> ed. New York.: John Wiley & Sons, 1999. p 81. ISBN 0-471-55774-9.

Donde

 $L_d$ : Longitud del difusor.

 $R_{sd}$ : Radio de salida del difusor.

 $R_{ed}$ : Radio o mitad de la arista cuadrada de la entrada del difusor

 $\theta$ : Angulo del difusor

$$
L_d = \frac{(0.4460m - 0.25m)}{\tan(5)} = 2.2406m
$$

Con lo anteriormente mencionado a continuación se presentan las dimensiones del difusor en la tabla 19.

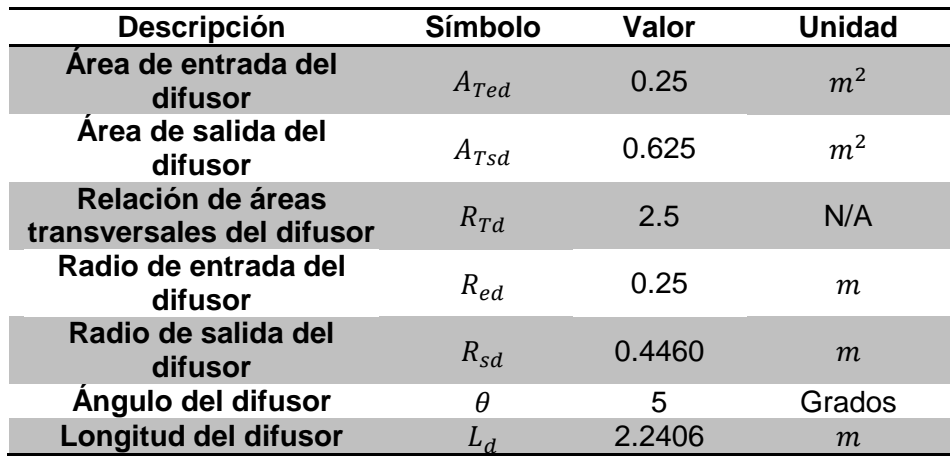

**Tabla 19.** Dimensiones del difusor.

**Fuente:** elaboración propia.

**4.4.2 Cálculo de caídas de presión y velocidades en el difusor.** Para las pérdidas en el difusor, se inicia con el coeficiente de pérdida de presión total para esta sección. Además, este coeficiente se descompone en un coeficiente de pérdida por fricción y un coeficiente de pérdida por expansión, como se presenta en la ecuación 39.

> **Ecuación 39.** Coeficiente de pérdida de presión en el difusor.

> > $K_d = K_f + K_{ex}$

**Fuente: e**laboración propia, con base en BARLOW, Jewel B; RAE, William H, Jr. y POPE, Alan. Low-Speed Wind Tunnel Testing. 3<sup>a</sup> ed. New York.: John Wiley & Sons, 1999. p 81. ISBN 0-471-55774-9.

Donde

 $K_d$ : Coeficiente de pérdida de presión en el difusor

 $K_f$ : Coeficiente de pérdida por fricción.

 $K_{ex}$ : Coeficiente de pérdida por expansión.

Por la anterior ecuación expuesta, es necesario cuantificar estos dos coeficientes de fricción y expansión. Por lo tanto, se presenta primero el coeficiente de fricción y posterior a esto se presenta el coeficiente de expansión.

**Ecuación 40.** Coeficiente de pérdida por fricción en el difusor.

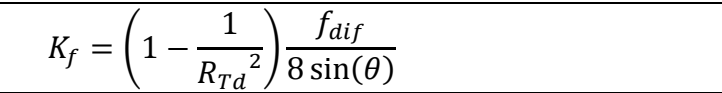

**Fuente:** BARLOW, Jewel B; RAE, William H, Jr. y POPE, Alan. Low-Speed Wind Tunnel Testing. 3<sup>a</sup> ed. New York.: John Wiley & Sons, 1999. p 82. ISBN 0-471-55774-9.

Donde

 $K_f$ : Coeficiente de pérdida por fricción en el difusor.  $R_{Td}$ : Relación de áreas transversales del difusor  $\theta$ : Angulo del difusor  $f_{dif}$ : Factor de fricción del difusor.

Cabe recalcar que el factor de fricción se calcula igual que una sección de área constante, eso quiere decir que se cuantifica con la ecuación 18. El número de Reynolds para el difusor tendrá una longitud característica igual a una arista de la sección transversal cuadrada a la entrada de esta sección<sup>91</sup>.

La pérdida por expansión se obtiene por una correlación experimental y se presenta como el producto entre dos factores, donde un factor depende del ángulo cónico equivalente y el otro factor es una relación de área del difusor<sup>92</sup>. Para obtener su valor se realiza por medio de la ecuación 41.

**Ecuación 41.** Coeficiente de pérdida por expansión.

$$
K_{ex} = K_e(\theta) \left(\frac{R_{Td} - 1}{R_{Td}}\right)^2
$$

**Fuente:** BARLOW, Jewel B; RAE, William H, Jr. y POPE, Alan. Low-Speed Wind Tunnel Testing. 3<sup>a</sup> ed. New York.: John Wiley & Sons, 1999. p 82. ISBN 0-471-55774-9.

 $\overline{a}$ 

<sup>91</sup> BARLOW. Op. cit., p. 82.

<sup>92</sup> Ibid., p 82.

### Donde

 $K_{ex}$ : Coeficiente de pérdida por expansión

 $K_e(\theta)$ : Relación del coeficiente de caída de presión del difusor en función del ángulo

 $R_{Td}$ : Relación de áreas transversales del difusor

Para poder hallar el valor de  $K_e(\theta)$  que es un valor dependiente de la geometría de sección trasversal del difusor, como también del ángulo que presenta este para el cambio de sección transversal. Basados en las experimentaciones propuestas por el libro "LOW-SPEED WIND TUNNEL TESTING" de los autores Jewel Barlow, William Rae y Alan Pope proponen las siguientes ecuaciones experimentales para calcular este valor.

**Ecuación 42.** Coeficiente dependiente de la sección transversal circular.

 $K_{e(Circle)} =$  $\overline{\mathcal{L}}$  $\mathbf{I}$  $\mathbf{I}$  $\mathbf{I}$  $\begin{bmatrix} 0.1709 - 0.11700 + 0.03260\theta^2 + 0.001078\theta^3 \end{bmatrix}$  $0.1033 - 0.023890$  for  $0 < \theta < 1.5^\circ$  $-0.0009076\theta^4 - 0.00001331\theta^5 + 0.00001345\theta^6$ f or  $1.5^{\circ} \leq \theta \leq 5^{\circ}$  $-0.09661 + 0.046728$  for  $5^{\circ} < \theta$ 

**Fuente:** BARLOW, Jewel B; RAE, William H, Jr. y POPE, Alan. Low-Speed Wind Tunnel Testing. 3 <sup>a</sup> ed. New York.: John Wiley & Sons, 1999. p 82. ISBN 0-471-55774-9.

## Donde

 $K_{e(Circle)}$ : Coeficiente de pérdida de presión para una sección circular.  $\theta$ : Ángulo de cambio de sección transversal del difusor.

**Ecuación 43.** Coeficiente dependiente de la sección transversal cuadrada.

 $K_{e(Square)} =$  $\overline{\mathcal{L}}$  $\overline{1}$  $\mathbf{I}$  $\mathbf{I}$  $\begin{bmatrix} 0.1222 - 0.045900 + 0.02203\theta^2 + 0.003269\theta^3 \end{bmatrix}$  $0.09623 - 0.0041520$  for  $0 < \theta < 1.5^{\circ}$  $-0.0006145\theta^4 - 0.00002800\theta^5 + 0.00002337\theta^6$ f or  $1.5^{\circ} \le \theta \le 5^{\circ}$  $-0.01322 + 0.058660$  for  $5^{\circ} < 0$ 

**Fuente:** BARLOW, Jewel B; RAE, William H, Jr. y POPE, Alan. Low-Speed Wind Tunnel Testing. 3<sup>a</sup> ed. New York.: John Wiley & Sons, 1999. p 82. ISBN 0-471-55774-9.

## Donde

 $K_{e(Square)}$ : Coeficiente de pérdida de presión para una sección cuadrada.  $\theta$ : Ángulo de cambio de sección transversal del difusor.

Es importante señalar que los autores seleccionan que el coeficiente  $K_e(\theta)$  sea de sección transversal cuadrada, ya que en esta sección transversal se produce un valor mayor con respecto al circular. Obteniendo el valor más crítico.

Después de haber obtenido el valor del coeficiente de pérdida de presión en el difusor, se procede a calcular la caída de presión total en la sección del difusor con la ecuación 16 siendo ∆ $P_{(2-8)}$  . Este diferencial de presión es positivo ya que a la salida del difusor la presión es mayor que a la entrada. Posteriormente para calcular la velocidad a la salida del difusor se cuantifica, con la ecuación 26. Al igual que el contractor, la velocidad será calculada con la ecuación de continuidad para la sección del difusor, ya que el fluido es incompresible y la velocidad cambia con respecto al cambio de áreas<sup>93</sup>. Cabe recalcar, que la velocidad a la entrada del difusor es la misma velocidad que a la salida de la cámara de pruebas. En la figura 37, se pueden apreciar las variables de entrada y salida del difusor.

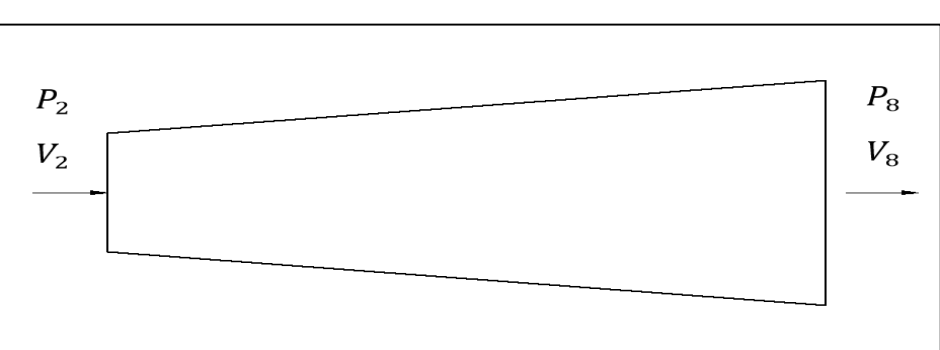

**Figura 37.** Representación gráfica de las variables de entrada y salida del difusor

**Fuente:** elaboración propia

Para el procedimiento de cálculo del difusor es necesario conocer el número de Reynolds de esta sección, con la ecuación 3.

$$
Re_{dif} = \frac{0.5m * 23.7102 \frac{m}{s} * 0.905 \frac{kg}{m^3}}{1.78 \times 10^{-5} \frac{kg}{m * s}} = 6.03 \times 10^5
$$

Una vez se conoce el número de Reynolds se procede a calcular el factor de fricción que se calcula por medio de la ecuación 18.

$$
f_{dif} = \frac{1}{[2log_{10}(6.03x10^5\sqrt{f}) - 0.8]^2} = 0.0117
$$

 $\overline{a}$ 

<sup>93</sup> ANDERSON. Op. cit., p. 183.

Después de calcular el factor de fricción se procede a calcular el coeficiente de pérdida por fricción en el difusor con la ecuación 40

$$
K_f = \left(1 - \frac{1}{2.5^2}\right) \frac{0.0117}{8 \sin(5)} = 0.0141
$$

Ahora se calcula el coeficiente de pérdida por expansión pero esta ecuación es dependiente de la sección transversal. Por lo tanto se procede a realizar el cálculo del coeficiente dependiente de la sección transversal cuadrada con la ecuación 43, ya que esta ecuación con el criterio de  $1.5^{\circ} \le \theta \le 5^{\circ}$  donde presenta una mayor caída de presión con respecto a los criterios de la ecuación 42.

$$
K_{e(Square)} = 0.1222 - 0.045900 + 0.02203 * (5)^{2} + 0.003269\theta * (5)^{3}
$$
  
- 0.0006145 \* (5)<sup>4</sup> – 0.00002800 \* (5)<sup>5</sup> + 0.00002337 \* (5)<sup>6</sup>

$$
K_{e(Square)} = 0.9292
$$

Con lo mencionado anteriormente se realiza el cálculo del coeficiente de pérdida por expansión con la ecuación 43

$$
K_{ex} = 0.9292 \left(\frac{2.5 - 1}{2.5}\right)^2 = 0.3345
$$

Para el cálculo del coeficiente de pérdida de presión en el difusor, se realiza la sumatoria del coeficiente de pérdida por expansión y el coeficiente de pérdida por fricción, este cálculo se realiza por medio de la ecuación 39

$$
K_d = 0.0141 + 0.3345 = 0.3486
$$

Posteriormente se realiza el cálculo de la caída de presión total en el difusor por medio de la ecuación 16

$$
\Delta P_{(2-8)} = 0.3486 \times \frac{1}{2} \times 0.905 \frac{kg}{m^3} \times \left(23.7102 \frac{m}{s}\right)^2 = 88.6895 \text{Pa}
$$

Para finalizar se procede a hallar el valor de la velocidad a la salida del difusor por medio de la ecuación 26

$$
V_8 = \frac{23.7102 \frac{m}{s} * 0.25 m^2}{0.625 m^2} = 9.4841 \frac{m}{s}
$$

Con lo anteriormente mencionado se construye la tabla 20, que presenta los valores presentes en el difusor a las condiciones de trabajo del túnel.

**Tabla 20.** Resultados del difusor.

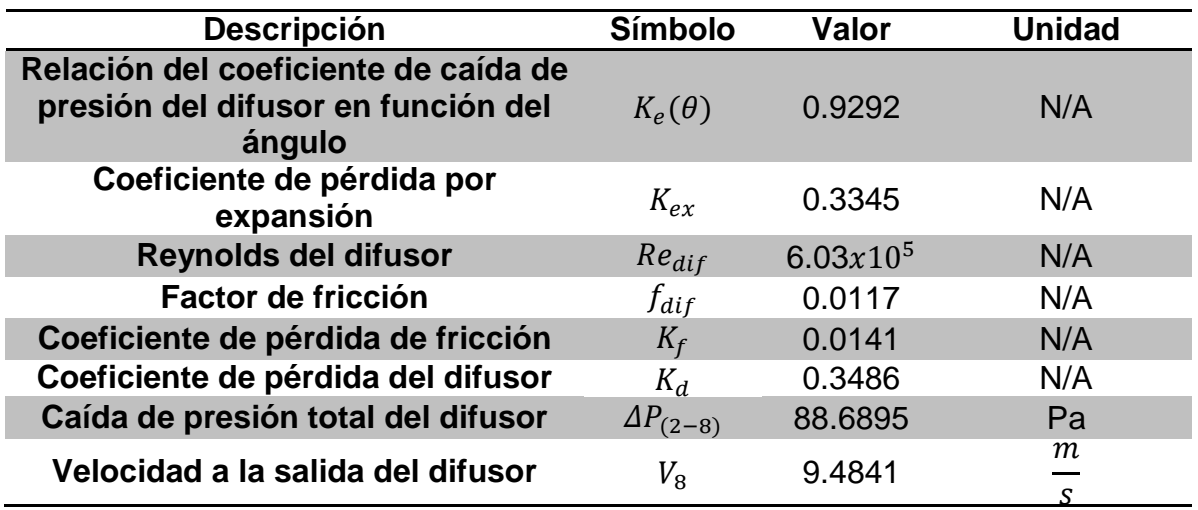

**Fuente:** elaboración propia.

## **4.5 SECCIÓN VENTILADOR**

**4.5.1 Dimensiones de la sección del ventilador.** Para las dimensiones de la sección del ventilador se inicia por la sección transversal a la salida del difusor, esta sección es de área constante y va a contar con una longitud de 0.25 m ya que el proyecto de grado "CONSTRUCCIÓN Y PUESTA EN FUNCIONAMIENTO DEL TÚNEL DE VIENTO SUBSÓNICO DE CIRCUITO ABIERTO DE LA UNIVERSIDAD NACIONAL DE COLOMBIA SEDE BOGOTÁ CON IMPLEMENTACIÓN DE SISTEMAS DE TOMA DE DATOS DE AIRE Y VISUALIZACIÓN DE FLUJO" realizado por Alejandro Duque y Johanna Murillo, cuenta una capacidad muy similar. Por ende, se selecciona este valor de longitud. En la figura 38, se representan las dimensiones de esta sección y en la tabla 19 los valores de las dimensiones.

**Tabla 21.** Dimensiones de la sección del ventilador.

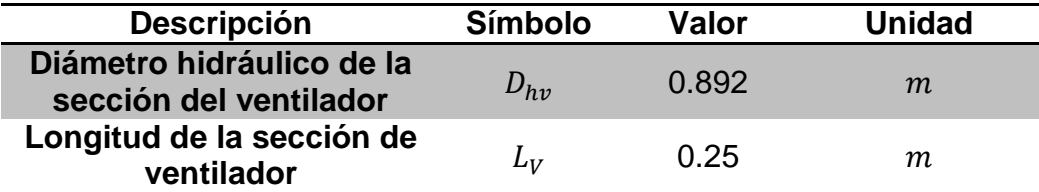

**Fuente:** elaboración propia.

**Figura 38.** Dimensiones de la sección del ventilador..

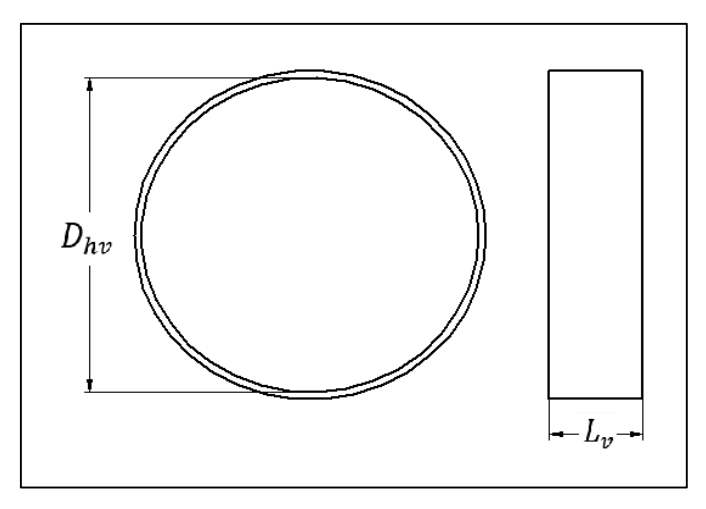

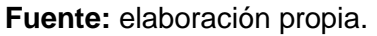

**4.5.2 Cálculo de caídas de presión y velocidades de la sección del ventilador.** Para realizar los cálculos correspondientes a la sección de ventilador, se tomó como un ducto circular de área transversal constante. Por lo tanto, el coeficiente de pérdida de presión total, el factor de fricción, la caída de presión total en la sección del ventilador y la velocidad a la salida de esta sección es calculado con el mismo modelo realizado en la cámara de prueba. se presenta la figura 39, con las variables de entrada y salida para esta sección.

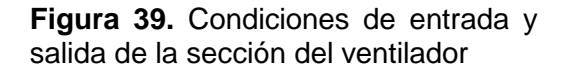

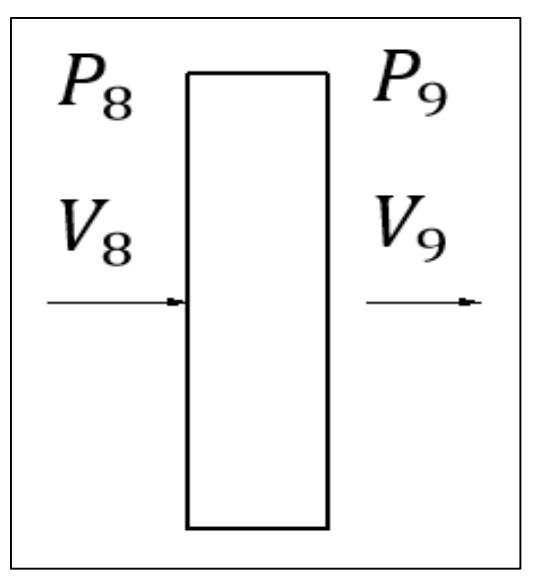

**Fuente:** elaboración propia.

Para el procedimiento de cálculo de la sección del ventilador es necesario conocer el número de Reynolds de esta sección, con la ecuación 3.

$$
Re_v = \frac{0.8920m * 9.4841 \frac{m}{s} * 0.905 \frac{kg}{m^3}}{1.78x10^{-5} \frac{kg}{m * s}} = 4.3x10^5
$$

Posteriormente se calcula el factor de fricción con la ecuación 18

$$
f_v = \frac{1}{[2log_{10}(4.3x10^5\sqrt{f}) - 0.8]^2} = 0.0124
$$

Con lo anteriormente mencionado se procede a realizar el cálculo del coeficiente de pérdida de presión total para una sección de área constante  $K_p$ , por medio de la ecuación 17.

$$
K_v = 0.0119 \; \frac{0.25m}{0.8920m} = 0.0034
$$

Con el valor del coeficiente de pérdida de presión total  $K_p$ , se calcula la caída de presión total en la cámara de prueba ∆ $P_{t(9-8)}$ , por medio de la ecuación 16.

$$
\Delta P_{t(9-8)} = 0.0034 * \frac{1}{2} * 0.905 \frac{kg}{m^3} * (9.4841 \frac{m}{s})^2 = 0.1423 Pa
$$

Obteniendo el valor de caída de presión total  $\Delta P_{t(1-2)}$ , se calcula la velocidad a la salida de la cámara de prueba, con la ecuación 14.

$$
V_9 = \sqrt{\left(\frac{-2(0.1423 Pa)}{0.905 \frac{kg}{m^3}}\right) + \left(9.4841 \frac{m}{s}\right)^2} = 9.4675 \frac{m}{s}
$$

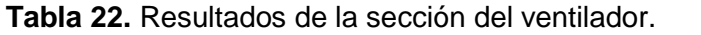

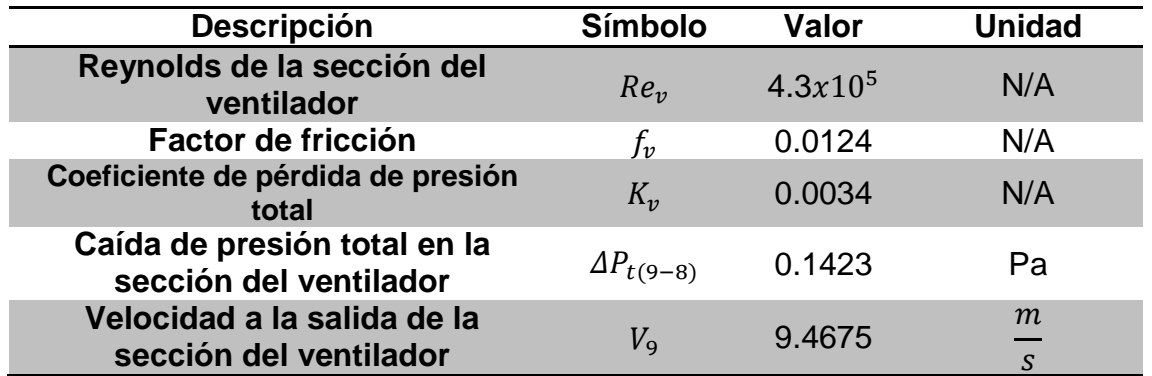

**Fuente:** elaboración propia.

### **4.6 POTENCIA DEL TÚNEL DE VIENTO**

Los datos previamente calculados son valiosos para comprender el comportamiento del flujo al interior del túnel de viento. Para lograr que el fluido se desplace por todo el túnel de viento se realiza una primera consideración, donde la potencia necesaria será expresada en términos de densidad, el área transversal de la sección de prueba y la velocidad de trabajo para el túnel de viento o velocidad a la entrada de la cámara de pruebas<sup>94</sup>. Por lo tanto, se presenta en la ecuación 44.

**Ecuación 44.** Potencia total en el túnel de viento.

$$
P_t = \frac{1}{2} \dot{m}_t V_t^2 = \frac{1}{2} \rho A_t V_t^3
$$

**Fuente:** BARLOW, Jewel B; RAE, William H, Jr. y POPE, Alan. Low-Speed Wind Tunnel Testing. 3<sup>a</sup> ed. New York.: John Wiley & Sons, 1999. p 71. ISBN 0-471-55774-9.

Donde

 $P_t$ : Potencia total en el túnel de viento

 $\dot{m}_t$ : Flujo másico total en la cámara de prueba.

 $V_t$ : Velocidad total en la cámara de prueba.

 $\rho$ : Densidad del aire

 $A_t$ : Área transversal total o área transversal de la cámara de prueba.

Cabe recalcar que en la ecuación 44, toda la notación referida al total es equivalente a referirse a la cámara de pruebas.

 $\overline{a}$ <sup>94</sup> BARLOW. Op. cit. p. 71.

$$
P_t = \frac{1}{2} * 0.905 \frac{kg}{m^3} * 0.25 m^2 * (24 \frac{m}{s})^3 = 1563.84 W
$$

Para tener una mejor aproximación del valor de potencial en el túnel de viento se calcula la potencia en perdida que produce tener el aerogenerador al interior de la cámara de prueba asumiendo el modelo del aerogenerador como un cilindro. El área transversal del modelo se presenta en la relación de bloqueo de la cámara de prueba, a continuación se presenta la ecuación 45, que representa la potencia en pérdida por el modelo al interior de la cámara de prueba<sup>95</sup>.

**Ecuación 45.** Potencia para vencer el arrastre.

$$
P_{pa} = \frac{1}{2} * C_D * \rho * V_t^3 * A_{tm}
$$

**Fuente:** elaboración propia con base en CENGEL, Yunus y CIMBALA, Jhon. Mecánica de fluidos. Traducido por Víctor Campos Olguín, México D.F.: McGraw-Hill Interamericana, 2006. p 579. ISBN 970-10-5612-4.

#### Donde

 $P_{pa}$ : Potencia necesaria para vencer el arrastre presente por el modelo del aerogenerador.

 $C_{\Omega}$ : Coeficiente de arrastre

 $V_{t,:}$ : Velocidad total en la cámara de prueba.

 $A_{tm}$ : Area transversal del modelo.

Para la ecuación 45 el valor de  $C<sub>D</sub>$  será el coeficiente de arrastre que según el proyecto de grado "DISEÑO DE UN PROTOTIPO DE TURBINA EÓLICA DE EJE VERTICAL PARA PRUEBAS DE LABORATORIO" de la Fundación Universidad de América, en la simulación realizada para el aerogenerador presenta un coeficiente de arrastre promedio de  $C_p = 0.025$  siendo un valor requerido para calcular la potencia requerida para vencer el arrastre como se presenta a continuación.

$$
P_{pa} = \frac{1}{2} * 0.025 * 0.905 \frac{Kg}{m^3} * (24 \frac{m}{s})^3 * 0.01297 m^2 = 2.0296 W
$$

Por tal motivo la potencia total para el túnel de viento se suma esta potencia de 2 watts para cubrir el arrastre generado por el modelo generando una nueva potencia como se presenta a continuación.

$$
P_t = 1563.84 W + 2.0296 W = 1565.86 W
$$

 $\overline{a}$ 

<sup>95</sup> CENGEL. Op. cit., p. 579.

Existe una relación de energía que expresa la potencia del flujo en la sección de prueba con respecto a la tasa de perdías de flujo alrededor del circuito, esta es una medida de la eficiencia energética para túneles de viento subsónicos. Por tal motivo, esta relación para túneles subsónicos y de circuito abierto esta relación tiene que ser superior a la unidad<sup>96</sup>. La relación energética esta descrita por la ecuación 46.

**Ecuación 46.** Relación de energía.

$$
E_R = \frac{P_t}{P_c}
$$

**Fuente:** BARLOW, Jewel B; RAE, William H, Jr. y POPE, Alan. Low-Speed Wind Tunnel Testing. 3<sup>a</sup> ed. New York.: John Wiley & Sons, 1999. p 72. ISBN 0-471-55774-9.

Donde

 $E_R$ : Relación de energía

 $P_t$ : Potencia total.

 $P_c$ : Potencia de pérdida por las secciones del túnel.

Para el cálculo de la potencia de pérdida por las secciones del túnel, se define como la tasa de pérdida total en el circuito y se obtiene sumando las tasas de perdida por cada una de las secciones del túnel de viento, como se muestra en la ecuación 47.

> **Ecuación 47.** Potencia de pérdida por las secciones del túnel.

$$
P_c = \sum_l K_{lt} P_t
$$

**Fuente:** BARLOW, Jewel B; RAE, William H, Jr. y POPE, Alan. Low-Speed Wind Tunnel Testing. 3<sup>a</sup> ed. New York.: John Wiley & Sons, 1999. p 74. ISBN 0- 471-55774-9.

Donde

 $P_c$ : Potencia de pérdida por las secciones del túnel.

 $K_{lt}$ : Coeficiente de pérdida de sección local referida a la presión dinámica total o presión dinámica en la cámara de pruebas.

 $P_t$ : Potencia total.

 $\overline{a}$ <sup>96</sup> BARLOW. Op. cit. p. 72.

Para obtener el valor del coeficiente de pérdida de sección local referida a la presión dinámica total o presión dinámica en la cámara de pruebas, es necesario relacionar la presión dinámica local o de la sección particular del túnel de viento, con respecto a la presión dinámica total o la presión dinámica en la cámara de pruebas, como se presenta en la ecuación 48.

> **Ecuación 48.** Coeficiente de presión en pérdida por las secciones del túnel.

$$
K_{lt} = K_l \frac{q_l}{q_t}
$$

**Fuente:** BARLOW, Jewel B; RAE, William H, Jr. y POPE, Alan. Low-Speed Wind Tunnel Testing. 3<sup>a</sup> ed. New York.: John Wiley & Sons, 1999. p 74. ISBN 0-471-55774-9.

Donde

 $K_{lt}$ : Coeficiente de pérdida de sección local referida a la presión dinámica total.

 $K_l$ : Coeficiente de pérdida de presión local.

 $q_l$ : Presión dinámica local.

 $q_t$ : Presión dinámica total o presión dinámica en la cámara de pruebas.

Para calcular el coeficiente de potencia en perdida de cada una de las secciones del túnel de viento como lo presenta la ecuación 47 es necesario conocer la presión dinámica en cada una de las secciones del túnel de viento, se realizara el remplazo para el honeycomb en forma de ejemplo pero la metodología de cálculo es la misma para todas las secciones del túnel.

$$
q_h = \frac{1}{2} * 0.905 \frac{kg}{m^3} * \left(0.4668 \frac{m}{s}\right)^2 = 0.0986 Pa
$$

Posteriormente se calcula la presión dinámica en la cámara de prueba o presión dinámica total referida a la cámara de prueba.

$$
q_t = \frac{1}{2} * 0.905 \frac{Kg}{m^3} * \left(24 \frac{m}{s}\right)^2 = 260.64 Pa
$$

Posterior a estos resultados se calcula el coeficiente de presión en perdida de cada una de las secciones referidas a la cámara de prueba con la ecuación 48.

$$
k_{ht} = 1.2917 * \frac{0.0986 Pa}{260.64 Pa} = 0.000796
$$

Posteriormente se realiza el mismo cálculo para el resto de secciones del túnel de viento para hallar el coeficiente de perdida de presión referido a la cámara de prueba y al ser multiplicados cada uno por la potencia total y al sumar todos estos factores se halla la potencia en perdida por las secciones del túnel  $P_c$ .

$$
P_c = 0.3814 * 1565.86 W = 597.22 W
$$

Para finalizar, se calcula la relación de energía por medio de la ecuación 46.

$$
E_R = \frac{1565.86 \text{ W}}{597.22 \text{ W}} = 2.62
$$

A continuación se presenta la tabla 23 con todos los resultados de la potencia del túnel de viento
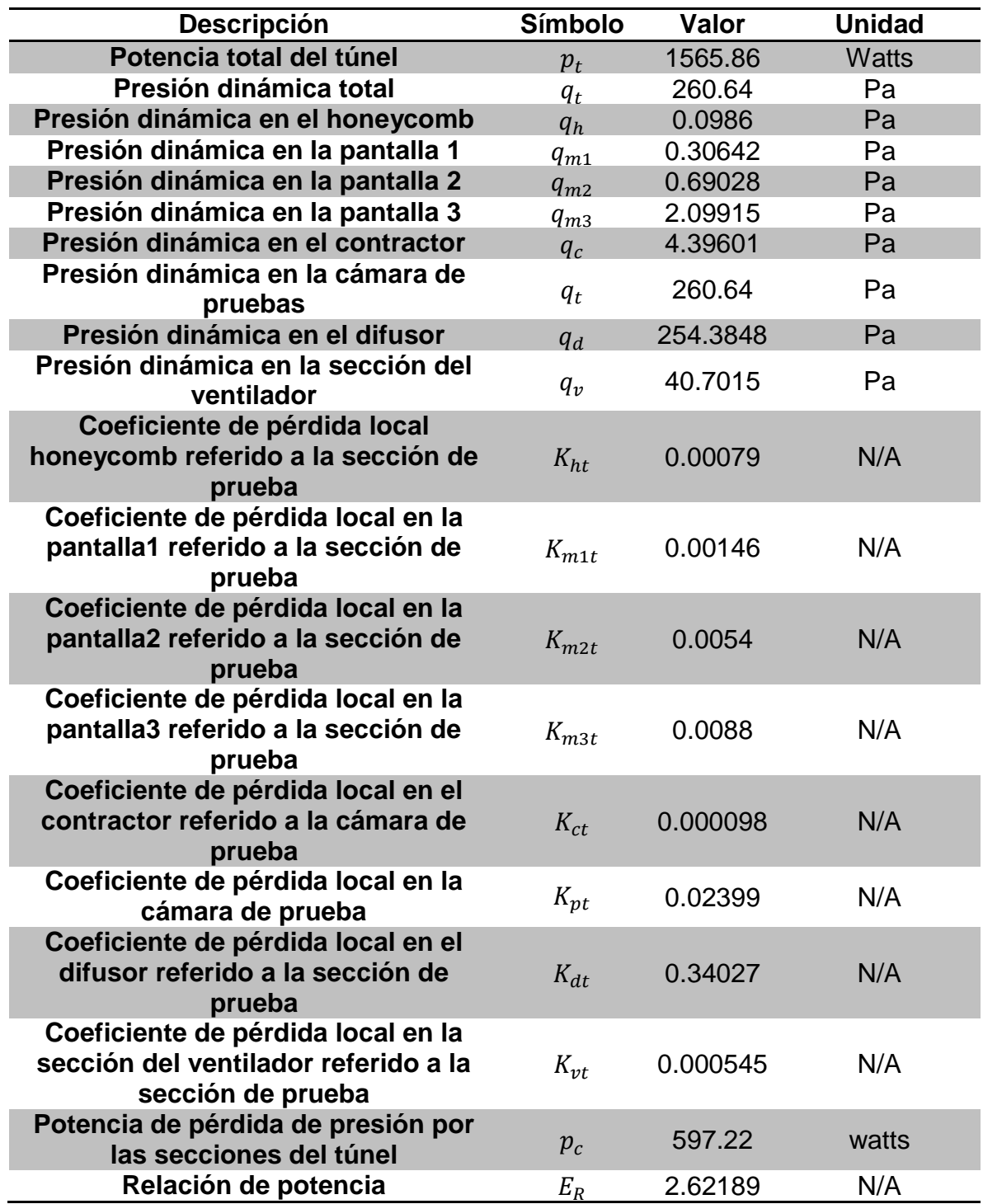

**Tabla 23.** Resultados de la potencia del túnel de viento.

**Fuente:** elaboración propia.

Como se observa en la tabla 21, la relación de potencia tiene un valor superior a la unidad. Por lo tanto, se cumple con la condición descrita anteriormente estipulada por el autor de "low speed wind tunnel testing" de Barlow<sup>97</sup>.

# **4.7 DIMENSIONES PARA LA FABRICACIÓN DEL TÚNEL**

Para lograr fabricar el contractor, se aproximaron las siguientes dimensiones presentadas en la tabla 24.

| <b>Descripción</b>                                    | <b>Símbolo</b> | Valor | <b>Unidad</b>  |
|-------------------------------------------------------|----------------|-------|----------------|
| Altura a la entrada<br>del contractor                 | $2 * H_i$      | 1.4   | m              |
| Altura a la salida del<br>contractor                  | $2 * H_{\rho}$ | 0.5   | т              |
| Relación de<br>contracción de<br>áreas                | $R_{A}$        | 7.84  | N/A            |
| Area transversal de<br>la cámara de<br>pruebas        | $A_{Tp}$       | 0.25  | m <sup>2</sup> |
| Área transversal a<br>la entrada del<br>contractor    | $A_{Tce}$      | 1.96  | m <sup>2</sup> |
| Relación de<br>longitud respecto a<br>la altura media | $R_L$          | 0.885 | N/A            |
| Longitud del<br>contractor                            | $L_c$          | 0.62  | m              |

**Tabla 24.** Dimensiones de fabricación para el contractor.

**Fuente:** elaboración propia.

Como se observa en la tabla 24, el cambio de la relación de contracción de áreas  $(R<sub>A</sub>)$ , como también la relación de longitud respecto a la altura media  $(R<sub>L</sub>)$ , no presenta un cambio significativo en su magnitud. Por lo cual, se afirma que la aproximación es válida, ya que cumple con lo anteriormente descrito en la sección de contracción. La sección de enderezamiento de flujo tendrá la misma forma y área transversal que la entrada del contractor.

Para el difusor también se realizaron ciertas aproximaciones en sus dimensiones, que se presentan en la tabla 25.

 $\overline{a}$ <sup>97</sup> Ibid., p 72.

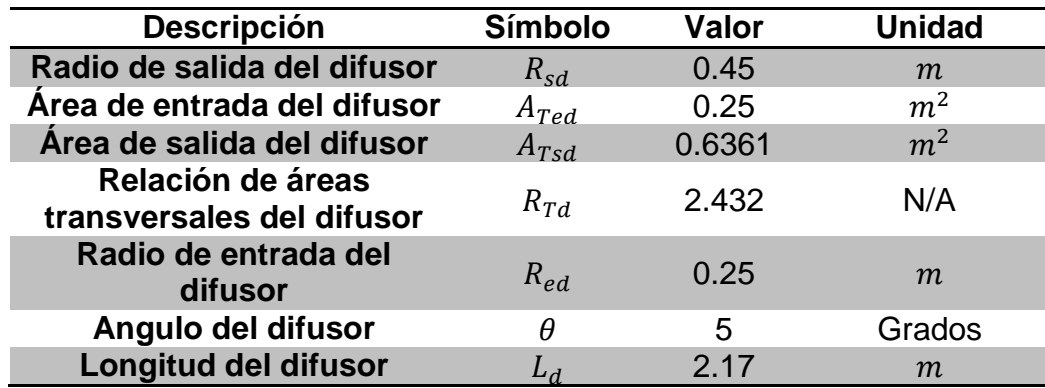

**Tabla 25.** Dimensiones de fabricación para el difusor.

**Fuente:** elaboración propia.

Como se puede evidenciar en la tabla 25, el cambio de las dimensiones del difusor no es significativo. Por esta razón, la relación de áreas del difusor no tiene una gran alteración y por esto la aproximación también es viable para esta sección. Por lo cual, la forma y área de sección transversal para la sección del ventilador será igual que la salida del difusor.

### **4.8 SELECCIÓN DE VENTILADOR**

Para la sección del ventilador se tuvo en cuenta la potencia total del túnel de viento  $P_t$  que se realizó en base a la cámara de pruebas, ya que se debe garantizar una velocidad de 24 m/s. También, se tuvo en cuenta el diámetro de la sección de ventilador que es de 0.9 m, como se observa en la tabla 25. Estos fueron los datos de entrada para seleccionar el ventilador como lo recomienda el fabricante.

El ventilador seleccionado es de tipo axial y cuenta con 5 a 6 hélices. Para lo cual, se remitió al catálogo ROSENBERG VENTILATOREN donde se seleccionó el ventilador con las características anteriormente mencionas. Cabe recalcar que la frecuencia debe ser de 60 Hz ya que la ubicación del ventilador va hacer en la ciudad de Bogotá. El ventilador seleccionado es de referencia AKFG 900 G.6IF, además este ventilador trae integrado un motor eléctrico con una potencia de 1850 W o 2,48 HP.

Para este ventilador seleccionado no se tiene en cuenta la caída de presión que genera ya que suple la caída de presión de todo el circuito del túnel de viento y para lograr tener un valor de caída de presión para este ventilador es necesario realizar experimentaciones para calcular su arrastre aerodinámico. Por tal razón el cálculo del túnel de viento fue realizado idealmente.

# **5. SIMULACIÓN POR DINÁMICA DE FLUIDOS COMPUTACIONAL**

En esta sección del documento se muestra la simulación realizada por CFD (Computational fluid Dynamics) en el software ANSYS. Con esto, validar los resultados calculados en el capítulo de diseño, teniendo en cuenta los parámetros y condiciones planteadas.

## **5.1 EXPLICACIÓN DEL FENÓMENO FÍSICO**

El efecto Venturi consiste en el movimiento de un fluido que se encuentra en un conducto cerrado y que al presentar una disminución en el área de sección transversal del ducto, el fluido disminuye su presión y aumenta su velocidad. El diámetro inicial "D" alcanza un diámetro menor "d" y posteriormente de esto el flujo es desacelerado aumentando su presión, generado por el cambio de área transversal que presenta el ducto al expandir el fluido por el crecimiento de esta área transversal, como se muestra en la figura 40. Este fenómeno se explica por el principio de Bernoulli y el principio de conservación de masa<sup>98</sup>.

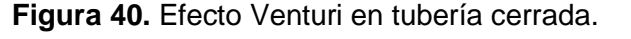

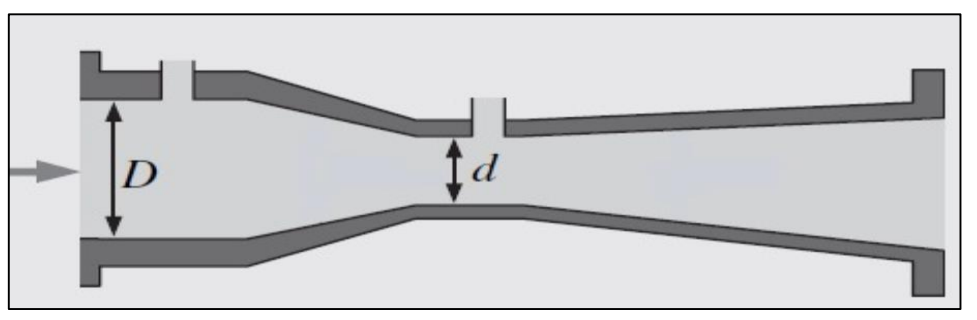

**Fuente:** CENGEL, Yunus y CIMBALA, Jhon. Mecánica de fluidos. Traducido por Víctor Campos Olguín, México D.F.: McGraw-Hill Interamericana, 2006. p 367. ISBN 970-10-5612-4

El fenómeno físico Venturi es muy similar al comportamiento que tiene el aire al interior de un túnel de viento subsónico aerodinámico y de circuito abierto. El fluido ingresa al túnel y es acelerado por medio del contractor, posterior a eso fluye por la cámara de prueba y finalmente el fluido es desacelerado por medio del difusor, para ser entregado a la atmósfera.

### **5.2 ASUNCIÓN DE FLUIDO INCOMPRESIBLE**

Como se explica en la sección 1.7.2 de fluidos incompresibles, se menciona que cuando el número de Mach tiene un valor inferior al 0.3, el fluido se puede asumir como incompresible. Por medio de la ecuación 1, se calcula el número Mach y se

 $\overline{a}$ <sup>98</sup> CENGEL. Op. cit., p. 366.

encuentra que su valor es de alrededor de 0.07 ya que la velocidad de flujo al interior de la cámara de prueba es de 24 m/s y la velocidad de propagación del sonido para Bogotá es de 340,20 m/s. Por lo cual, se puede asumir como un fluido incompresible.

#### **5.3 ECUACIONES DE GOBIERNO**

**5.3.1 Conservación de masa.** esta ley afirma que si un fluido pasa por un sistema su masa no puede ser alterada. Por ende, no puede ser creada ni destruida generando que su masa sea constante durante el movimiento dentro del sistema de control. Por lo tanto, se describe la ecuación 49, donde esta ecuación es válida para flujos compresibles e incompresibles<sup>99</sup>.

**Ecuación 49.** Ecuación de conservación de masa.

 $\partial \rho$  $\frac{\partial \rho}{\partial t} + \nabla (\rho \vec{v}) = S_m$ 

**Fuente:** ANSYS. ANSYS Fluent Theory Guide. p 15. En: ESCOLA POLITECNICA DA UNIVERSIDADE DE SAO PAULO. [sitio web]. U.S.A: DEPARTAMENTO DE ENGENHARIA METALURGICA DE MATERIAIS. [Consulta 18 marzo 2019]. Archivo pdf. The entity of the Disponible contract of the entity of the entity of the entity of the entity of the entity of the entity of the entity of the entity of the entity of the entity of the entity of the entity of the enti [http://www.pmt.usp.br/academic/martoran/notasmodelosgrad/ANSYS%20Fl](http://www.pmt.usp.br/academic/martoran/notasmodelosgrad/ANSYS%20F)u%20Theo ry%20Guide%2015.pdf.

Donde

 $\rho$ : Densidad : Tiempo : Velocidad  $S_m$ : Flujo másico

**5.3.2 Conservación de momento.** Esta ley afirma que la relación entre la cantidad de movimiento y un volumen de fluido es igual a las fuerzas que actúan sobre este volumen<sup>100</sup>. Por lo tanto, a continuación se expresa la ecuación 50 que rige esta esta ley.

 $\ddot{\phantom{a}}$ <sup>99</sup> ANSYS. ANSYS Fluent Theory Guide. p 16. En: ESCOLA POLITECNICA DA UNIVERSIDADE DE SAO PAULO. [sitio web]. U.S.A: DEPARTAMENTO DE ENGENHARIA METALURGICA DE MATERIAIS. [Consulta 18 marzo 2019]. Archivo pdf. Disponible en: http://www.pmt.usp.br/academic/martoran/notasmodelosgrad/ANSYS%20Fluent%20Theory%20Gui de%2015.pdf.

<sup>100</sup> CENGEL. Op. cit., p. 172.

**Ecuación 50.** Ecuación de conservación de momento.

$$
\frac{\partial}{\partial t}(\rho \vec{v}) + \nabla(\rho \vec{v} \vec{v}) = -\nabla \rho + \rho \vec{g} + \vec{F}
$$

**Fuente:** ANSYS. ANSYS Fluent Theory Guide. p 16. En: ESCOLA POLITECNICA DA UNIVERSIDADE DE SAO PAULO. [sitio web]. U.S.A: DEPARTAMENTO DE ENGENHARIA METALURGICA DE MATERIAIS. [Consulta 18 marzo 2019]. Archivo pdf. Disponible en: [http://www.pmt.usp.br/academic/martoran/notasmodelosgrad/ANSYS%20F](http://www.pmt.usp.br/academic/martoran/notasmodelosgrad/ANSYS)luent%20h eory%20Guide%2015.pdf.

Donde

- $\rho$ : Densidad
- : Tiempo
- : Velocidad
- : Fuerza gravitacional
- $F$ : Fuerza externa del cuerpo

**5.3.3 Conservación de energía.** Esta ley afirma que la energía no se crea ni se destruye, solo se transforma en otra otro tipo de energía manteniéndose constante en el tiempo esta magnitud de energía. Esta ley de la conservación de la energía, es una de las más fundamentales de la naturaleza y también es conocida como la primera ley de la termodinámica<sup>101</sup>.

**Ecuación 51.** Ecuación de conservación de energía.

$$
\frac{\partial}{\partial t}(\rho E) + \nabla(\vec{v}(\rho E + \rho)) = -\nabla\left(\sum_j h_j J_j\right) + S_n
$$

**Fuente:** ANSYS. ANSYS Fluent Theory Guide. p 16. En: ESCOLA POLITECNICA DA UNIVERSIDADE DE SAO PAULO. [sitio web]. U.S.A: DEPARTAMENTO DE ENGENHARIA METALURGICA DE MATERIAIS. [Consulta 18 marzo 2019]. Archivo pdf. Disponible en: [http://www.pmt.usp.br/academic/martoran/notasmodelosgrad/A](http://www.pmt.usp.br/academic/martoran/notasmodelosgrad/)NSYS%20Fluen t%20Theory%20Guide%2015.pdf.

Donde

- $\rho$ : Densidad
- $t$ : Tiempo
- : Velocidad
- : Energía

 $\overline{a}$ 101Ibid., p 201.

Para esta simulación no se tendrá en cuenta la ley de la conservación de energía ya que la velocidad que alcanza el aire no es muy alta. Por esta razón, no se genera ninguna transferencia de calor al medio ni al sistema.

### **5.4 MÉTODO DE LOS VOLÚMENES FINITOS**

Este método de los volúmenes finitos es ampliamente utilizado en simulaciones de dinámica de fluidos, siendo un método numérico que permite discretizar y dar solución a ecuaciones diferenciales. En este método se construye un volumen de control, con los puntos de la malla como se muestra en la figura 41. Generando valores al interior de cada elemento, donde la información se comparte al volumen vecino, con esto el volumen total de fluido será la sumatoria de todos estos volúmenes de control. La ecuación diferencial que rige a cada elemento se integra en el volumen de control para entregar una solución discretizada de esa ecuación<sup>102</sup>

**Figura 41.** Volúmenes de control con puntos interiores y límites del volumen.

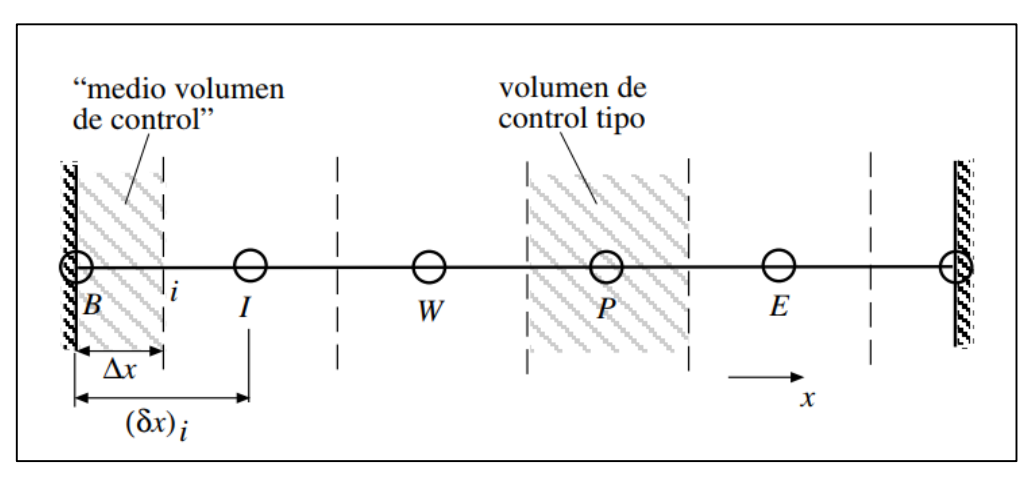

**Fuente:** NIÑO, Y. Método de los volúmenes finitos. Modelación numérica en ingeniería hidráulica y ambiental. [en linea]. 2001. p 8. [Consultado 02 Mayo 2019]. Disponible en: [http://materias.fi.uba.ar/7538/material/Otros/Espinoza&N](http://materias.fi.uba.ar/7538/material/Otros/Espinoza&)i%F1oMetodo%20 de%20los%20Volumenes%20Finitos.pdf.

 $\overline{a}$ 

<sup>102</sup> NIÑO, Y. Método de los volúmenes finitos. Modelación numérica en ingeniería hidráulica y ambiental. [en linea]. 2001. p 1. [Consultado 02 Mayo 2019]. Disponible en: http://materias.fi.uba.ar/7538/material/Otros/Espinoza&Ni%F1oMetodo%20de%20los%20Volumene s%20Finitos.pdf.

# **5.5 ANSYS FLUENT**

El análisis de las condiciones del túnel de viento se realiza por medio del software ANSYS FLUENT, ya que es una herramienta que se encarga de analizar una amplia gama de modelos matemáticos como la transferencia de calor, reacciones químicas, la dinámica de fluidos entre otras, integrando problemas de fluidos compresibles e incompresibles. También, el análisis de problemas de estado estacionario y transitorio. Además, este software permite la modelación de geometrías complejas<sup>103</sup>.

# **5.6 DOMINIO DEL TÚNEL DE VIENTO**

El dominio para la simulación del túnel de viento se presenta en la figura 42, realizado con las dimensiones finales del capítulo de diseño. Modelada en 3D en ANSYS en su plataforma de dibujo asistido por computador (CAD)

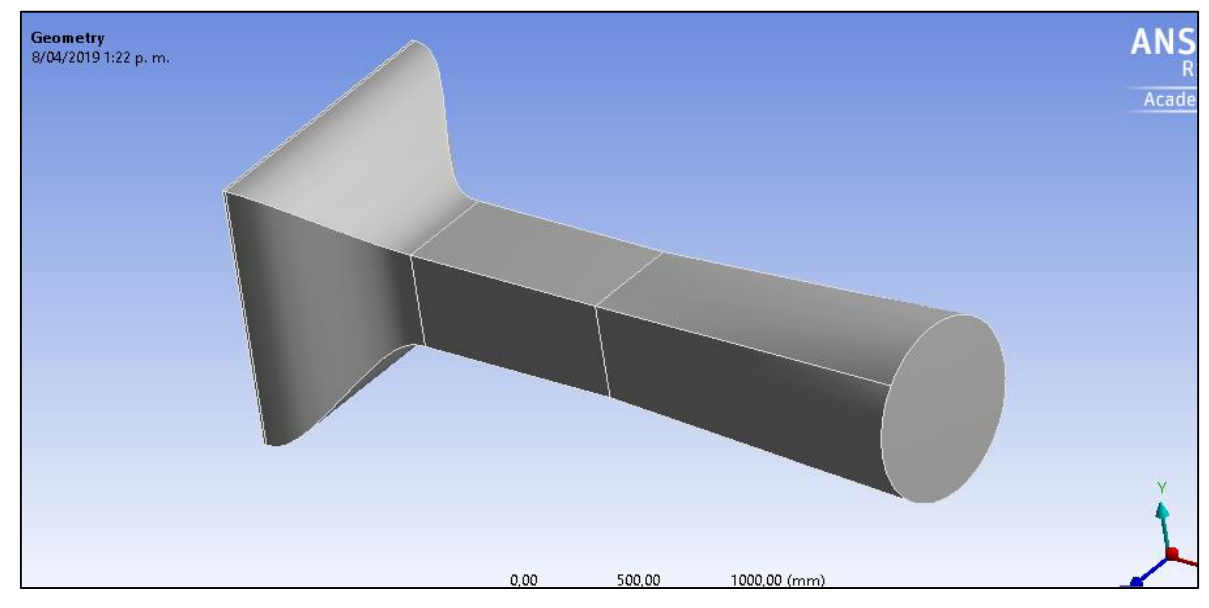

**Figura 42.** Dominio del túnel de viento.

**Fuente:** elaboración propia.

# **5.7 MALLA**

La malla es un conjunto de elementos o volúmenes finitos construidos por medio de líneas que dividen el dominio en secciones más pequeñas, discretizando las ubicaciones en las cuales a cada elemento o volumen de control se calculan las variables definidas por el modelo matemático o ecuaciones gobernantes. La malla es de vital importancia ya que de esta depende la exactitud en los resultados que

 $\overline{a}$ <sup>103</sup> ANSYS. Op. cit. p. 1.

se obtendrán en el estudio. Como también, el costo computacional y el tiempo invertido en generar la solución<sup>104</sup>.

**5.7.1 Malla no estructurada.** Esta malla es utilizada para figuras geométricamente complejas. Estos elementos o volúmenes finitos se adaptan a cualquier tipo de geometría y tienen la ventaja de refinar localmente alguna sección con gran facilidad. Esta malla al adaptarse a figuras complejas, cada elemento o volumen de control tienen diferentes elementos vecinos sin perder la precisión en sus resultados. El costo computacional aumentará debido a que el preprocesamiento es más complejo<sup>105</sup>. Se puede observar este tipo de malla en la figura 43.

**Figura 43.** Malla no estructurada para válvulas de un motor a combustión.

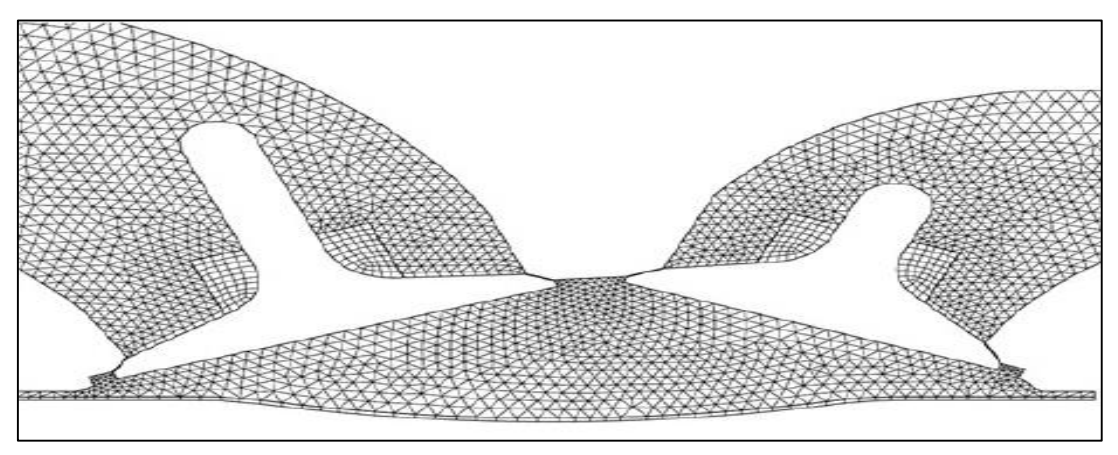

**Fuente:** ANSYS. ANSYS Fluent Theory Guide. p 33. En: ESCOLA POLITECNICA DA UNIVERSIDADE DE SAO PAULO. [sitio web]. U.S.A: DEPARTAMENTO DE ENGENHARIA METALURGICA DE MATERIAIS. [Consulta 26 marzo 2019]. Archivo pdf. Disponible en: [http://www.pmt.usp.br/academic/martoran/notasmodelosgrad/ANSY](http://www.pmt.usp.br/academic/martoran/notasmodelosgrad/ANS)S%20Fluent%2 0Theory%20Guide%2015.pdf.

**5.7.2 Malla estructurada.** Esta malla cumple con la característica que los elementos o volúmenes de control no se cruzan entre sí, formando líneas de elementos en cada figura, es decir que la estructura de esta malla es mucho más simple ya que cada elemento obtendrá el mismo número de elementos vecinos. Por lo tanto, su costo computacional es menor a su facilidad de adaptación<sup>106</sup>. Como se presenta en la figura 44, donde es una malla estructurada para un dominio rectangular con refinamiento.

<sup>106</sup> Ibid., p 28.

 $\overline{a}$ 

<sup>104</sup> FERZIGER, J.H and PERIC, M. Computational Methods for Fluid Dynamics. Third edition. Ney York.: Springer-Verlag. 2002. p 25. ISBN 3-540-42074-6 <sup>105</sup> Ibid., p 26.

**Figura 44.** Malla estructurada con refinamiento.

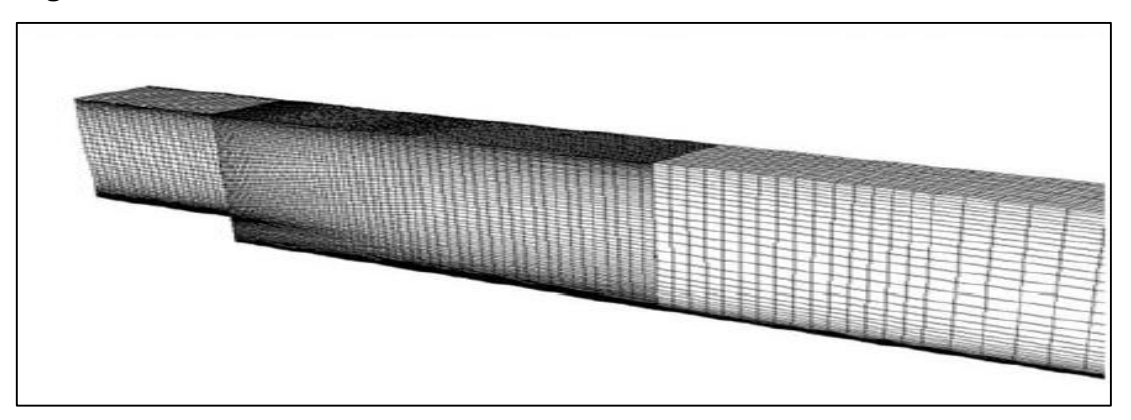

**Fuente:** ANSYS. ANSYS Fluent Theory Guide. p 112. En: ESCOLA POLITECNICA DA UNIVERSIDADE DE SAO PAULO. [sitio web]. U.S.A: DEPARTAMENTO DE ENGENHARIA METALURGICA DE MATERIAIS. [Consulta 26 marzo 2019]. Archivo pdf. Disponible en: [http://www.pmt.usp.br/academic/martoran/notasmodelosgrad/ANSY](http://www.pmt.usp.br/academic/martoran/notasmodelosgrad/ANS)S%20Fluent%2 0Theory%20Guide%2015.pdf.

**5.7.3 Selección de la malla para el túnel de viento.** Para el túnel de viento se selecciona una malla estructurada y con elementos hexaédricos, ya que este tipo de malla se adapta fácilmente al dominio presentado, como se observa en la figura 45. Por lo cual, se reduce el costo computacional y se obtienen resultados más precisos.

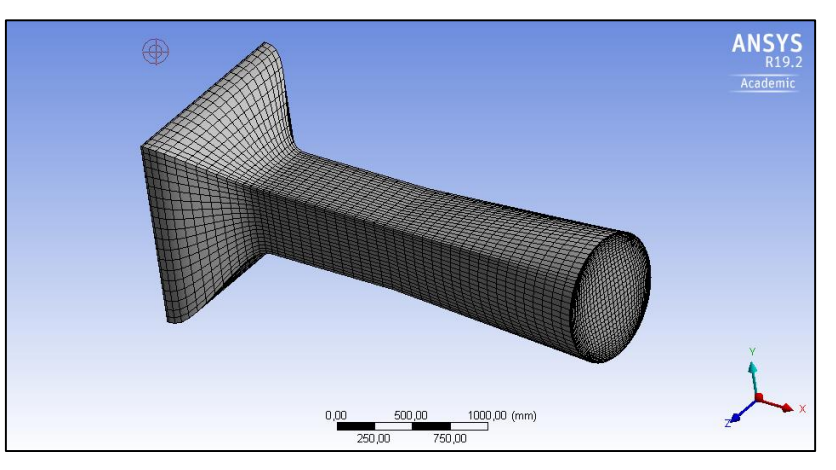

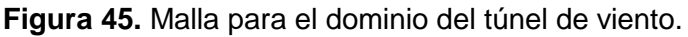

### **5.8 CONDICIONES DE FRONTERA**

Se selecciona aire como fluido a simular con las condiciones de la sección 2.1. Para esta simulación no se tendrá en cuenta la sección de estabilización de flujo

**Fuente:** elaboración propia.

que está compuesta por el honeycomb y las pantallas, ya que en el software se selecciona que el flujo de aire entrante al túnel de viento ingresé completamente homogéneo y laminarizado al contractor. Esta primera condición se puede observar en la figura 46. Adicionalmente, la velocidad de entrada será en dirección axial al eje del túnel y tendrá un valor de 3,1169 m/s, sobre el área de entrada del contractor.

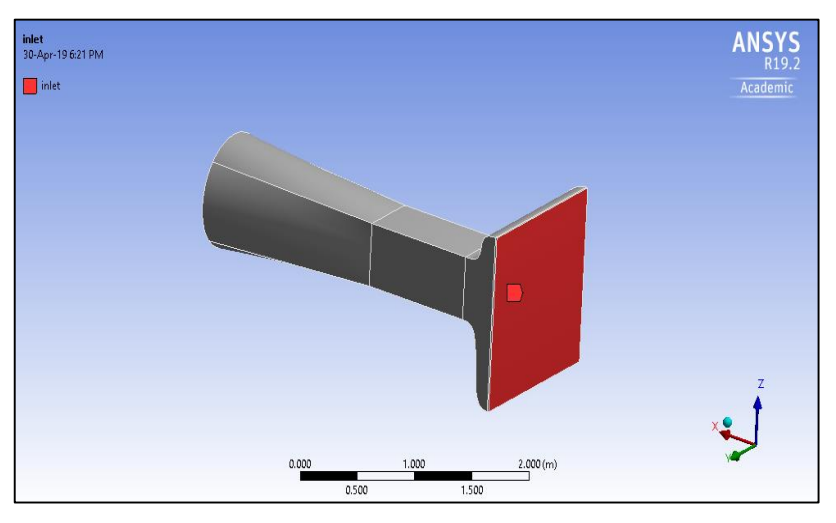

**Figura 46.** Condición de frontera a la entrada del túnel.

Para la segunda condición de frontera se asumió que la velocidad en el área de las paredes del túnel será de 0 m/s y un gradiente de presión igual a 0 Pa. Por lo cual, es dado por la condición de no deslizamiento del fluido, como se puede visualizar en la figura 47.

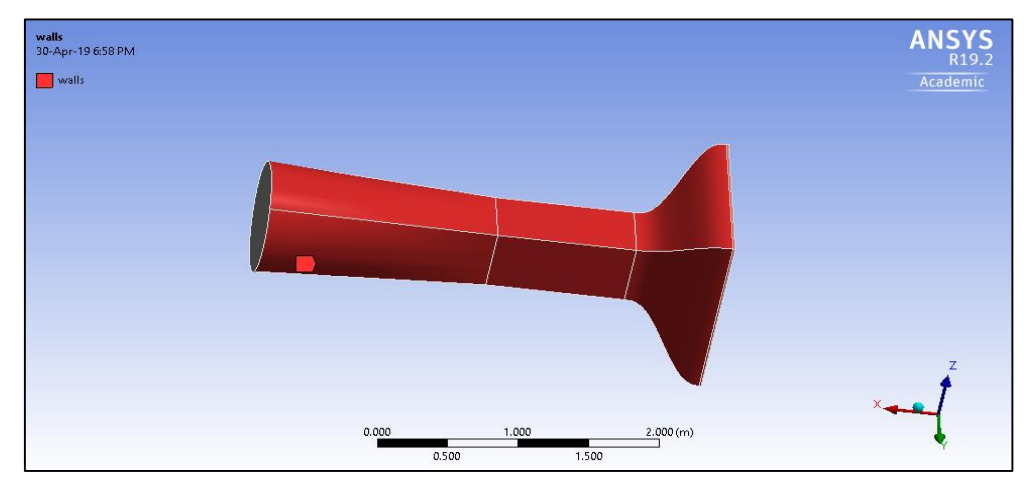

**Figura 47.** Condición de frontera en las paredes del túnel.

**Fuente:** elaboración propia.

**Fuente:** elaboración propia.

Para la tercera y última condición se asumió que la presión manométrica en el área de salida del túnel será igual a 0 Pa y que la presión total tendrá un valor igual a la presión atmosférica en Bogotá, como se muestra en la figura 48.

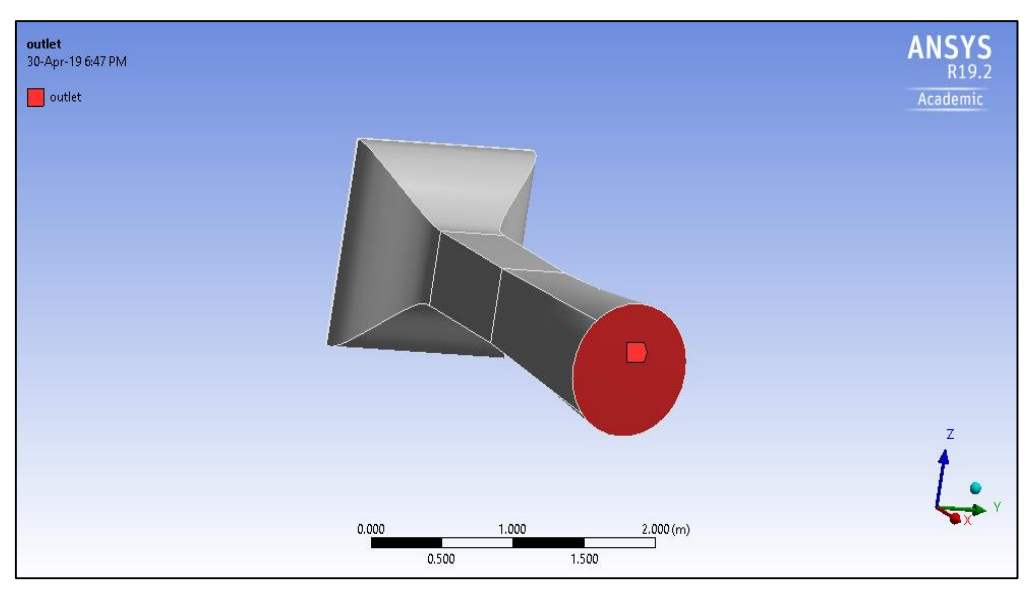

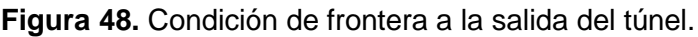

**Fuente:** elaboración propia.

### **5.9 ALGORITMO PISO**

Para la solución de la simulación en CFD con el software ANSYS FLUENT se realizó por medio del algoritmo PISO. Es un solucionador basado en el acoplamiento de presión y velocidad. En la cual, se basa en realizar las correcciones de presión y velocidad por un medio iterativo de este algoritmo, hasta encontrar la convergencia en los resultados<sup>107</sup>

# **5.10 ERROR EXACTITUD**

El error de exactitud es un valor de referencia, que expresa la diferencia porcentual existente entre el valor real y el valor por un proceso de experimentación o de simulación.

# **5.11 ERROR DE DISCRETIZACIÓN**

El error de discretización es un valor de referencia y comparación de valores. Se presenta cuando existe una diferencia entre el resultado obtenido por un numero finito de elementos y por otra solución del mismo proceso, a un número de elementos finitos mayor al anterior.

 $\overline{a}$ 

<sup>107</sup>ANSYS. Op. cit., p. 650.

# **5.12 DIVISIÓN DE LA GEOMETRÍA EN LA CÁMARA DE PRUEBA**

Desde que finaliza el contractor se realiza una división y posteriores divisiones paralelas a la primera, cada una distanciada a 0.2 m, hasta culminar el total de la longitud de la cámara de prueba, buscando resultados en las diferentes posiciones de la cámara de prueba. Por ende se analiza el comportamiento del perfil de velocidades para cada una de las líneas, como se muestra en la figura 49.

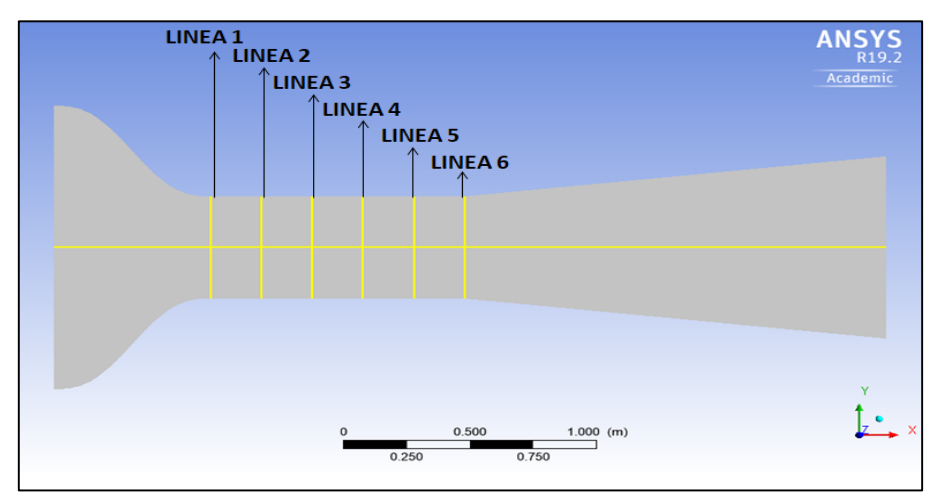

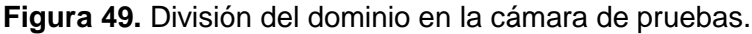

**Fuente:** elaboración propia.

### **5.13 ANÁLISIS DE RESULTADOS**

Se realiza una primera simulación con un número de 54000 elementos, hallando los siguientes valores presentados en la tabla 26. Se presenta el error de exactitud con respecto al valor de velocidad de trabajo del túnel que se calculó en la sección 2.3, contra la velocidad promedio de área transversal al túnel por cada uno de los resultados de las líneas de la figura 49.

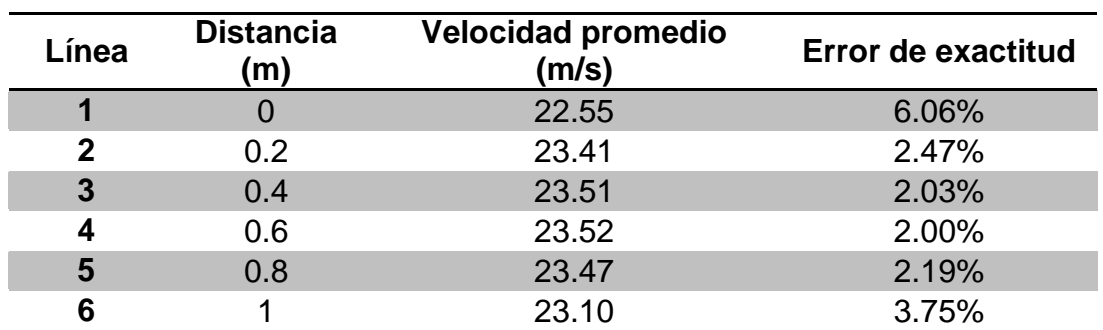

**Tabla 26.** Resultados de la simulación con 54000 elementos.

**Fuente:** elaboración propia.

Como se observa en la tabla 26 el error de exactitud es aproximadamente aceptable para ciertos valores como lo son para la línea 2, 3, 4, 5 y 6, siendo inferiores al 5%. Se realizó otra simulación con un número de elementos mayor al anterior para realizar la convergencia de malla, por tal razón se presentan los datos encontrados en la tabla 27, con 104000 elementos.

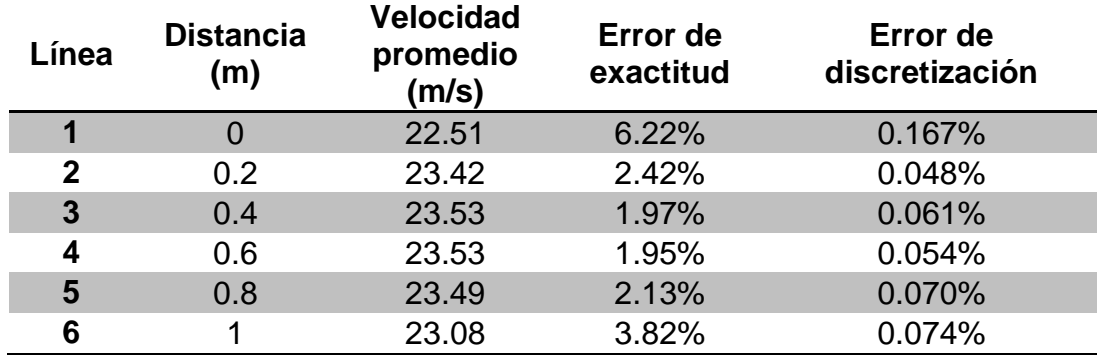

**Tabla 27.** Resultados de la simulación con 104000 elementos.

**Fuente:** elaboración propia.

Como se observa en la tabla 27 el error de exactitud disminuyó para todas las líneas. Se presenta un porcentaje de error mucho más aceptable que con la simulación anterior de 54000 elementos. Por consiguiente, se realiza una nueva columna con el error de discretización. Por último, se realiza una simulación con 202000 elementos para reducir el error de exactitud y discretización y se presentan los datos en la tabla 28.

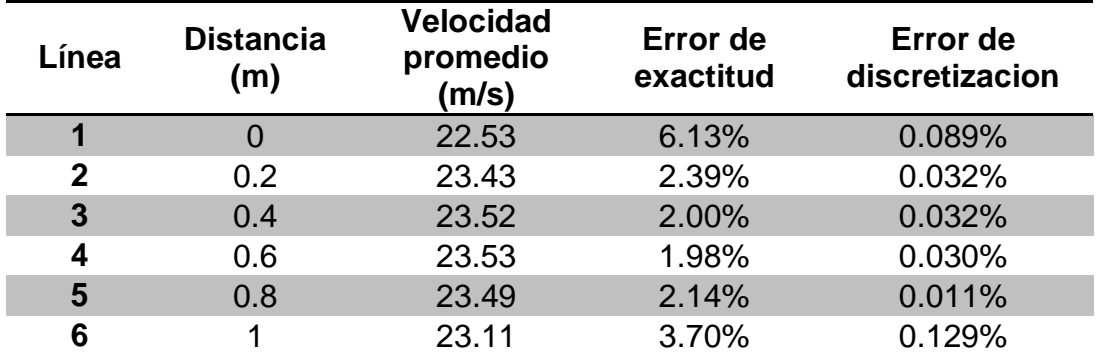

**Tabla 28.** Resultados de la simulación con 202000 elementos.

**Fuente:** elaboración propia.

Con las tablas 26, 27 y 28, se construye el gráfico 2. Con esto, se puede observar que al reducir el número de elementos para este caso, no está alterando los resultados significativamente. Por lo cual, se puede afirmar que existe una convergencia de malla.

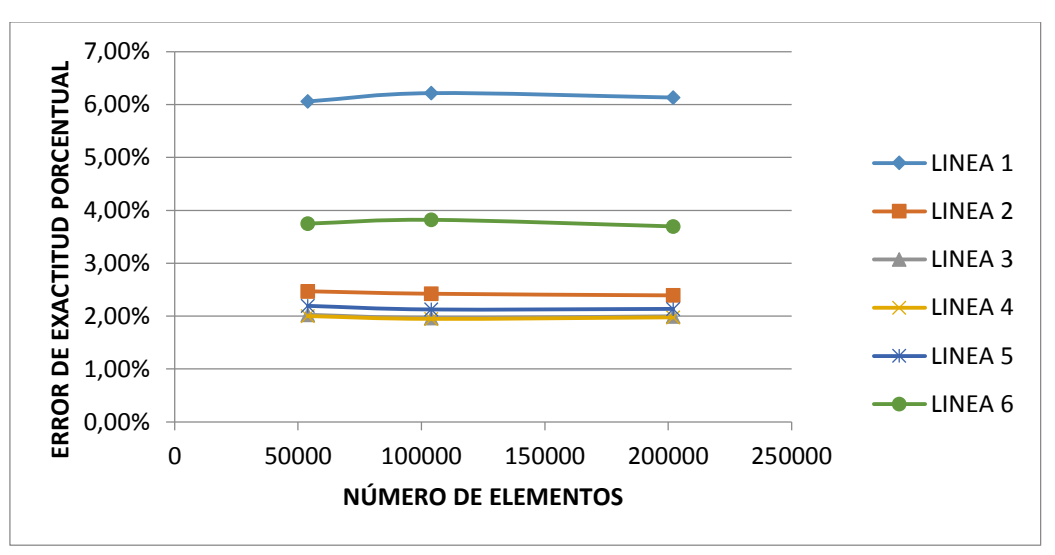

**Grafico 2.** Error de discretización vs número de elementos.

**Fuente:** elaboración propia.

En el grafico 2, se observa que para el desarrollo del perfil de velocidades para todas las líneas cumple el error de exactitud porcentual siendo inferior al 5%, excepto para la línea 1 que presenta un error de alrededor del 6 % y físicamente es porque al inicio de la cámara de prueba se presenta un fenómeno llamado vena contracta<sup>108</sup> donde el flujo en las esquinas de la cámara de prueba se genera turbulencia y esto afecta los resultados y por eso esta línea no cumple con un error inferior al 5%.

Como se observa en la tabla 28 es suficiente la iteración para percibir que el error de discretización continua manteniendo una magnitud pequeña y el error de exactitud tampoco está presentando una gran variación, como se aprecia en el gráfico 3 que fue construido con las tablas 27 y 28. Por lo tanto, se puede afirmar que la velocidad promedio presente en las áreas transversales de la cámara de prueba del túnel son los resultados de la última simulación y que en la línea 3 y 4 los resultados de la velocidad presentan un error inferior al 5 %. Por esta razón, se afirma que la velocidad de trabajo y los resultados de la simulación son aceptables. En la figura 50 se pueden apreciar el comportamiento de la velocidad al interior del túnel de viento.

 $\overline{a}$ 

<sup>108</sup> CENGEL. Op. cit., p. 349.

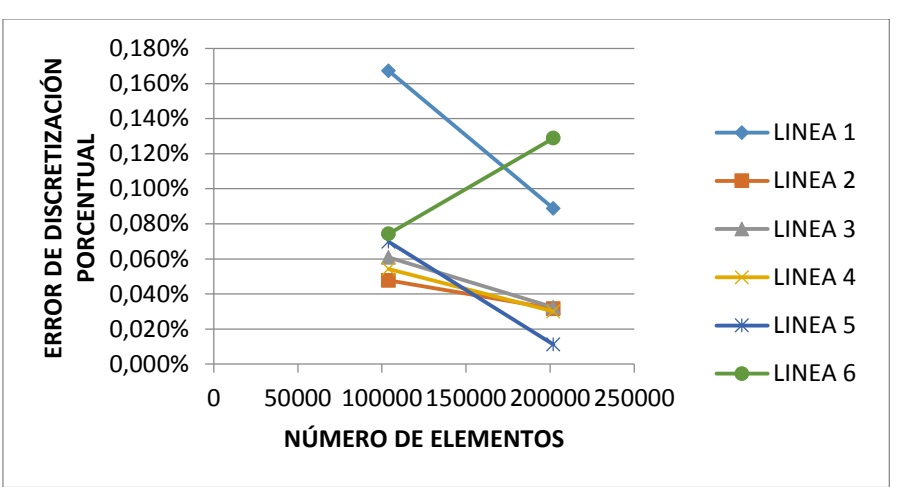

**Grafico 3.** Error de discretización vs número de elementos

**Fuente:** elaboración propia.

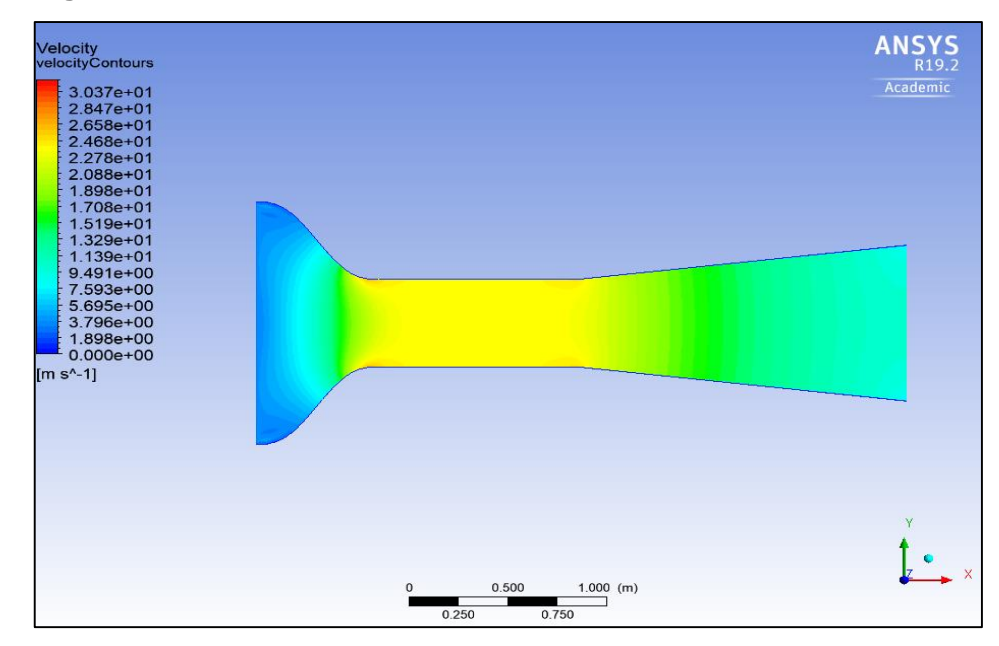

**Figura 50.** Resultados de velocidad al interior del túnel de viento.

**Fuente:** elaboración propia.

De la figura 50 se puede apreciar que la concentración de mayor velocidad existe en las esquinas de la salida de la contracción ya que en esos puntos se genera una mayor aceleración del fluido. Por lo tanto, se puede apreciar como si la capa límite no presentará un desprendimiento, pero si un crecimiento en esos puntos.

En el gráfico 4 se presenta el comportamiento del perfil de velocidades a lo largo de la arista de la cámara de prueba del túnel, donde se puede observar que se presenta más homogéneo en las líneas 3, 4 y 5.

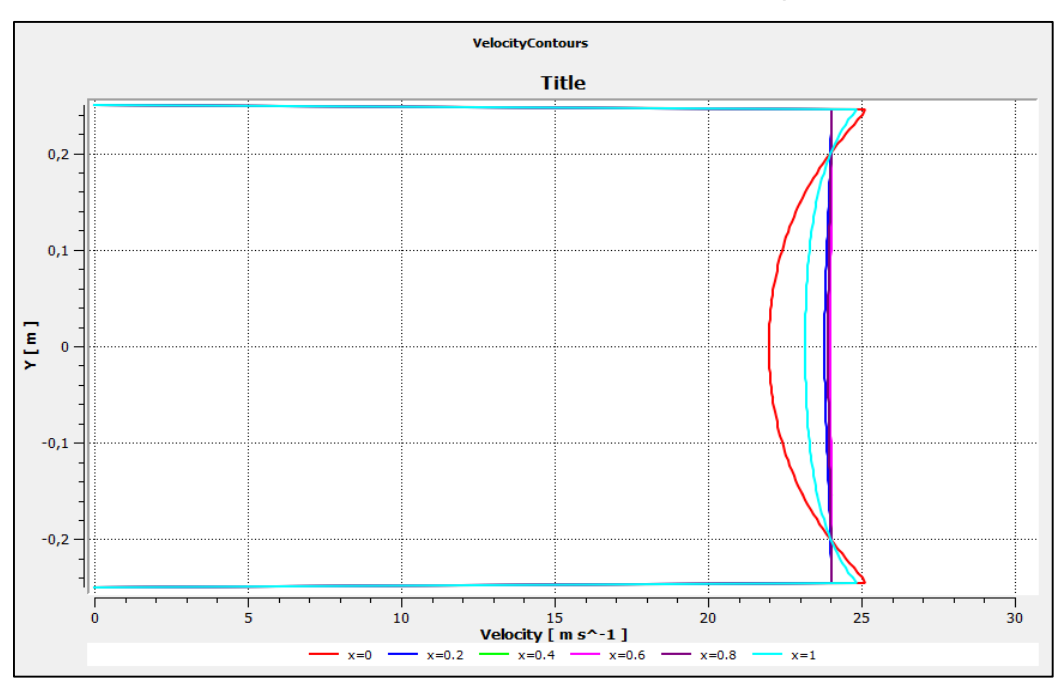

**Grafico 4.** Perfil de velocidades al interior de la cámara de pruebas**.** 

**Fuente:** elaboración propia.

Dentro de la simulación también se analizan los datos presentados en el comportamiento de la presión al interior del túnel de viento, desde la entrada del contractor hasta la salida del difusor. Como se puede evidenciar en la figura 51.

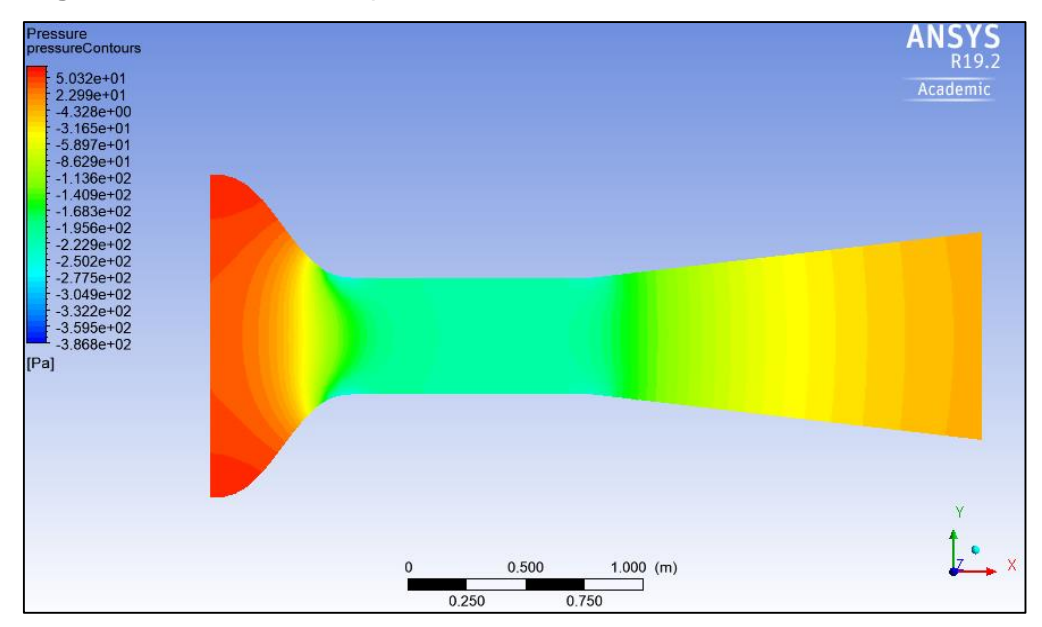

**Figura 51.** Resultados de presión al interior del túnel.

**Fuente:** elaboración propia.

De la figura 51 se puede evidenciar que la presión a la entrada del contractor es alta. Conforme se sigue la trayectoria del túnel de viento la presión presenta una disminución, donde al final de esta trayectoria el fluido es entregado a presión atmosférica.

Se realiza estudio de la presión teniendo en cuenta la independencia de malla realizada con 53000, 104000 y 2020000 número de elementos. Con el fin de obtener un error de discretización por debajo del 5% y tener certeza en los datos obtenidos por lo tanto se presenta la tabla 29.

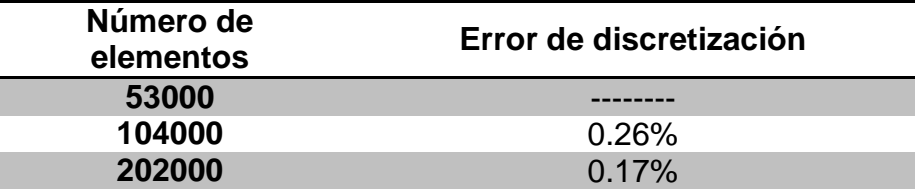

**Tabla 29.** Resultados del error para la independencia de malla.

**Fuente:** elaboración propia.

Ī

A continuación se presenta el gráfico 5, que muestra el comportamiento de la presión generada por el fluido al interior del túnel de viento y se observa que conforme el aire ingresa a este equipo, presenta una caída de presión debido a la contracción. Además, se presenta otra caída de presión por la cámara de prueba que no es significativa con respecto al contractor y por último el aumento progresivo de presión dado por el difusor. Las curvas presentes en este gráfico muestran los resultados de las simulaciones con un número de 53000, 104000 y 202000 elementos donde los resultados presentan un comportamiento muy similar logrando afirmar que existe una convergencia de malla por medio de la presión, teniendo certeza en los resultados obtenidos.

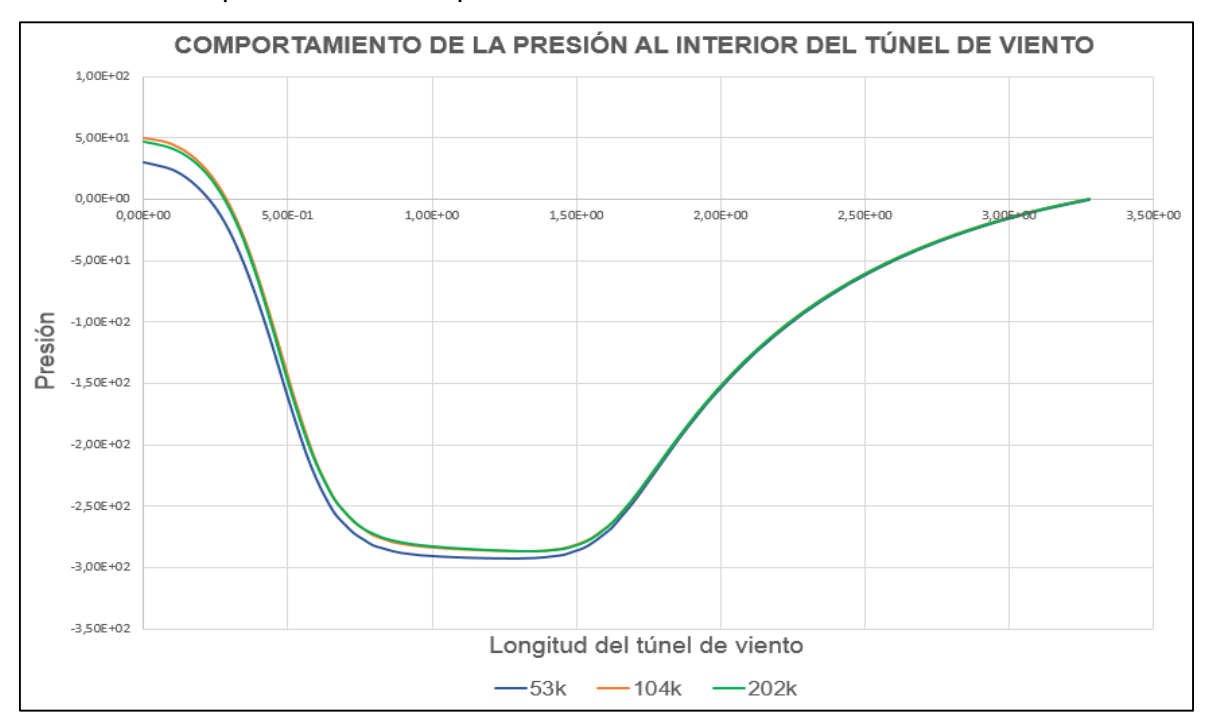

**Grafico 5.** Comportamiento de la presión manométrica al interior del túnel de viento.

**5.13.1 Resultados de potencia del túnel de viento partiendo de la simulación.** A partir de las simulaciones realizas se determinó la potencia en pérdida por las secciones del túnel, debido a fluir al interior de este equipo, arrojando un resultado de 603.133 W o 0.808 HP. Este valor fue comparado con la potencia en perdida  $p_c^{\phantom{\dag}}$ calculado en la sección 4.6 y el valor encontrado en la simulación no logra ser igual al calculado en la sección 4.6, ya que en la simulación no se tuvo en cuenta la sección de estabilización, ni la sección del ventilador. Por lo tanto, se modifica el valor de  $p_c$  buscando calcular la potencia en pérdida únicamente para las secciones del contractor, cámara de pruebas y difusor, hallando un valor de 629.637 W o 0.844 HP con este nuevo resultado se puede comparar el valor de potencia en pérdida encontrado en la simulación que presenta un error del 4.2%, lo que significa que es un error aceptable ya que está por debajo del 5%.

**Fuente:** elaboración propia.

### **6. ANÁLISIS FINANCIERO DEL PROYECTO**

A partir de las dimisiones de cada una de las partes que componen el túnel de viento, se presentan los precios de cada una de estas secciones. También, los valores asociados al costo de talento humano. Con ello, conocer el precio total del proyecto.

## **6.1 COSTO DE FABRICACIÓN CON EL MATERIAL**

Para las láminas que componen cada una de las secciones del túnel de viento, se seleccionó como material el acero galvanizado de calibre 1.5mm en el cuadro 4 se presentan los costos asociados a la fabricación de estas secciones con este material.

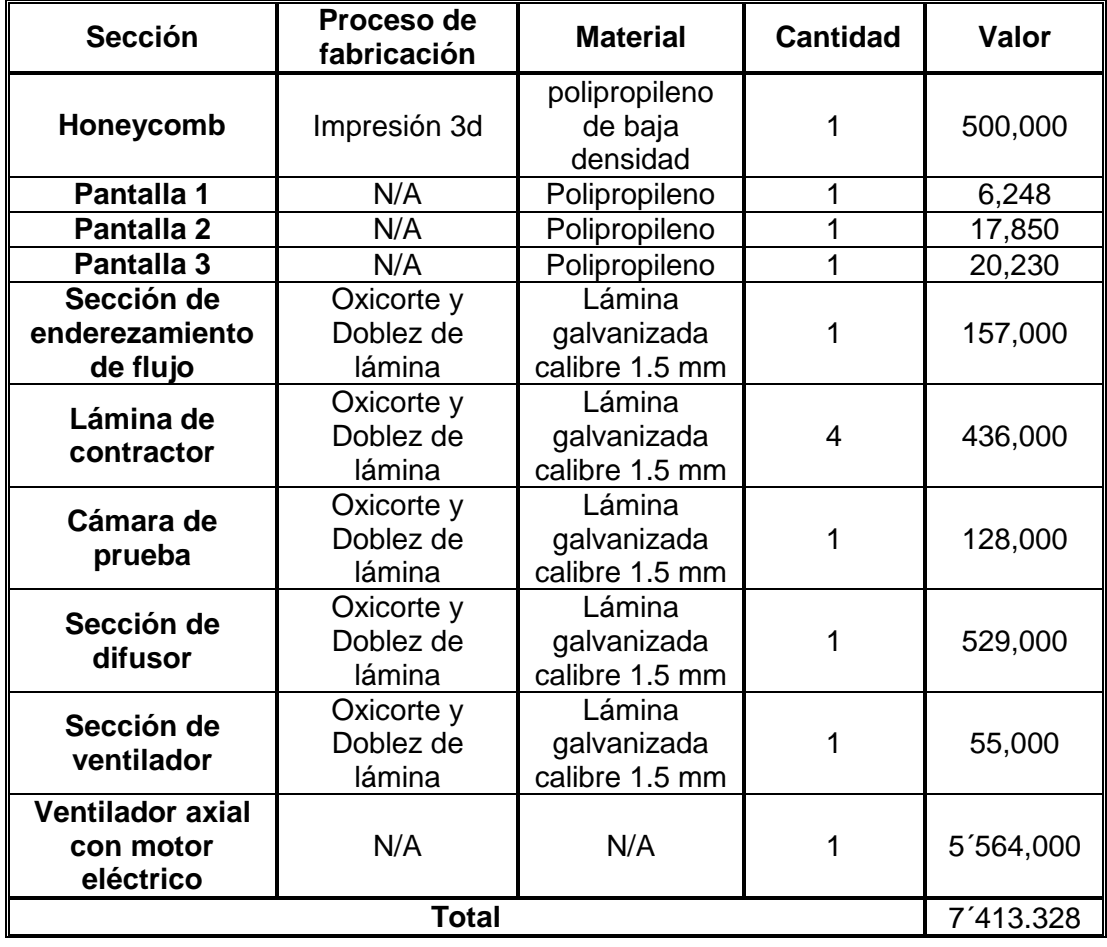

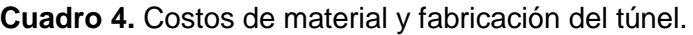

**Fuente:** elaboración propia.

## **6.2 COSTO DE TALENTO HUMANO**

Para el cálculo en esta sección se tendrá en cuenta el trabajo realizado por los proponentes, director, codirector del presente proyecto. Como también, se incluyen los gastos de maquinaria, equipo, los fungibles y gastos adicionales que se necesitaron para el desarrollo del proyecto, estos valores se presentan a continuación en el cuadro 5..

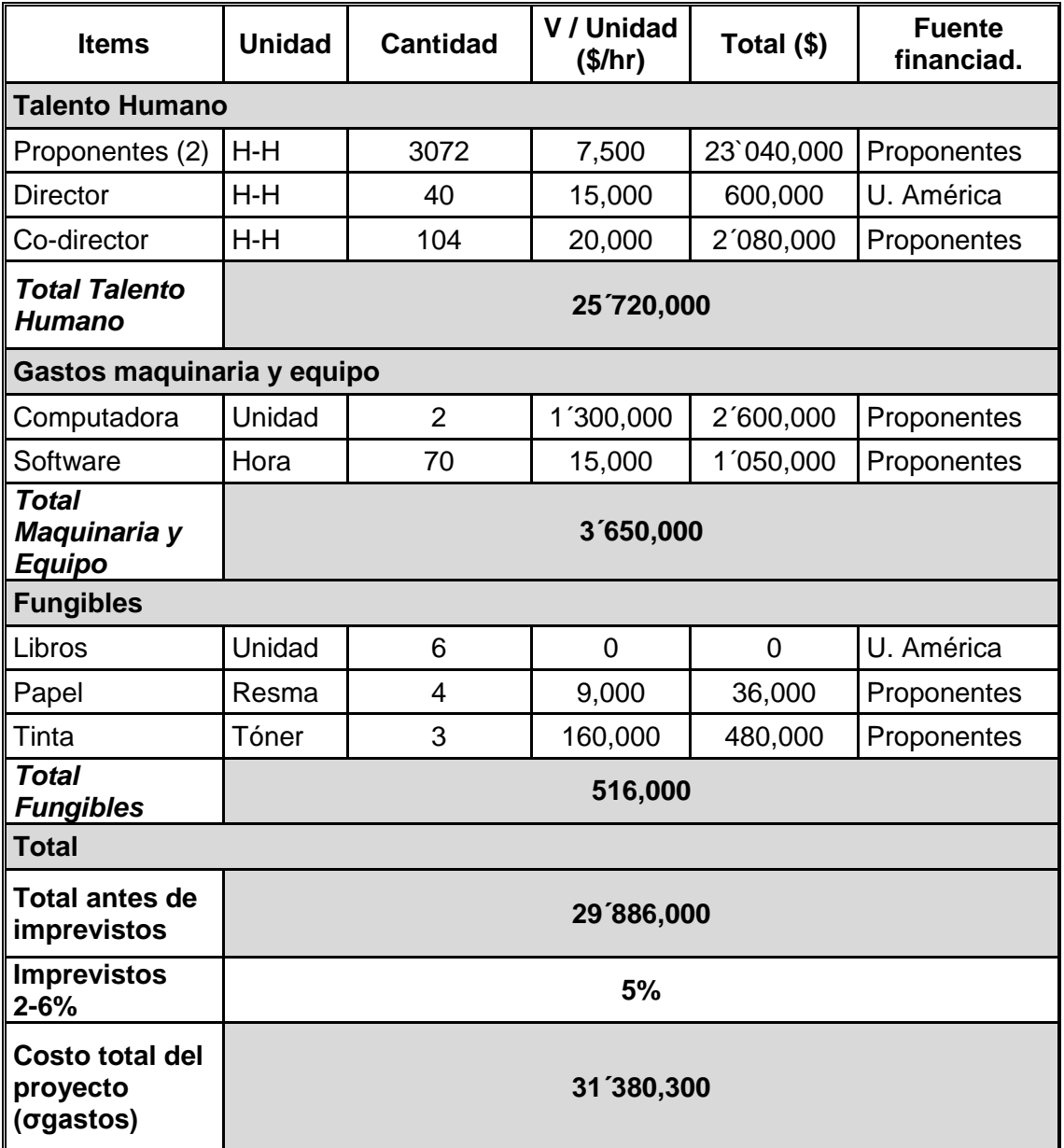

**Cuadro 5.** Costos de talento humano, software, tangibles entre otros.

**Fuente:** elaboración propia.

### **6.3 COSTO TOTAL DEL PROYECTO**

El costo total del proyecto incluye la sumatoria del costo de fabricación y material para el túnel de viento, como también el costo de talento humano que se ve representado en el cuadro 6.

**Cuadro 6.** Costo total del proyecto.

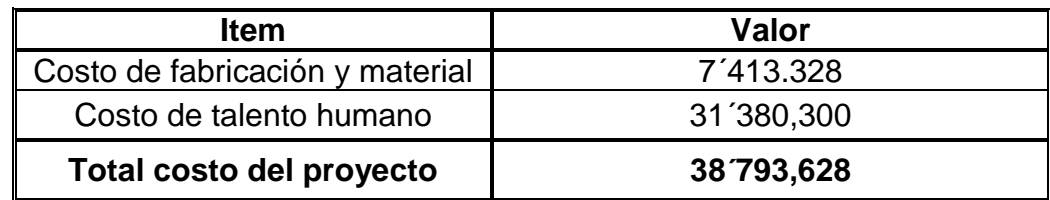

**Fuente:** elaboración propia.

Cabe recalcar que el análisis financiero es realizado conforme a un diseño BÁSICO de un túnel de viento aerodinámico, subsónico y de circuito abierto. Por lo tanto, el valor de este túnel de viento no se acerca al valor real o final que puede tener en el mercado un túnel de viento de este tipo

### **7. CONCLUSIONES**

- La velocidad en la cámara de prueba del túnel de viento presenta una correlación directa con la velocidad de trabajo del aerogenerador por medio de la similitud cinemática. Por tal motivo, se debe garantizar que las velocidades sean proporcionales tanto en el prototipo como en el modelo. Por lo tanto la velocidad de trabajo del aerogenerador (prototipo) es de 6 m/s lo que conlleva a una velocidad de trabajo al interior de la cámara de prueba de 24 m/s .
- Para la aplicación de experimentación con el aerogenerador de eje vertical, la capacidad más apropiada es una cámara de prueba con dimensiones de 0.5m x 0.5m x 1m, con una velocidad de 24 m/s y una potencia de 1728 W, para el túnel de viento aerodinámico, subsónico y de circuito abierto. ya que si se superan estas dimensiones existe una mayor probabilidad de que se separe la capa límite y genere interferencias en la cámara de prueba, por las experimentaciones realizadas en los artículos de Bell y Metha.
- Para el proceso de iteración o convergencia de malla no es necesario llevar a cabo otras simulaciones. Debido a que el error de discretización es inferior al 1%. Esto indica que los resultados son verídicos con número de 202000 elementos.
- Los resultados encontrados en la simulación, se presenta que el error de exactitud para la velocidad son insignificantes. Debido a que este error, está por debajo del 5% eso quiere decir que no existe gran variación entre el valor calculado de 24 m/s y el valor hallado en las simulaciones.
- Con los datos arrojados en la simulación el aerogenerador de eje vertical tipo Darrieus tipo H debe ser ubicado a una distancia de 0.6 m con respecto al inicio de la longitud de la cámara de prueba para garantizar que la velocidad que entra en contacto con el aerogenerador sea de 24m/s.
- El elemento que representa el mayor costo para las piezas del túnel de viento, es el ventilado de eje axial. Debido en primera medida, a que el motor eléctrico viene integrado a este ventilador y por consiguiente el tamaño de su diámetro debe ser de 0.9 m. Este diámetro en el mercado no es común, por lo tanto el costo ira arraigado a ser un producto muy limitado.

#### **8. RECOMENDACIONES**

- Para la continuidad del proyecto se propone realizar el diseño y simulación de la estructura respetando las dimensiones de cada una de las piezas presentadas en el capítulo de diseño.
- Se propone que se analice cual es el mejor procedimiento de unión para las piezas en acero galvanizado ya sea por medio de ensambles mecánicos, roscados, pernos, tuercas, pestañas o por el método de unión por soldadura.
- Para el proceso de metrología de este equipo se propone que se mida la velocidad y presión total por medio de un tubo Pitot ubicado a 0.6 m al inicio de la longitud de la cámara de prueba en dirección al flujo del aire.
- El lugar donde se va a instalar el túnel de viento no puede presentar objetos que obstruyan el ingreso del flujo de aire en la sección de estabilización, además que sea un recinto cerrado ya que al ser del circuito abierto dependerá de las condiciones del medio.
- Si se requiere una aplicación con una velocidad de trabajo al interior de la cámara de prueba, inferior a la que dispone el túnel con otro dispositivo de estudio que cumpla con las similitudes se puede agregar un variador de frecuencia.

### **BIBLIOGRAFÍA**

ABDELHAMED, Ahmed. YASSEN, Yassen and ELSAKKA, Mohamed. Desing optimization of three dimensional geometry of wind tunnel contraction. Ain shams engineering journal. [en linea]. 2015. 6. p 8. [consultado 15 diciembre 2018]. DOI: https://doi.org/10.1016/j.asej.2014.09.008.

ALBDELWALY, Mona. EL-BATSH, Hesham y BASSILY, Magdy. Numerical study for the flow field and power augmentation in a horizontal axis wind turbine. Sustainable Energy Technologies and Assessments.[en línea]. 2018. 31. p 9. [Consultado 11 octubre 2018]. DOI: https://doi.org/10.1016/j.seta.2018.12.028.

ALMEIDA, Odenir, et al. Low subsonic wind tunnel-Design and construction. Journal of Aerospace Technology Management. [en línea]. 2018, 10. p 20. [Consultado 03 octubre 2018]. ISSN 21759146. DOI: http://dx.doi.org/10.5028/jatm.v10.716.

ANDERSON, Jhon. Introduction to flight. 7a ed. New York.: McGraw-Hill companies, 2012. p 925. ISBN 978-0-07-338024-7.

ANSYS. ANSYS Fluent Theory Guide. p 780. En: ESCOLA POLITECNICA DA UNIVERSIDADE DE SAO PAULO. [sitio web]. U.S.A: DEPARTAMENTO DE ENGENHARIA METALURGICA DE MATERIAIS. [Consulta dia mes año]. Archivo pdf. Disponible en: http://www.pmt.usp.br/academic/martoran/notasmodelosgrad /ANSYS%20Fluent%20Theory%20Guide%2015.pdf.

BAALS, Donald y CORLISS, William. Wind tunnels of nasa. En: NATIONAL AERONAUTICS AND SPACE ADMINISTRATION. [sitio web]. Washington D.C.: NASA. [Consulta 20 febrero 2019]. Archivo pdf. p 154.Disponible en: https://ntrs.nasa.gov/search.jsp?R=19810023610.

BARLOW, Jewel B; RAE, William H, Jr. y POPE, Alan. Low-Speed Wind Tunnel Testing. 3a ed. New York.: John Wiley & Sons, 1999. p 713. ISBN 0-471-55774-9.

BELL, James H. y MEHTA, Rabindra D. Contraction Design For Small Low-Speed Wind Tunnels. En: NATIONAL AERONAUTICS AND SPACE ADMINISTRATION. [Sitio web]. Standford.: NASA. [Consulta 05 enero 2019]. Archivo pdf. p 37. Disponible en: https://ntrs.nasa.gov/search.jsp?R=19890004382.

BRADSHAW, P and PANKHURST, R.C. The design of low-speed wind tunnels. National physical laboratory. Progress in Aerospace Sciences. [en línea]. 1964. 5. p 65. [Consultado 02 enero 2019]. DOI: https://doi.org/10.1016/0376-0421(64)90003- X.

CENGEL, Yunus y CIMBALA, Jhon. Mecánica de fluidos. Traducido por Víctor Campos Olguín, México D.F.: McGraw-Hill Interamericana, 2006. 997 p. ISBN 970- 10-5612-4.

CLAESSENS, M.C. The design and testing of airfoils for application in small vertical axis wind turbines. p 137. Theses master of science. University of technology. 2006.

DRYDEN, Hugh and SCHUBAUER, G.B. The use of damping screen for the reduction of wind tunnel turbulence. Journal of the Aeronautical sciences. [en línea]. 1947. p 228. [Consultado 20 enero 2019]. DOI: https://doi.org/10.2514/8.1324.

DUQUE, Alejandro y YEPES MURILLO, Johanna. Diseño, construcción y puesta en funcionamiento del túnel de viento subsónico de circuito abierto de la universidad nacional de Colombia sede Bogotá con implementación de sistemas de toma de datos de aire y visualización de flujo. p 170. Trabajo de grado para optar por el título de ingeniero aeronáutico. Bogotá D.C.: Fundación universitaria los libertadores. Facultad de ingeniería aeronáutica. 2014.

FERZIGER, J.H and PERIC, M. Computational Methods for Fluid Dynamics. 3a.ed. Ney York.: Springer-Verlag. 2002. p 431. ISBN 3-540-42074-6

GONZALES. C. A, ESTEBAN. W. J and BALDERA. J. E. Diseño aerodinámico de un túnel de viento de bajas velocidades. Revista de investigación de física; 2014. 14170160.

GROMKE, Christof; BUCCOLIERI, Riccardo; DI SABATINO, Silvana and RUCK, Bodo. Dispersion study in a Street canyon with tree planting by means of wind tunnel and numerical investigations-Evaluation of CFD data with experimental data. p 11. Atmospheric environment. Elsevier Ltd. 2008.

GROTH, Johan and JOHANSSON. Arne. Turbulence reduction by screens. Journal fluid Mech. [en línea] 1988. 197. p 17. [Consultado 10 enero 2019]. Archivo pdf. Disponible en: http://www.gogab.se/wpcontent/uploads/2010/04/S0022112088003209a.pdf.

HAU, Erich. Wind turbines fundamentals, technologies, application, economics.  $2^a$ ed. Springer, New Yorh. p 783. ISBN 3-540-24240-6

HOWELL, Robert. et al. Wind tunnel and numerical study of a small vertical axis wind turbine. Renewable energy. [en línea]. 2009. p 13. [Consultado 02 enero 2019]. DOI: https://doi.org/10.1016/j.renene.2009.07.025.

INSTITUTO COLOMBIANO DE NORMAS TÉCNICAS Y CERTIFICACION. Compendio de normas para trabajos escritos NTC-1486-6166. Bogotá D.C.: El instituto, 2018. ISBN 9789588585673 153 p.

JOHANSSON. Arne and LINDGREN. Björn. Design and evaluation of a low-speed wind tunnel with expanding corners. Techical reports from royal institute of technology department of mechanics. [en línea]. 2002. p 47. [Consultado 11 enero 2019]. Disponible en: https://www.mech.kth.se/~oso/papers/NEW\_techrep.pdf.

KULKARNI, Vinayak. SOHOO, Niranjan and CHAVAN Sandip. Simulation of honeycomb–screen combinations for turbulence management in a subsonic wind tunnel. Journal of wind engineering and industrial aerodynamics. [en linea]. 2010. 99. p 9. [Consultado 15 octubre 2018]. DOI: https://doi.org/10.1016/j.jweia.2010.10.006.

LOEHRKE, R.I and NAGIB, H. M. Control of free stream turbulence by means of honeycombs: a balance between suppression and generation. Journal of fluids Engineering. [en línea] 1976. 98. p 10. [Consultado 20 enero 2019]. DOI: https://doi.org/10.1115/1.3448313.

LOEHRKE R.I. and NAGIB.H.M. Experiments on management of free- stream turbulence. North atlantic traty organization .[en linea]. 1972. p 113. [consultado 10 enero 2019]. Archivo pdf. Disponible en: https://apps.dtic.mil/dtic/tr/fulltext/u2/749891.pdf.

MEHTA, R.D. the aerodynamic design of blower tunnels with wide angle diffusers. Progress in Aerospace Sciences. [en linea]. 1979. 18. p 120. [Consultado 20 enero 2019]. DOI: https://doi.org/10.1016/0376-0421(77)90003-3.

MIKHAILOVA, N.P. REPIK, E. U and SOSEDKO, Yu. Optimal control of free stream turbulence intensity by means of honeycoms. Fluid Dynamics. [en línea]. 1994. 29. p 9. [Consultado 17 enero 2019]. Disponible en: https://link.springer.com/article/10.1007/BF02230780.

MORAGUES, Jaime y RAPALLINI, Alfredo. Energía Eólica. En: MENTE OCUPADA. [sitio web] Argentina: INSTITUTO ARGENTINO DE LA ENERGÍA GENERAL MOSCONI. [Consulta 11 octubre 2018]. Archivo pdf. p.22. Disponible en: http://menteocupada.com/energia/energia-eolica-instituto-argentino.pdf

MOYANO, Danny y PINZÓN, Carlos. Diseño de un prototipo de turbina eólica de eje vertical para pruebas de laboratorio. P 106. Trabajo de grado para optar por el título de Ingeniero Mecánico. Bogotá D.C.: Fundación Universidad de América. 2018.

NIÑO, Y. Método de los volúmenes finitos. Modelación numérica en ingeniería hidráulica y ambiental. [en linea]. 2001. p 25. [Consultado 02 Mayo 2019]. Disponible en:

http://materias.fi.uba.ar/7538/material/Otros/Espinoza&Ni%F1oMetodo%20de%20l os%20Volumenes%20Finitos.pdf.

PINILLA, Álvaro. Manual de aplicación de la energía eólica. [en línea]. México, México: Instituto de Ciencias Nucleares y Energías Alternativas, 1997. p 61. [citado el 01 de Noviembre de 2018]. Disponible en: http://bva.colech.edu.mx/xmlui/bitstream/handle/123456789/HASH6be8e1 631f042393fa4b1f/en002.pdf?sequence=3. p 27. ISBN 958-96121-5-6.

SCHLTER, Jӧrg and JI, Xiaona. Design and analysis of small-scale vertical axis wind turbine. School of mechanical and aerospace engineering. [en línea]. 2011. p 10. [Consultado 02 enero 2019]. DOI: https://10.1049/cp.2011.0214.

SONG, Pengzhao, Simulation of atmospheric Boundary Layer in an Open-loop wind tunnel Using Spire-roughness. [sitio web]. Canadá. Theses Master of Applied Science.: University of Windsor. Degree of Master of Applied Science. [Consultado 11 de octubre de 2018]. Archivo pdf. p.153. Disponible en: https://scholar.uwindsor.ca/etd/729.

SUNNY, Kalakanda And KUMAR, Nallapaneni. Vertical axis wind turbine: Aerodynamic modeling and its testing in wind tunnel. Procedia computer science. [en línea]. 2016. 93. p 7. [Consultado 21 Diciembre 2018]. DOI: https://doi.org/10.1016/j.procs.2016.07.305.

TIAN, Wei. OZBAY, Ahmet and HU, Hui. A wind tunnel study of wind loads on a model wind turbine in atmospheric boundary layer winds. Journal of fluids and structures. [en línea]. 2018. p 10. [consultado 20 Diciembre 2018]. DOI: https://doi.org/10.1016/j.jfluidstructs.2018.12.003.

TOLENTINO, Rene. et al. Modificaciones al túnel de viento del labinthap para mediciones de velocidad de aire desde 5 m/s hasta 30 m/s. Laboratorio de ingeniería térmica e hidráulica aplicada. [en línea] 2004. p 6. [Consultado 20 enero 2019]. Archivo pdf. Disponible en: https://www.cenam.mx/simposio2004/memorias/TA-141.pdf.

WOOD, David. Small Wind Turbines. Analysis, Design, and Application. Canada.: Springer-Verlag London Limited, 2011. p 270. ISBN 978-1-84996-174-5.

ZANOUN. E-S. Flow characteristics in low-speed wind tunnel contractions: Simulation and testing. Alexandria engineering journal. [en línea]. 2018. 57. p 13. [consultado 15 diciembre 2018]. DOI: https://doi.org/10.1016/j.aej.2017.08.024.

ZHANG, Qiancheng. et al. Bioinspired engineering of honeycomb structure – Using nature to inspire human innovation. Progress in materials science. [en línea]. 2015. 74. p 400. [Consultado 16 enero 2019]. DOI: https://doi.org/10.1016/j.pmatsci.2015.05.001

**ANEXOS**

### **ANEXO A.**

#### CATÁLOGO VENTILADOR AXIAL.

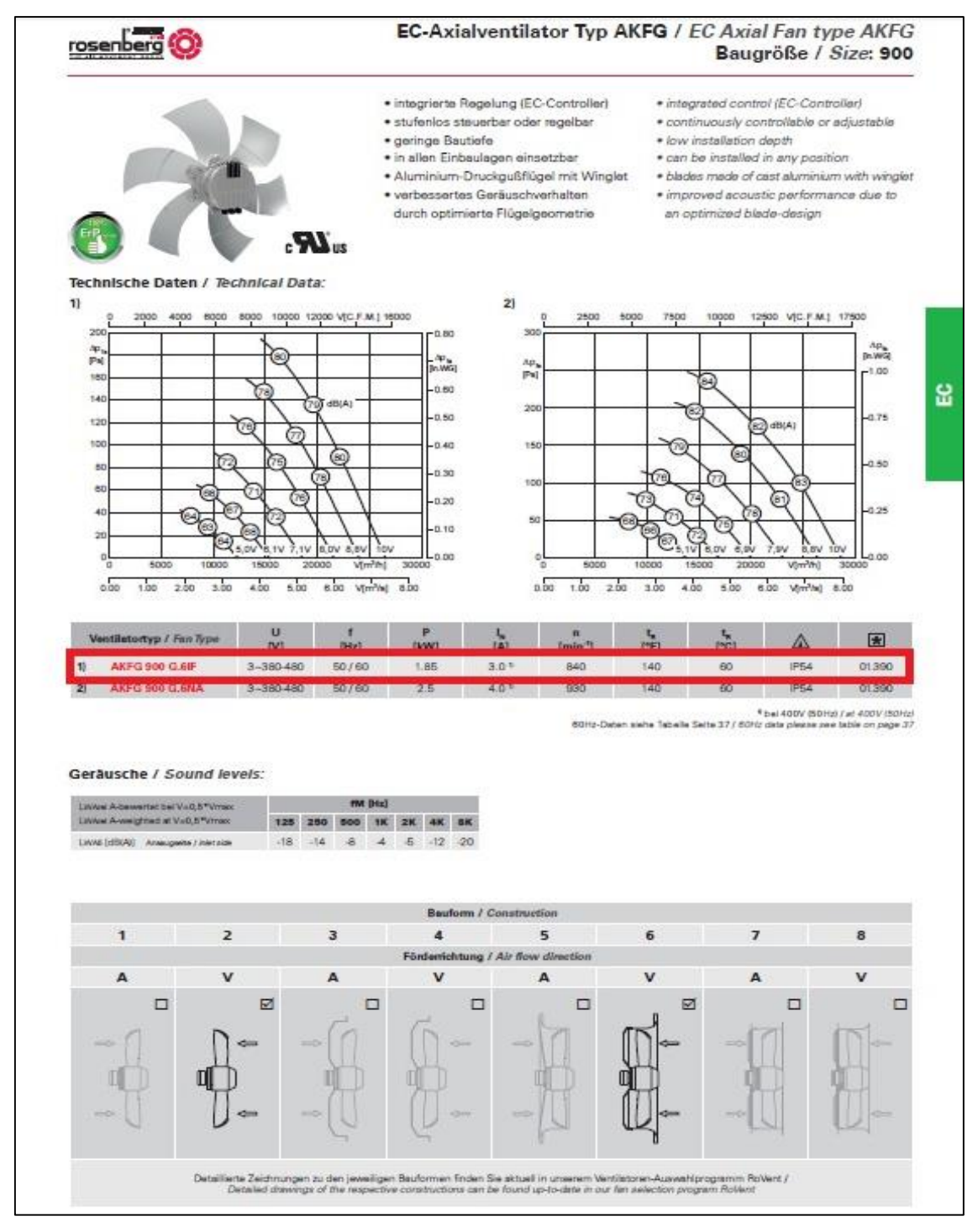

**Fuente:** ROSENBERG THE AIR MOVEMENT GROUP. Axial fans for cooling and air handling. Disponible en:<https://www.airtecnics.com/download/file/2619/axial-fans.pdf>

## **ANEXO B.**

# PLANOS

Ver en CD

Bogotá D.C 07 de junio de 2019

SEÑORES

#### **COMITÉ DE PROYECTOS DE GRADO FACULTAD DE INGENIERÍA PROGRAMA DE INGENIERÍA MECÁNICA FUNDACIÓN UNIVERSIDAD DE AMÉRICA**

Respetados señores

Por medio de la presente, nos dirigimos a ustedes en nuestra calidad de autores del proyecto **"DISEÑO BÁSICO DE UN TÚNEL DE VIENTO PARA EXPERIMENTACIÓN CON UN AEROGENERADOR DE EJE VERTICAL TIPO DARRIEUS"** con número de radicado **18-2-16**, con el fin de comunicarles que hemos cumplido con los objetivos trazados y que hacemos entrega de los dos tomos correspondientes para la asignación de jurados

Cordialmente;

Código: Código:

\_\_\_\_\_\_\_\_\_\_\_\_\_\_\_\_\_\_\_\_\_\_\_\_\_\_\_\_ \_\_\_\_\_\_\_\_\_\_\_\_\_\_\_\_\_\_\_\_\_\_\_\_\_\_\_ Josseph Steven López Cubillos **Santiago Andrés Sánchez Borbón**